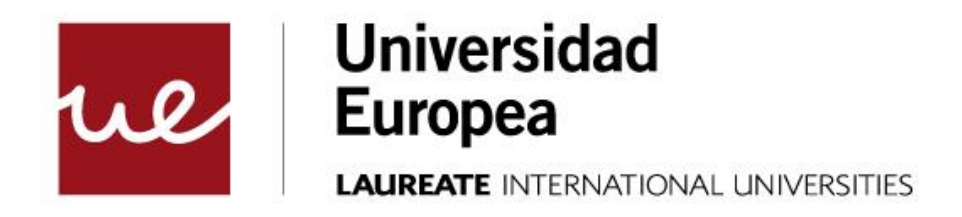

### **UNIVERSIDAD EUROPEA DE MADRID**

### **ESCUELA POLITÉCNICA**

**MÁSTER UNIVERSITARIO EN INGENIERÍA AERONÁUTICA (HABILITANTE)**

TRABAJO FIN DE MÁSTER

# **DISEÑO DEL ALERÓN DELANTERO DE UN FORMULA 1 2022**

**JESUS MENDIA BLAZQUIZ**

**AÑO 2022-2023**

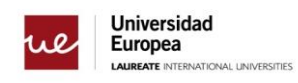

**TÍTULO:** DISEÑO DEL ALERÓN DELANTERO DE UN FORMULA 1 2022

**AUTOR**: JESUS MENDIA BLAZQUIZ

**MÁSTER:** MÁSTER UNIVERSITARIO EN INGENIERIA AERONAUTICA (HABILITANTE)

**SUPERVISOR:** Sergio De Lucas

**AÑO**: 2022-2023

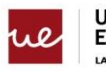

### <span id="page-3-0"></span>**AGRADECIMIENTOS**

Este proyecto representa el final de mi etapa académica, y el inicio de una nueva vida profesional, donde paso a paso estoy más cerca de lograr todos mis objetivos.

En primer lugar, me gustaría agradecer por toda la ayuda desde el inicio de este proyecto a Daniel González Juárez y Sergio de Lucas, quienes me han guiado en todas las fases de este proyecto.

Y finalmente, me gustaría dedicar este proyecto a mi familia y novia que me han estado recordando y motivando diariamente durante estos tres años para que acabase el proyecto.

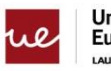

## <span id="page-4-0"></span>**ABSTRACT**

The scope of this project is to explore and analyze different design approaches for a Formula 1 front wing, with the aim of maximizing its aerodynamic performance within the FIA regulatory restrictions by 2022. To achieve this, various 2D profiles will be analysed in XFLR5, the best performing profiles will be analyzed in computational fluid dynamics software to select a single profile.

Once the profile is obtained, it will be used for the 3D design of the Reference wing, changes such as increasing the chord of the profiles, increasing the angle of attack or increasing the number of profiles will be made on this, always being within the regulation of the FIA to get the neccesary force

When the target downforce has been achieved, it will seek to reduce the aerodynamic drag in order to have the best F1 front wing for the Monza circuit.

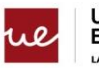

### <span id="page-5-0"></span>**Resumen**

El alcance de este proyecto es explorar y analizar diferentes enfoques de diseño para el alerón delantero de un de Fórmula 1, con el propósito de maximizar su rendimiento aerodinámico dentro de las restricciones reglamentarias de la FIA para el 2022. Para lograrlo, se analizarán varios perfiles 2D en XFLR5, los perfiles que mejor rendimiento hayan dado se analizarán en un software de dinámica de fluidos computacional para seleccionar un único perfil.

Una vez que se tenga el perfil se utilizará este para el diseño 3D del alerón Referencia, sobre este se hará, cambios como aumentar la cuerda de los perfiles, aumentar el Angulo de ataque o aumentar el número de perfiles, siempre estando dentro de la regulación de la FIA para conseguir la fuerza necesaria.

Cuando se haya logrado tener la carga aerodinámica objetivo, se buscará reducir la resistencia aerodinámica para tener el mejor alerón delantero de F1 para el circuito de Monza.

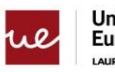

### <span id="page-6-0"></span>**Contenidos**

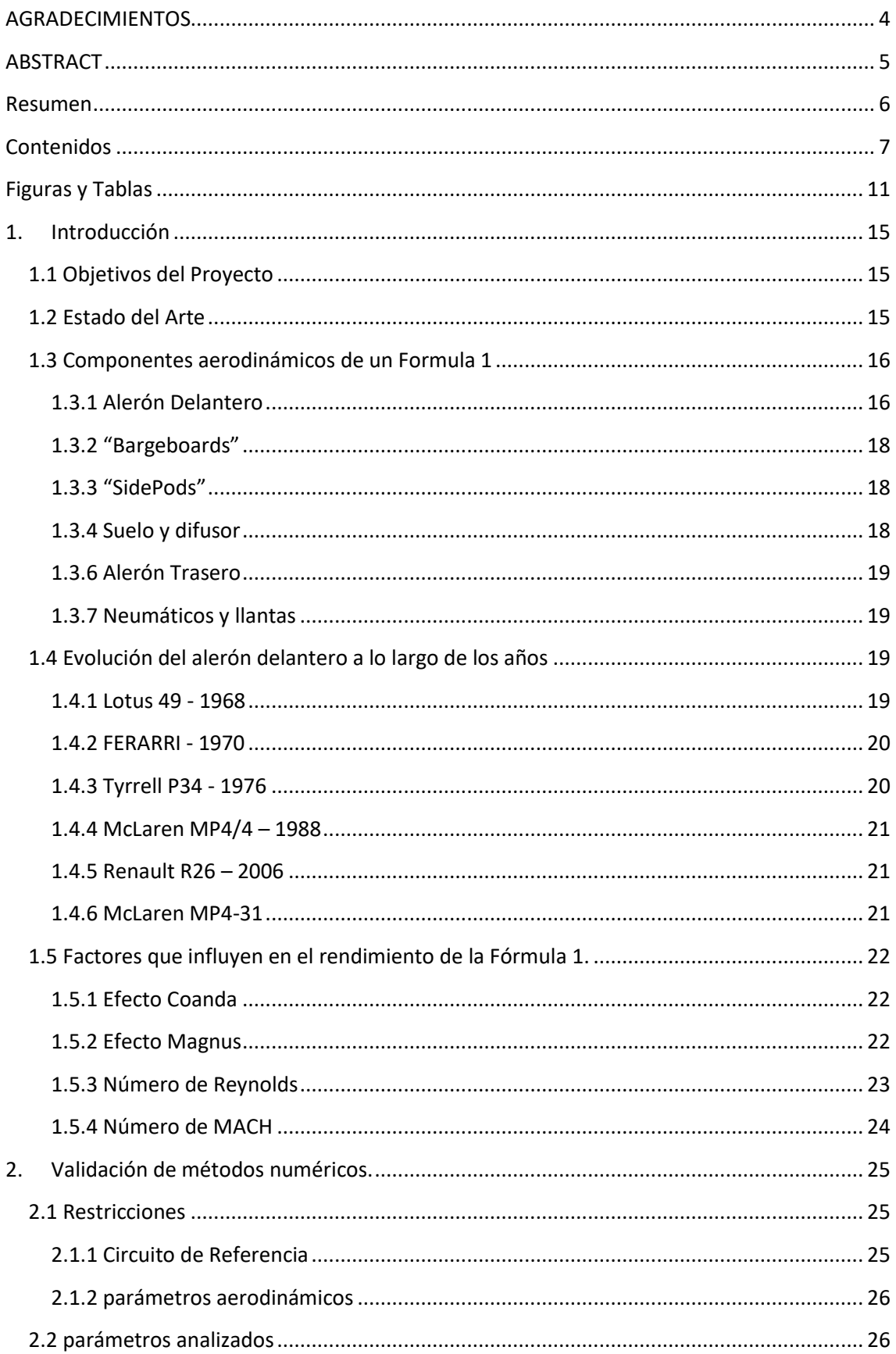

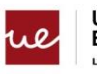

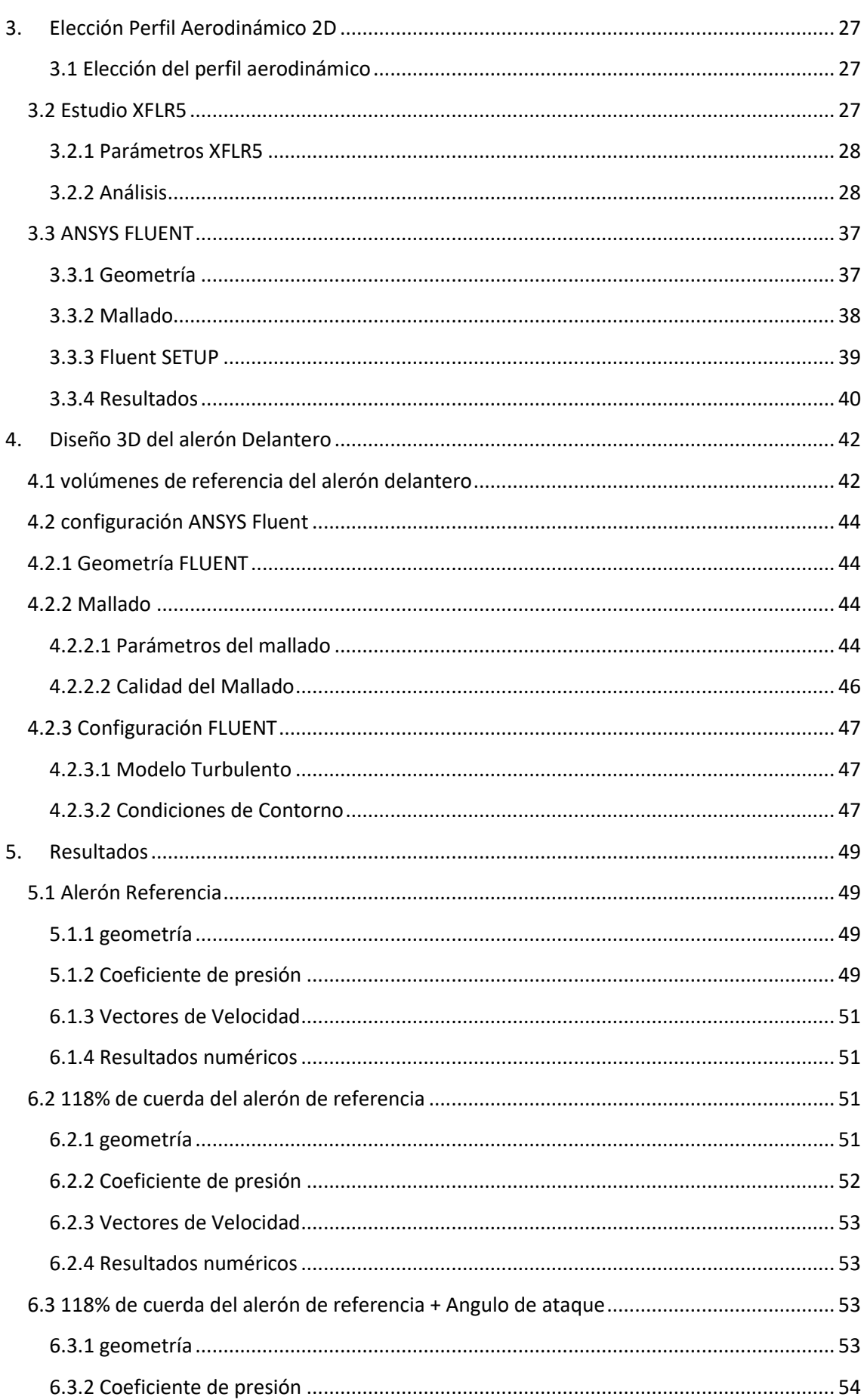

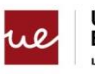

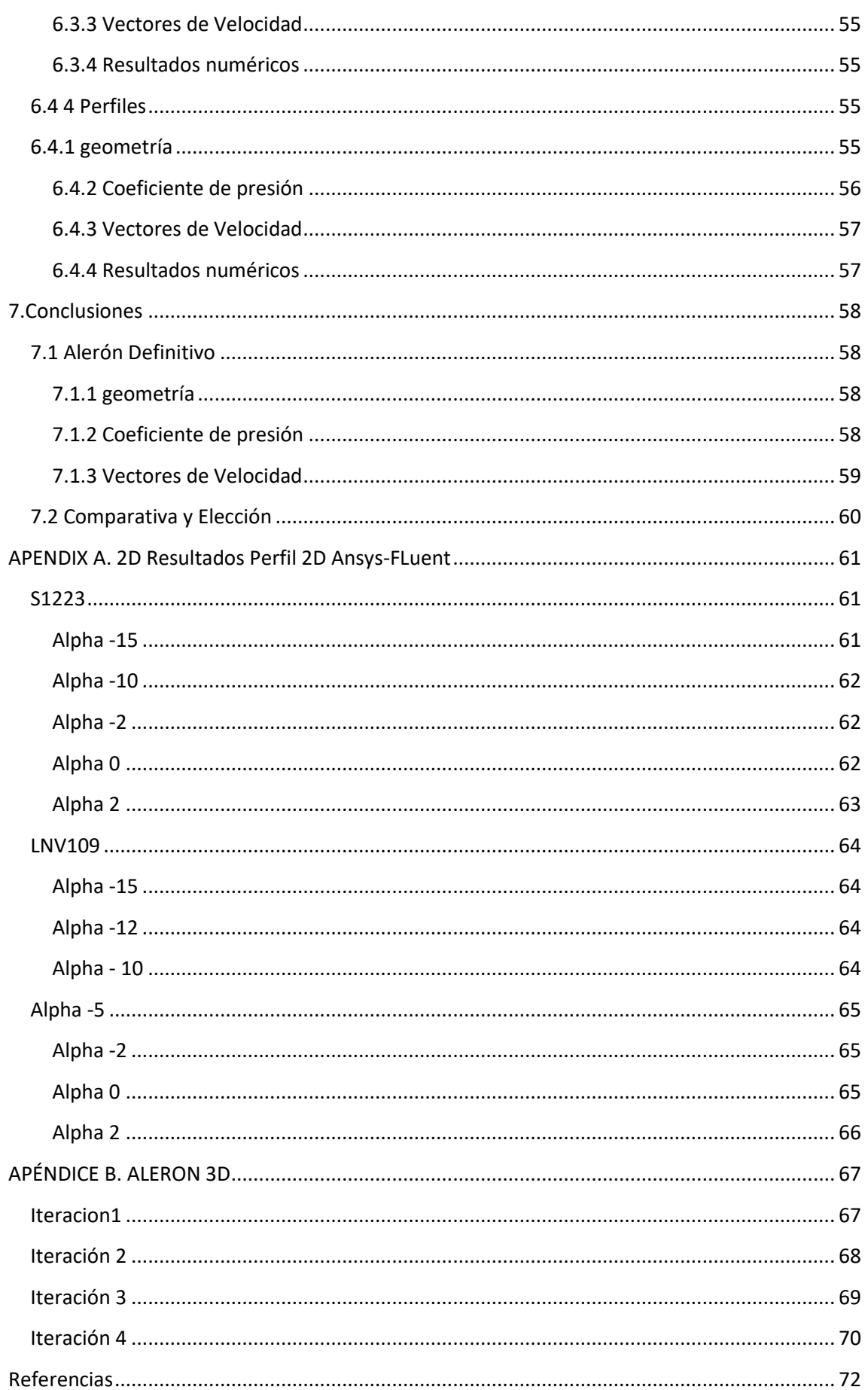

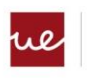

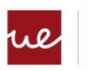

### <span id="page-10-0"></span>**Figuras y Tablas**

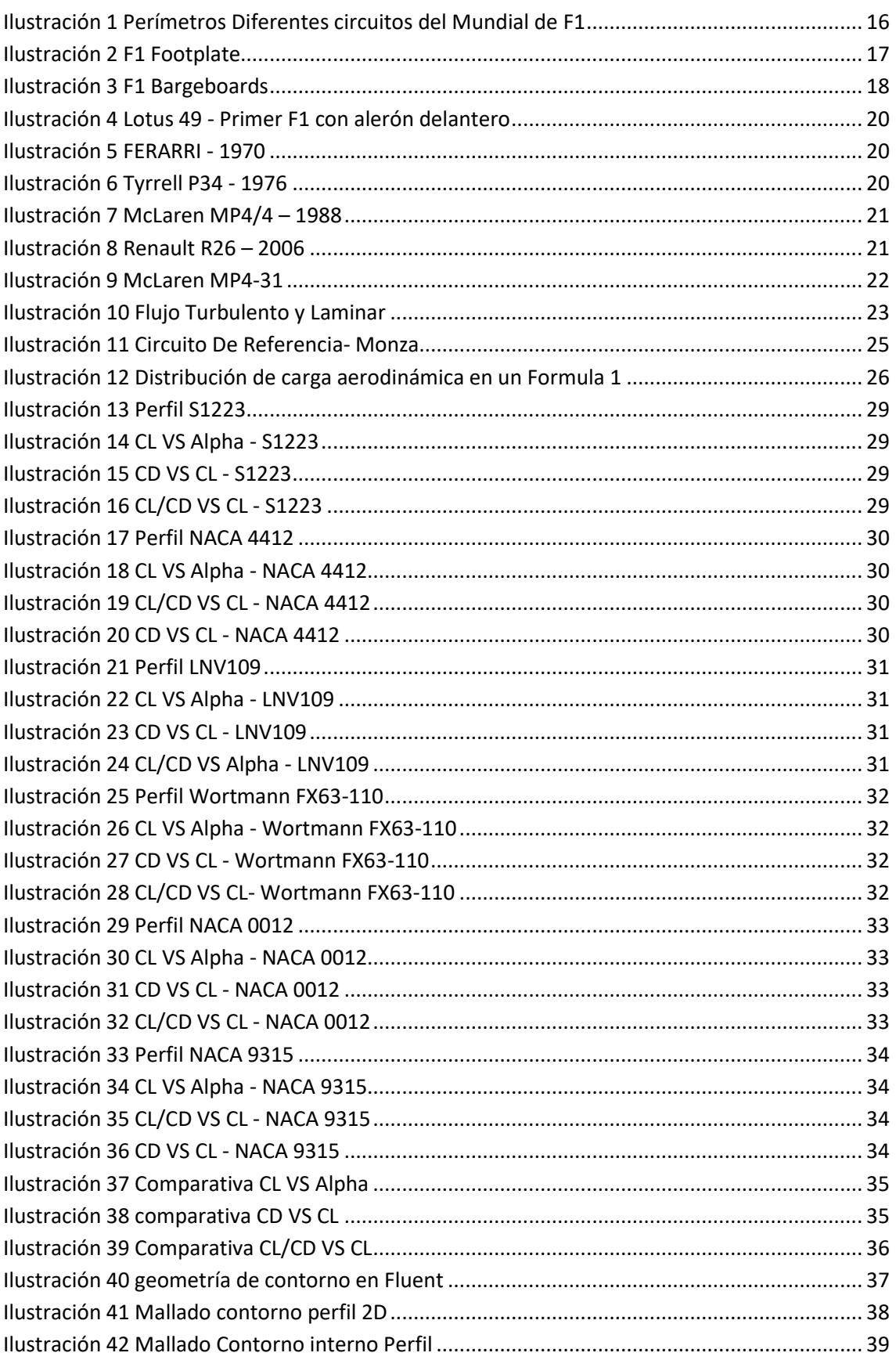

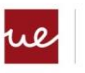

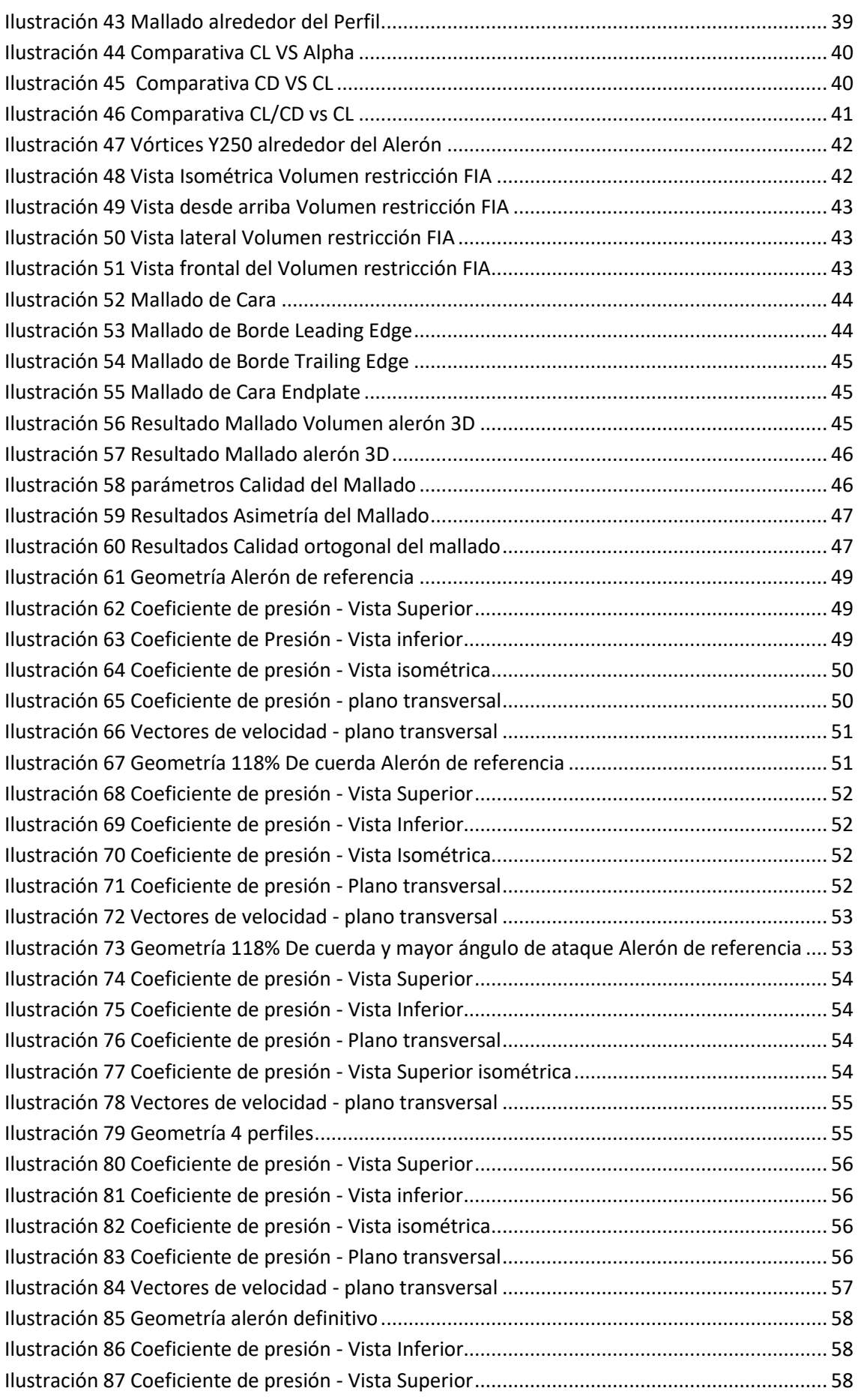

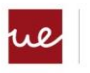

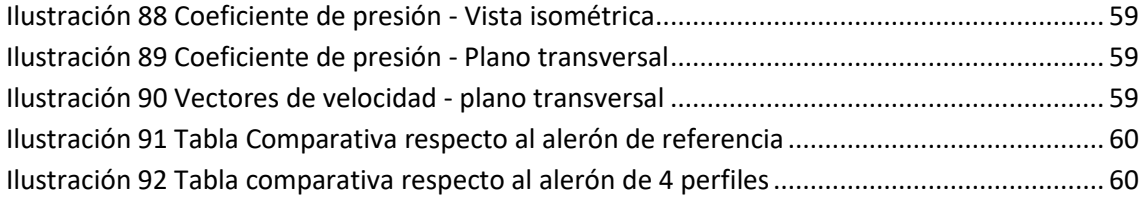

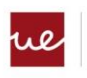

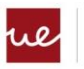

### <span id="page-14-0"></span>**1.Introducción**

#### <span id="page-14-1"></span>**1.1 Objetivos del Proyecto**

El principal objetivo de este proyecto es diseñar un alerón delantero de fórmula 1 desde un punto de vista aerodinámico, siguiendo la regulación de 2022 de la federación internacional de Automovilismo, para ello se ha definido una fuerza de sustentación objetivo para un circuito especifico y conseguir el alerón más eficiente siempre aportando esa cantidad de sustentación objetivo.

Para conseguir una buena eficiencia de un alerón delantero primero se analizarán diferentes perfiles aerodinámicos en 2D utilizando XFLR5, posteriormente se utilizará ANSYS FLUENT para analizar los dos perfiles que mejor rendimiento presenten en XFLR5 ya que ANSYS es más complejo y cuyos resultados son más precisos.

Una vez seleccionado el mejor perfil de los considerados, este se utilizará para nuestro diseño de alerón 3D, desde el punto de vista del diseño se utilizará CATIA para el modelado y ANSYS FLUENT para el análisis aerodinámico de cada modelo.

El primer paso será conseguir cumplir con nuestra restricción aerodinámica, esto es la fuerza sustentadora objetivo para posteriormente centrarnos en mejorar la eficiencia aerodinámica sin dejar de cumplir dicho objetivo

#### <span id="page-14-2"></span>**1.2 Estado del Arte**

La Fórmula 1 destaca como el torneo de carreras de automovilismo más reconocido y de mayor renombre a nivel mundial en la actualidad. Su supervisión recae en la Federación Internacional del Automovilismo (FIA). Aunque las carreras de coches existen desde los primeros años del siglo XX, lo que se conoce como fórmula 1 empezó en 1950. Estos vehículos representan la máxima innovación tecnológica en el mundo de la automoción.

La aerodinámica es esencial en la Fórmula 1 ya que ayuda a mejorar la velocidad y la maniobrabilidad de los vehículos. Para maximizar la sustentación manteniendo una buena eficiencia aerodinámica, los ingenieros trabajan para diseñar carrocerías y alerones que proporcionen el mayor empuje posible mientras se mantiene una buena estabilidad. También trabajan en el diseño de elementos como los difusores y las tomas de aire para mejorar la eficiencia del motor. La aerodinámica también juega un papel importante en el diseño de los neumáticos, ya que la carga aerodinámica puede afectar significativamente el comportamiento de los neumáticos. En resumen, la aerodinámica es un aspecto crucial del diseño y rendimiento de los coches de Fórmula 1 y puede marcar la diferencia entre ganar y perder una carrera.

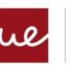

En la Fórmula 1, el mejor monoplaza no es el que tiene el mejor motor o mayor velocidad punta en rectas ya que los circuitos tienen una gran variedad de curvas de diferentes radios, peraltes, es por eso por lo que la adaptación y poder optimizar el vehículo para cada carrera es esencial. En la siguiente imagen podemos ver el perímetro de los diferentes circuitos en los que se compite con un F1. Es por eso por lo que en muchas ocasiones los ganadores del mundial no son aquellos que tienen el mejor sistema motor sino el que tiene mejor diseño aerodinámico y configuración de estos componentes específicos para cada circuito.

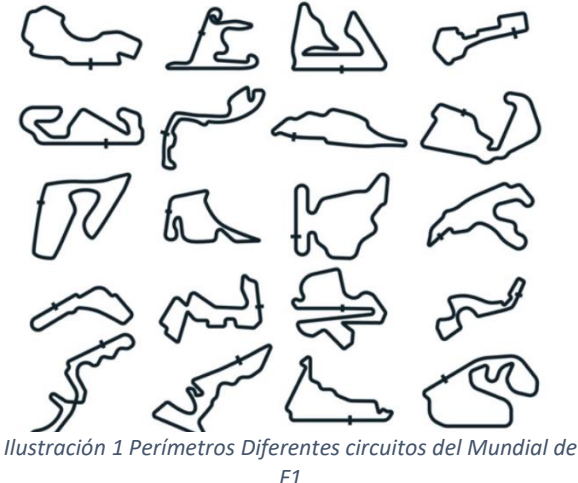

Estos componentes varían drásticamente dependiendo del circuito. En el caso de Mónaco, al ser uno de los circuitos con más curvas y rectas más cortas los equipos optan por una configuración de ala que aporte mucha más carga aerodinámica para poder dar los giros a mayor velocidad sin sacrificar demasiado la velocidad punta de las rectas ya que en este circuito son más cortas. Por el contrario, la configuración en Monza es totalmente diferente ya que este circuito tiene rectas muy largas y pocas curvas. Por ello, en éste se utiliza la configuración menos restrictiva y que tenga menos resistencia aerodinámica en las rectas.

Desde las primeras carreras de fórmula 1 en 1950, los monoplazas han sido diseñados con un alto rendimiento aerodinámico con el objetivo de generar la menor resistencia aerodinámica además de generar sustentación negativa para permanecer más cerca del asfalto y así poder dar las curvas a mayor velocidad.

#### <span id="page-15-0"></span>**1.3 Componentes aerodinámicos de un Formula 1**

#### <span id="page-15-1"></span>**1.3.1 Alerón Delantero**

El alerón delantero es uno de los componentes principales y que más afectan al rendimiento del monoplaza, ya que además de generar una gran cantidad de carga aerodinámica es el componente que determina como será el flujo de aire al resto del vehículo.

El alerón delantero crea esta carga dividiendo el flujo de aire sobre la carrocería del vehículo.

A altas velocidades, el flujo de aire se divide alrededor de la parte delantera del automóvil, formando dos flujos de aire que se fusionan detrás del alerón trasero, contribuyendo a la eficiencia del ala trasera, ya que permite que ésta genere más carga aerodinámica. Este flujo

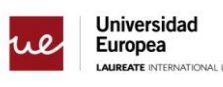

de aire crea un diferencial de presión entre la parte superior e inferior del ala, sustentación negativa en el vehículo.

La carga aerodinámica generada por los alerones delanteros contribuye a la estabilidad en las curvas, ya que transfiere más carga aerodinámica a la parte delantera del automóvil, lo que ayuda a mantenerlo pegado al suelo.

Este componente al igual que el alerón trasero es de las piezas que más restricciones tienen por parte de la FIA, es por eso por lo que las versiones cambian drásticamente cada año con cada cambio de normativa.

El alerón delantero está compuesto a su vez por varios componentes:

#### o **Plano principal**

Es el componente más grande del alerón ya que sobre él se colocan el resto de las piezas, su sección transversal tiene forma de ala invertida. En el medio se encuentra la sección de control y su geometría viene establecida por la FIA y los equipos no lo pueden modificar. El resto del plano es diseñado por cada escudería siempre que se respeten las dimensiones establecidas en la normativa.

o **FLAPS**

Son un conjunto de perfiles aerodinámicos colocados a diferentes alturas, su función principal es la de evitar que el aire choque directamente con los neumáticos y también la de generar una gran carga aerodinámica.

#### o **Endplate**

Se trata de una pieza vertical que se encuentra al final del alerón cuya función es similar a un WingTip de un avión, reducir los vórtices que generan lo que se llama como Drag Inducido, que se producen en los extremos del ala. Además, tiene una curvatura para alejar el flujo de aire de los neumáticos.

#### o **"Footplate"**

Se trata de un alargamiento del plano principal al final del alerón cuya función es la de generar un vórtice para mejorar el comportamiento del aire frente al neumático.

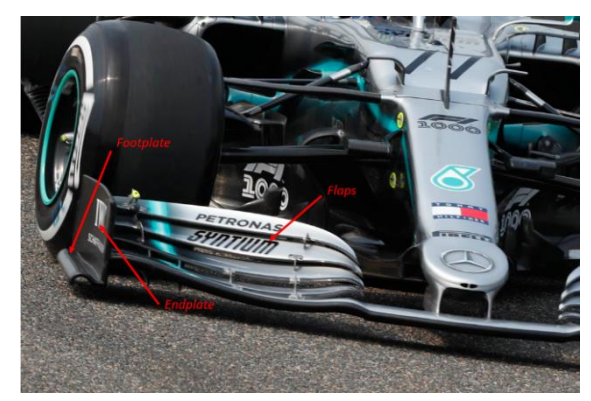

*Ilustración 2 F1 Footplate*

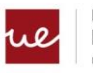

#### <span id="page-17-0"></span>**1.3.2 "Bargeboards"**

Los Bargeboards son piezas de la carrocería cuya función es puramente aerodinámica, se trata de una serie de planos verticales con curvatura situados entre la rueda delantera y los pontones.

El objetivo de estas piezas es redireccionar y suavizar el flujo de aire sucio proveniente del alerón delantero y de las ruedas delanteras. Parte de su función es dirigir las estelas turbulentas del alerón delantero y las ruedas delanteras giratorias lejos de las superficies aerodinámicas aguas abajo

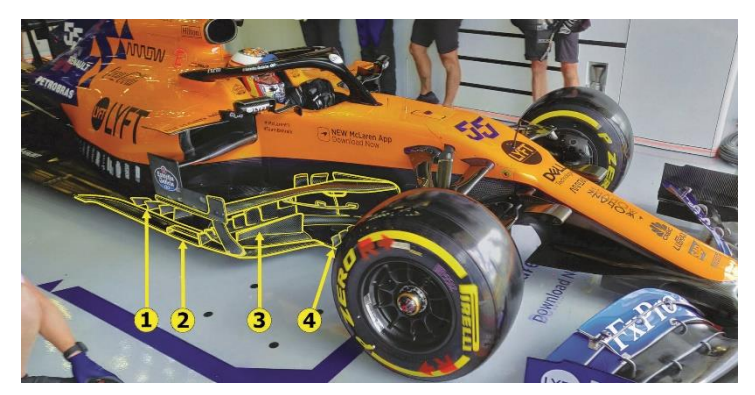

*Ilustración 3 F1 Bargeboards*

#### <span id="page-17-1"></span>**1.3.3 "SidePods"**

Además de ser el principal modo de refrigeración del motor, también se encarga de redirigir el flujo a los componentes aerodinámicos traseros encargados de generar la mayor parte de la carga aerodinámica, este componente evita que el flujo vaya a los neumáticos traseros, el aire se pega a la superficie del Pontón gracias al *Efecto Coanda.*

#### <span id="page-17-2"></span>**1.3.4 Suelo y difusor**

Cuando un cuerpo se encuentra cerca de una superficie terrestre y hay diferencia de presiones sobre el cuerpo entre su cara superior e inferior se produce un efecto de succión, este fenómeno aerodinámico en formula 1 se denomina, efecto suelo.

A diferencia de la aviación, el automovilismo lo que busca es el agarre para poder trazar las curvas a mayor velocidad, por lo que se busca crear una zona de baja presión en la parte inferior del vehículo y una de alta presión en la parte superior.

El suelo trabaja conjuntamente con el difusor ya que este es el principal componente de hacer que el suelo funcione lo más optimo y eficiente posible, ya que cuanto más limpia se la parte trasera del vehículo más eficiencia tendrá el difusor, este funciona bajo el principio de Bernoulli, el objetivo de este componente es extraer el aire que proviene del fondo del vehículo, debido a la geometría del difusor que conforme aumenta la longitud se va ensanchando, aumentando la curvatura y la altura progresivamente, esto provoca que el flujo que circula en el difusor disminuya la velocidad generando esa presión y generando "downforce" para que se "pegue " la parte trasera del coche al suelo.

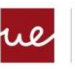

#### <span id="page-18-0"></span>**1.3.6 Alerón Trasero**

La carga aerodinámica generada por el alerón trasero ayuda a mejorar la tracción en las rectas, ya que proporciona una mayor carga en la parte trasera del coche, lo que ayuda a mantenerlo pegado al suelo. También ayuda a mejorar la estabilidad del coche en las curvas, ya que un alerón trasero bien diseñado y configurado ayuda a generar un balance adecuado entre el alerón delantero y trasero.

#### <span id="page-18-1"></span>**1.3.7 Neumáticos y llantas**

Los neumáticos y las llantas también juegan un papel importante en la aerodinámica de los coches de Fórmula 1.

Los neumáticos proporcionan la única conexión del coche con el suelo, por lo que su diseño y configuración tienen un gran impacto en el rendimiento del coche. Los neumáticos de Fórmula 1 están diseñados para proporcionar una gran cantidad de agarre en las curvas y una buena tracción en las rectas. Además, la carga aerodinámica generada por el coche puede afectar significativamente al comportamiento de los neumáticos.

Las llantas también son importantes para la aerodinámica, a medida que el coche se mueve a altas velocidades, el flujo de aire se divide alrededor de las llantas, generando una diferencia de presión entre la parte delantera y trasera de las llantas. Esto puede generar una fuerza hacia atrás sobre el coche conocida resistencia aerodinámica, lo que puede afectar negativamente el rendimiento del coche.

#### <span id="page-18-2"></span>**1.4 Evolución del alerón delantero a lo largo de los años**

La evolución de los alerones delanteros en la Fórmula 1 ha sido constante a lo largo de los años, ya que los equipos buscan siempre mejorar el rendimiento aerodinámico de sus coches. En los primeros años de la Fórmula 1, los alerones eran muy simples y pequeños. Con el tiempo, los equipos comenzaron a utilizar alerones más grandes y complejos, con diferentes elementos y diseños, para generar una mayor cantidad de carga aerodinámica. A medida que la tecnología avanzaba, los alerones se volvieron aún más sofisticados, con elementos móviles y adaptativos que permiten a los conductores ajustar la carga aerodinámica en función de las condiciones de la carrera. En las últimas temporadas, la FIA ha adoptado reglas más estrictas en cuanto a los alerones, buscando reducir el efecto suelo y la velocidad en recta, para mejorar la competitividad en la parrilla y emoción en carrera.

#### <span id="page-18-3"></span>**1.4.1 Lotus 49 - 1968**

En el GP de Bélgica, en Spa-Francochamps, de 1968 la aerodinámica cambió radicalmente con la llegada de las alas invertidas, Lotus fue el primer fabricante en atornillar estos alerones en sus monoplazas. En la siguiente temporada todos los equipos tomaron como referencia este modelo para sus diseños.

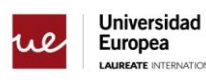

VAL UNIVERSITIES

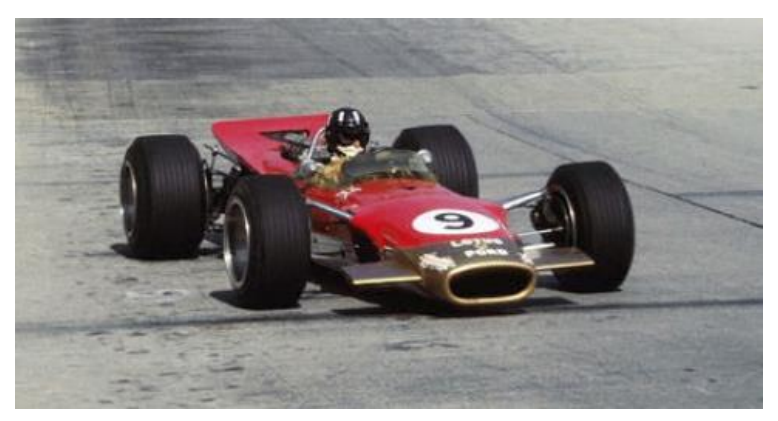

*Ilustración 4 Lotus 49 - Primer F1 con alerón delantero*

#### <span id="page-19-0"></span>**1.4.2 FERARRI - 1970**

Dos años después para la temporada de 1970 la FIA Adopto nuevas normas para el Diseño y la colocación de los alerones por temas de seguridad.

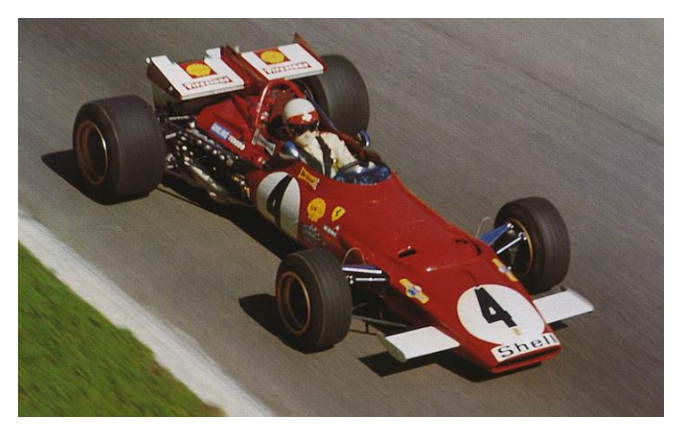

*Ilustración 5 FERARRI - 1970*

#### <span id="page-19-1"></span>**1.4.3 Tyrrell P34 - 1976**

A pesar de que el Tyrrell P34 tuviese cierto éxito en carrera contando con algún doble podio no tuvo demasiado éxito entre los pilotos y el público debido en cierto modo a su diseño rompedor de seis ruedas.

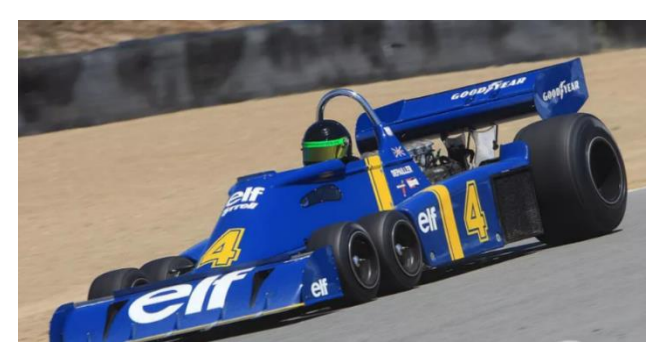

*Ilustración 6 Tyrrell P34 - 1976*

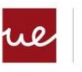

#### <span id="page-20-0"></span>**1.4.4 McLaren MP4/4 – 1988**

Fue uno de los coches más dominantes en la historia de la Fórmula 1, ganando 15 de los 16 Grandes Premios de la temporada 1988 y llevando a Ayrton Senna a su primer título mundial. El alerón delantero del McLaren MP4/4 fue un elemento clave en el diseño aerodinámico del coche Fue una pieza muy avanzada para la época, utilizando materiales ligeros y sofisticados para maximizar su eficacia. Además, el alerón estaba formado por varias piezas individuales que se podían ajustar en función de las condiciones de la pista y la configuración del coche.

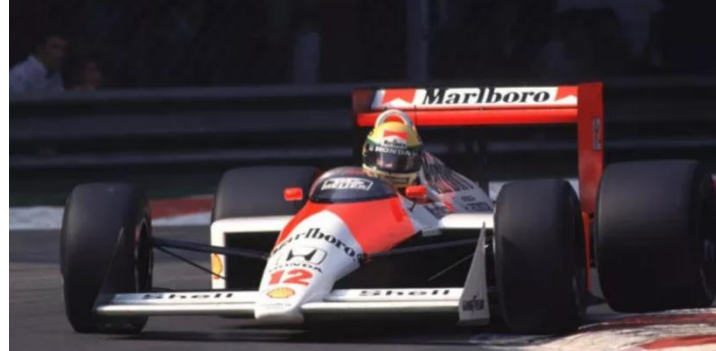

*Ilustración 7 McLaren MP4/4 – 1988*

#### <span id="page-20-1"></span>**1.4.5 Renault R26 – 2006**

Fue uno de los coches más competitivos de la temporada y ayudó a Fernando Alonso a ganar su segundo título mundial de Fórmula 1. A diferencia de otros coches de la época, el Renault R26 tenía un alerón delantero más bajo y discreto, lo que lo hacía más aerodinámico y menos propenso a sufrir daños en la pista

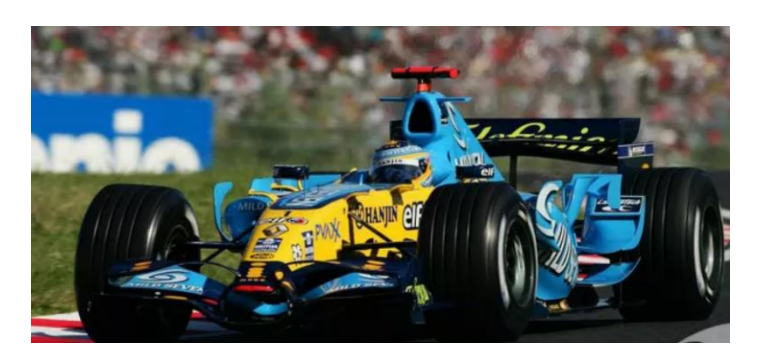

*Ilustración 8 Renault R26 – 2006*

#### <span id="page-20-2"></span>**1.4.6 McLaren MP4-31**

En 2016 la FIA Cambio drásticamente el Reglamento y los monoplazas fueron muy diferentes visualmente, un alerón trasero más inclinado y grande, y un alerón delantero que daba al vehículo un aspecto de flecha.

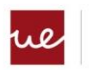

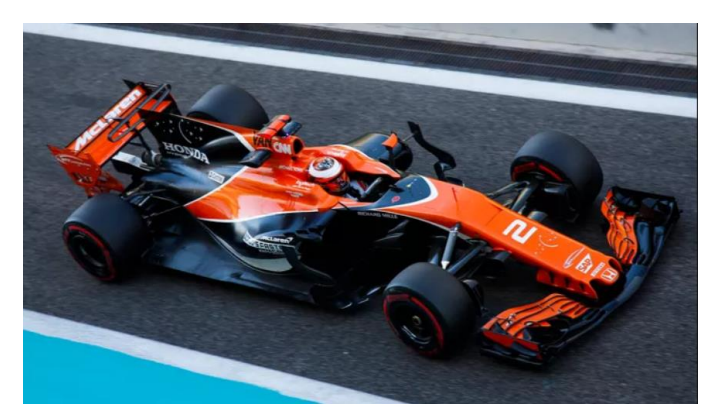

*Ilustración 9 McLaren MP4-31*

#### <span id="page-21-0"></span>**1.5 Factores que influyen en el rendimiento de la Fórmula 1.**

#### <span id="page-21-1"></span>**1.5.1 Efecto Coanda**

El efecto Coanda es un fenómeno aerodinámico en el que un fluido, como el aire, se adhiere a una superficie curva, en la Fórmula 1 los ingenieros utilizan el efecto Coanda para dirigir el flujo de aire hacia las alas traseras y las tomas de aire del motor para aumentar la carga aerodinámica y mejorar el agarre del coche en las curvas. Esto les permite a los coches de Fórmula 1 conducir más rápido en las curvas y mejorar su rendimiento en la pista.

La aerodinámica del efecto Coanda en la Fórmula 1 se basa en la utilización de las superficies curvas y las salidas en los coches para guiar el flujo de aire. Por ejemplo, las alas traseras de los coches de Fórmula 1 están diseñadas con una curvatura específica para aprovechar el efecto Coanda y dirigir el flujo de aire hacia la parte trasera del coche.

Además, las tomas de aire del motor en los coches de Fórmula 1 están diseñadas para aprovechar el efecto Coanda y dirigir el flujo de aire hacia el motor. Esto ayuda a enfriar el motor y proporciona un suministro adicional de aire para mejorar la eficiencia del motor.

#### <span id="page-21-2"></span>**1.5.2 Efecto Magnus**

El efecto Magnus en la Fórmula 1 se refiere a la fuerza generada por el giro de un cuerpo en un fluido, como el aire. Este efecto es comúnmente visto en deportes como el béisbol y el hockey sobre hielo, donde el giro de una pelota o un disco puede afectar su trayectoria en el aire. En la Fórmula 1.

En un coche de Fórmula 1, el efecto Magnus se produce cuando el aire fluye alrededor de las ruedas y los neumáticos giran. La fuerza Magnus generada por el giro de las ruedas puede afectar la carga aerodinámica y el agarre del coche en las curvas.

Además, también se puede utilizar el efecto Magnus para aumentar la eficiencia aerodinámica del coche. Por ejemplo, pueden utilizar un diseño de llanta con una curvatura específica para dirigir el flujo de aire hacia las tomas de aire del motor y mejorar la eficiencia del motor.

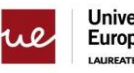

#### <span id="page-22-0"></span>**1.5.3 Número de Reynolds**

El número de Reynolds es una magnitud importante que hay que tener en cuenta cuando se habla de aerodinámica.

Este número adimensional expresa la relación entre las fuerzas inerciales y viscosas. Este número es relevante debido a que la viscosidad tiene un gran impacto en el rendimiento.

Es muy importante para predecir o acercarse a la realidad, para saber si el fluido es turbulento o laminar. Si el número de Reynolds es bajo, significa que las fuerzas viscosas son dominantes, en este caso las fuerzas viscosas tienen la fuerza necesaria para mantener todas las partículas en línea, haciendo el flujo laminar.

Por otro lado, cuando el número de Reynolds es mayor, las fuerzas dominantes son las inerciales, por lo que podemos suponer que el flujo de fluido es turbulento. 65 [9]

El número de Reynolds se define como:

$$
Re = \frac{Fuerzas \, Incriales}{Fuerzas \, Viscosas} = \frac{\rho.V.L}{\mu} = \frac{V.L}{\nu}
$$

Donde:

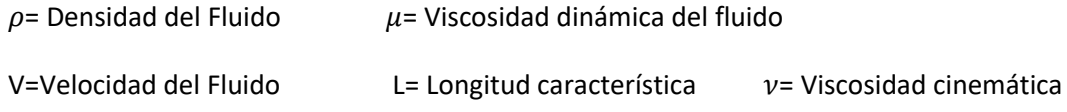

El flujo es laminar cuando el número de Reynolds es inferior a 2000, y el flujo es turbulento cuando esta relación es superior a 3500.

Todos los números que están entre 2000 y 4000 significan que el flujo se considera transitorio y es un flujo inestable.

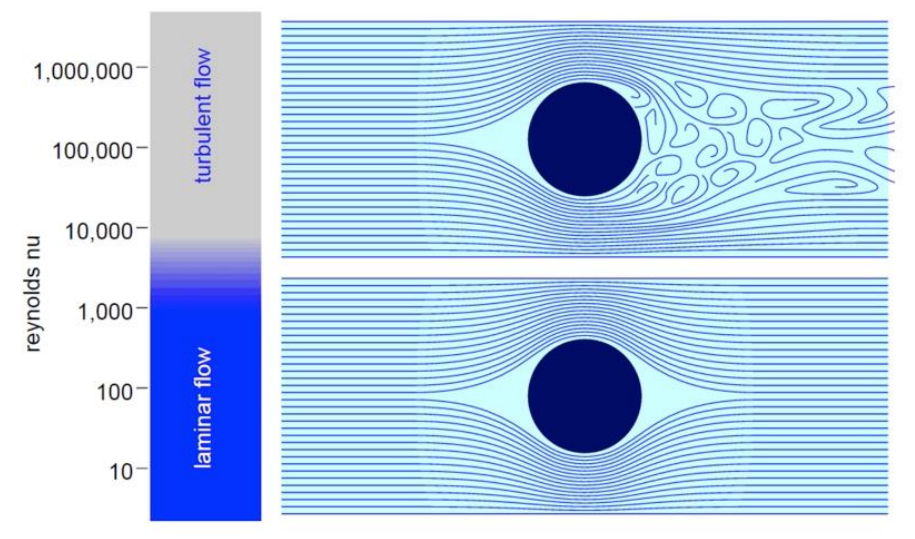

*Ilustración 10 Flujo Turbulento y Laminar*

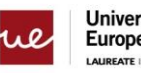

#### <span id="page-23-0"></span>**1.5.4 Número de MACH**

El número de Mach es un valor adimensional y se define como la relación entre la velocidad de un fluido y la velocidad del sonido en ese fluido, en nuestro caso el número de Mach es la relación entre la velocidad del Monoplaza y la velocidad del sonido a nivel del mar.

$$
Mach = \frac{V}{a}
$$

Donde **V** es la velocidad del Monoplaza y **a** es la velocidad del sonido

$$
a=\sqrt{\gamma RT}
$$

La velocidad del sonido siempre depende de  $\gamma$  (Calor específico), **R** (Constante específica del gas) y **T** (Temperatura atmosférica)

En función del número de Mach podemos Tenemos tres categorías diferentes:

#### Mach < 0.8→ **Subsónico**

#### 0.8 > Mach > 1 → **Transónico**

#### 1>Mach → **Supersónico**

El análisis en el que se basa este Proyecto es sobre un Monoplaza que circula a una velocidad de 69.5 m/s por lo que su número de Mach es:

$$
Mach = \frac{69.5 \, m/s}{343 \, m/s} = 0.202 \rightarrow Subsónico
$$

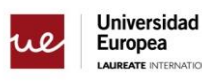

**JAL LINIVERSITIES** 

### <span id="page-24-0"></span>**2.Validación de métodos numéricos.**

#### <span id="page-24-1"></span>**2.1 Restricciones**

Para darle sentido al proyecto, la idea es diseñar un alerón delantero con las restricciones especificadas en el reglamento de la FIA con la configuración óptima para una carrera real.

Para ello se ha elegido un circuito del Mundial, y con eso sacar las velocidades medias y la fuerza G soportada, con eso y teniendo el porcentaje de carga aerodinámica que genera un alerón respecto al resto del monoplaza tendremos una Magnitud de sustentación objetivo.

#### <span id="page-24-2"></span>**2.1.1 Circuito de Referencia**

Para este Diseño se ha tomado como referencia el icónico Circuito de Monza, se trata de uno de los circuitos más antiguos de la historia de la Formula 1.

Este Circuito ha formado parte del calendario oficial de la F1 desde 1950 exceptuando un año, 1980 ya que se tuvo que trasladar el gran premio de ítala al circuito de Imola ya que se estaban realizando importantes obras tanto en la pista como en las instalaciones.

Se trata de uno de los circuitos más rápidos del calendario, en este trazado se consiguió el récord de la vuelta más rápida de la historia de la F1, 264,363 Km/h en el 2020 por Lewis Hamilton. En este circuito se conduce a máxima potencia alrededor del 80% de la vuelta, consiguiendo la velocidad máxima a 1,1 Km de la salida

#### **2.1.1.1 Datos Técnicos del Circuito**

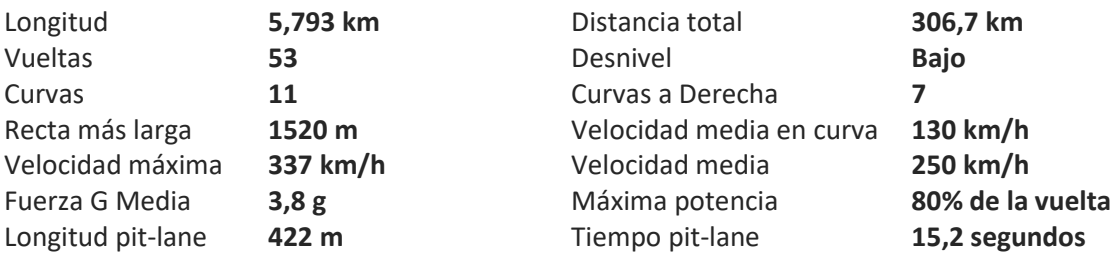

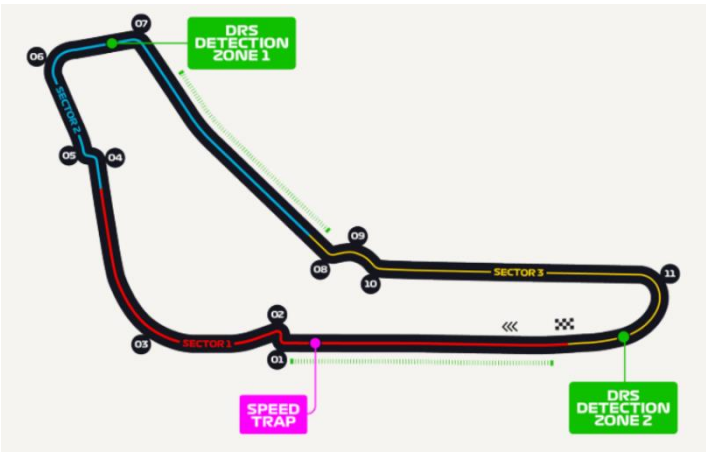

*Ilustración 11 Circuito De Referencia- Monza*

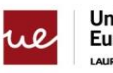

#### <span id="page-25-0"></span>**2.1.2 parámetros aerodinámicos**

Para este trabajo se ha tomado como referencia la velocidad media del año anterior en F1 para este circuito y es de 250 Km/h.

En cuanto a los G que sufren los vehículos en este circuito teniendo en cuenta que el máximo ha sido de 3,8 G, para este Trabajo se ha establecido una Fuerza G media de 3G, esto significa que la carga aerodinámica necesaria para mantener el vehículo en pista debe generar un downforce equivalente a 3 veces su peso.

Un monoplaza de F1 tiene un Peso mínimo de alrededor de 770 Kg sin combustible, con el combustible al principio de una carrera esta pesa alrededor de 875Kg por lo que para este proyecto se ha establecido un peso medio de 815 Kg.

1G de un Vehículo de F1 equivale a 8.000 Newtons, para nuestro análisis la carga aerodinámica total del vehículo debería poder generar al menos 24.000 Newtons.

Teniendo en cuenta el porcentaje de carga aerodinámica que representa el alerón delantero de un F1 respecto al resto de componentes del monoplaza, se necesita generar alrededor del 25% Total de la carga aerodinámica.

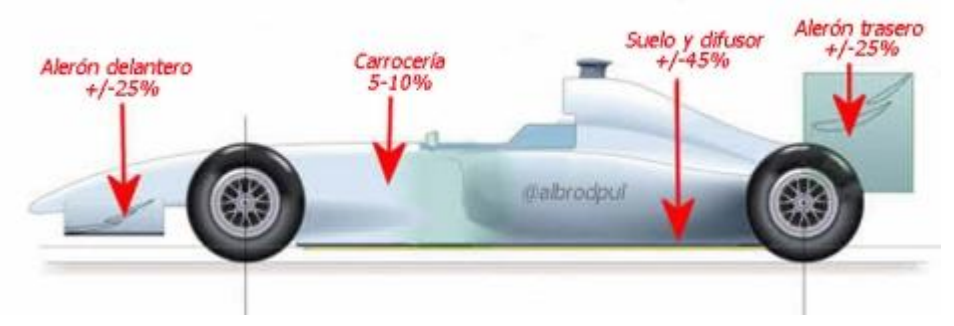

*Ilustración 12 Distribución de carga aerodinámica en un Formula 1*

Por lo que teniendo en Cuenta los parámetros anteriores este alerón debería generar ≈ 6.000 Newtons.

En el Caso de los F1, el coeficiente te aerodinámico del vehículo entero, " $Cl / Cd$ " suele ser de 2.5, dominando el Downforce respecto a la resistencia

#### <span id="page-25-1"></span>**2.2 parámetros analizados**

- 1. Perfil aerodinámico
- 2. Numero de Flaps Máximo 4
- 3. Distancia en el punto más cercano entre los Flaps 5mm < Z > 15mm
- 4. distancia en X entre los perfiles

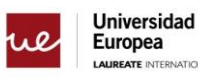

NAL LINIVERSITIES

### <span id="page-26-0"></span>**3.Elección Perfil Aerodinámico 2D**

Para simplificar este proyecto solo se va a utilizar un único perfil aerodinámico para todos los Flaps del alerón delantero.

Para ello primero se ha seleccionado 6 de los perfiles más utilizados en diseño de vehículos de competición y analizado en XFLR5, debido a su facilidad de uso, posteriormente se analizarán los dos perfiles que mejor rendimiento han mostrado en los análisis de XFLR5 para analizarlo en un Software mucho más complejo llamado ANSYS FLUENT para diferentes ángulos de ataque, al finalizar esta sección tendremos el perfil óptimo para el diseño del alerón delantero en 3D para este proyecto.

#### <span id="page-26-1"></span>**3.1 Elección del perfil aerodinámico**

Para este proyecto y por simplicidad del trabajo se van a analizar 6 Perfiles aerodinámicos específicos, utilizados anteriormente en el diseño de alerones delantero en vehículos de competición, con curvaturas muy diferentes para ver cual se comporta mejor y así utilizarlo para nuestro diseño

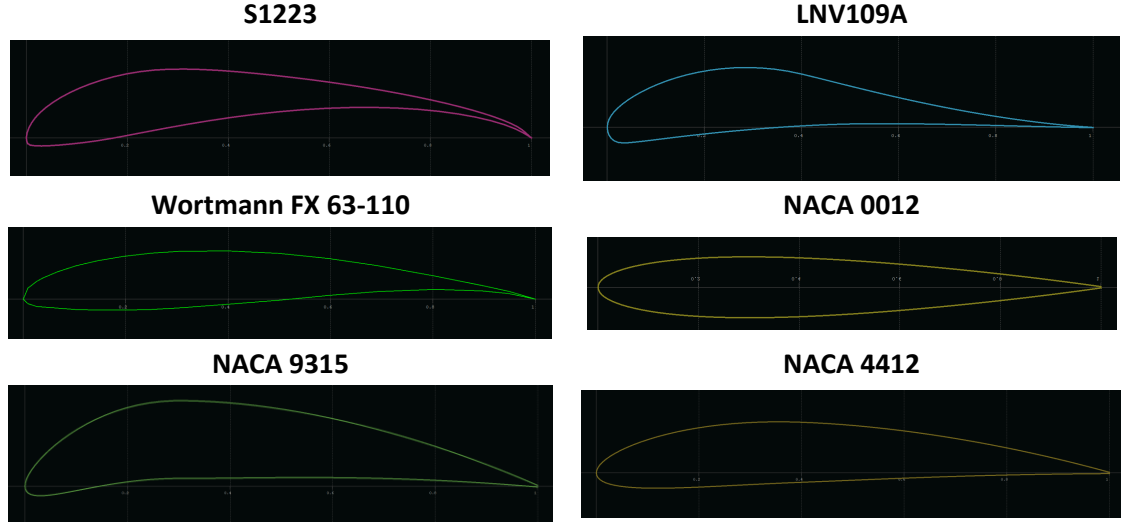

#### <span id="page-26-2"></span>**3.2 Estudio XFLR5**

XFLR5 es un software de análisis aerodinámico desarrollado para simular y analizar el rendimiento aerodinámico de diferentes objetos como aviones, helicópteros, veleros y vehículos de carreras, especialmente en la Fórmula 1.

XFLR5 utiliza una metodología llamada "análisis de velocidad potencial" para simular el rendimiento aerodinámico de un objeto. Este método se basa en la solución de una simplificación de las ecuaciones de Navier-Stokes, que describen el movimiento de un fluido y su interacción con un objeto sólido

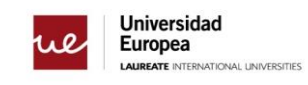

#### <span id="page-27-0"></span>**3.2.1 Parámetros XFLR5**

• Número de Reynolds

$$
RE = \frac{69.5 \, m/s \, x \, L}{1.48 \, x \, 10^{-5} \, m^2/s} = 4695946
$$

• Número de MACH

 $MACH = 0.202$ 

#### <span id="page-27-1"></span>**3.2.2 Análisis**

En esta parte del análisis, primero se han analizado independientemente cada perfil, se ha analizado considerando 1.6 de coeficiente sustentación como el objetivo ya que se considera un buen resultado de Coeficiente de sustentación para nuestro caso práctico, las tres graficas obtenidas para cada perfil son:

- **CL Vs Alpha**
	- o Esta grafica Representa como varia el coeficiente de sustentación CL sobre el ángulo de ataque Alpha
- **CD Vs CL**
	- o Esta grafica muestra el coeficiente de resistencia sobre el coeficiente de sustentación
- **CL/CD Vs CL**
	- o Esta grafica analiza la eficiencia aerodinámica respecto a coeficiente de sustentación

Como nuestro objetivo es el de generar sustentación es por eso por lo que se ha puesto en dos de las tres gráficas, en el eje X el coeficiente de sustentación para posteriormente en la comparativa de todos los perfiles acercarnos a este valor objetivo de 1.6 y ver cuál es el rendimiento de cada perfil.

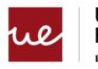

#### **3.2.2.1 S1223**

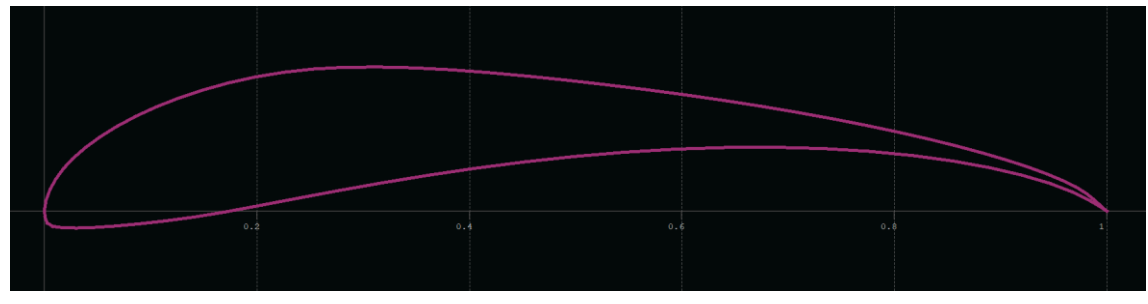

*Ilustración 13 Perfil S1223*

<span id="page-28-0"></span>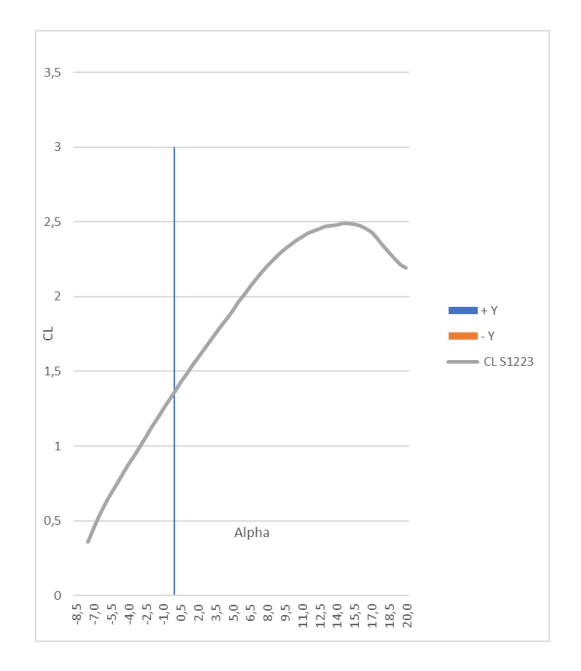

#### *Ilustración 14 CL VS Alpha - S1223*

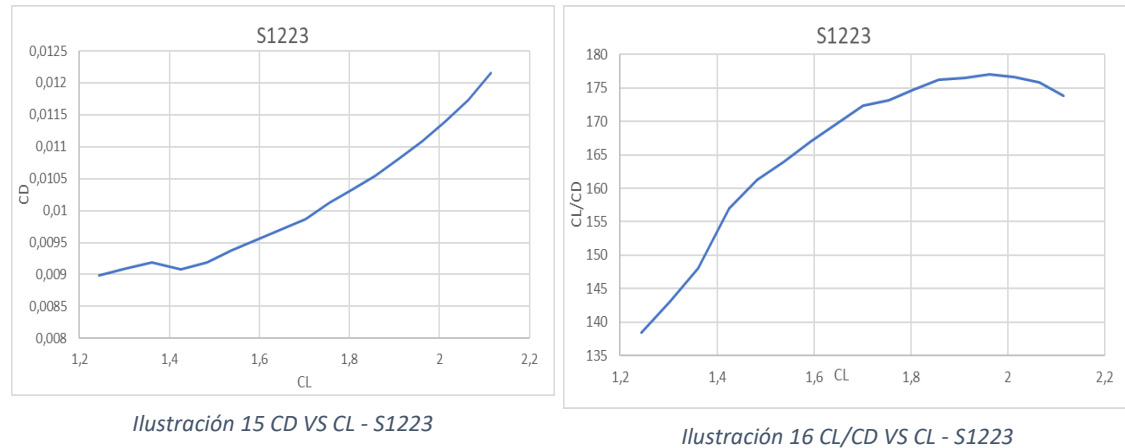

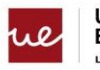

#### **3.2.2.2 NACA 4412**

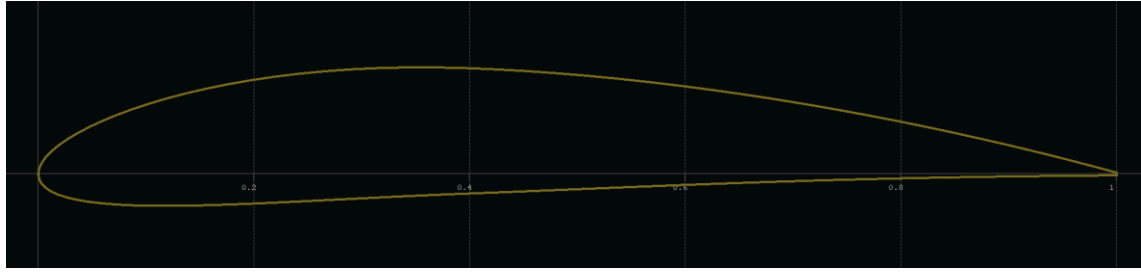

*Ilustración 17 Perfil NACA 4412*

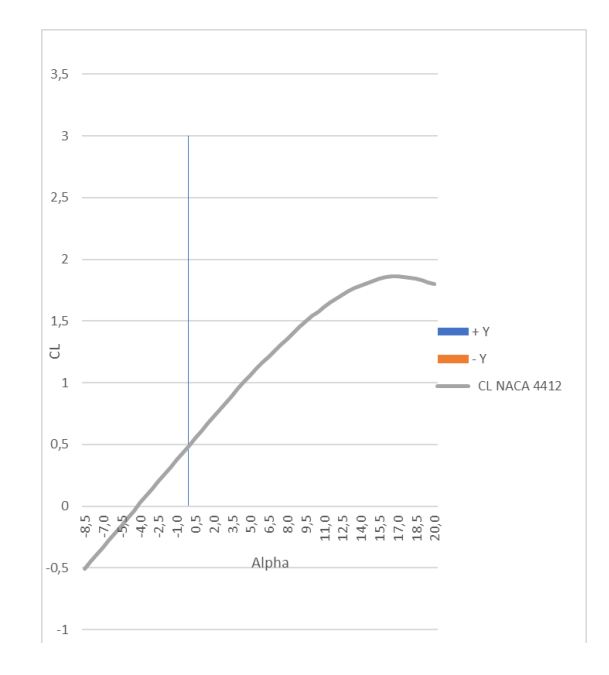

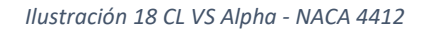

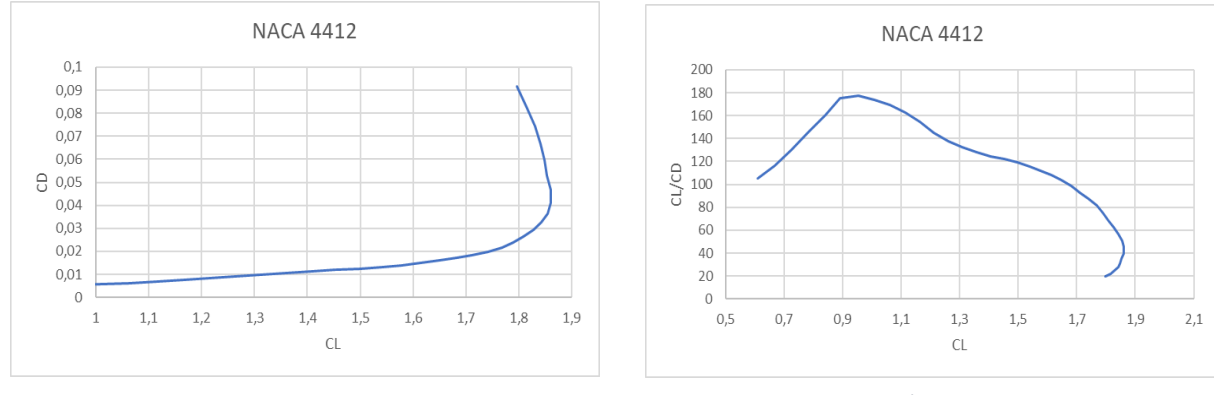

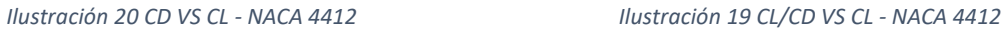

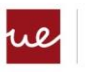

#### **3.2.2.3 LNV109A**

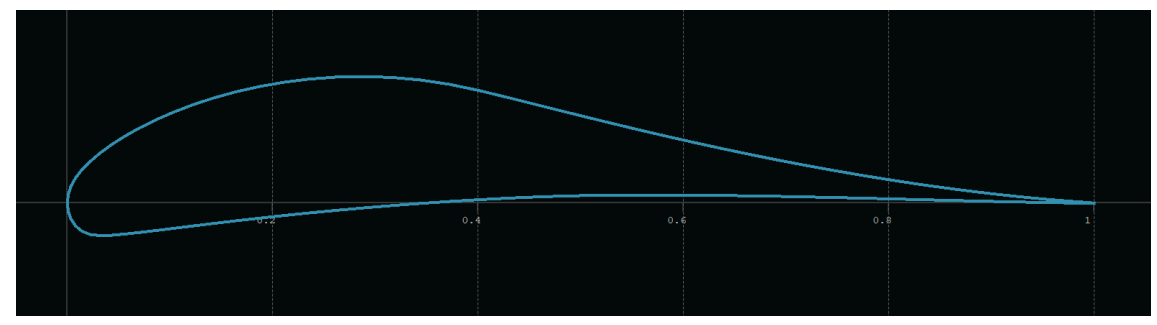

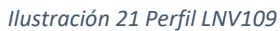

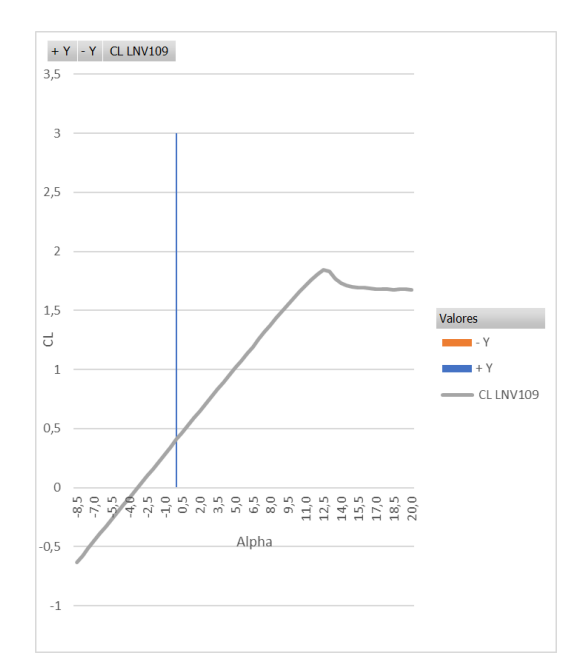

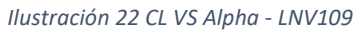

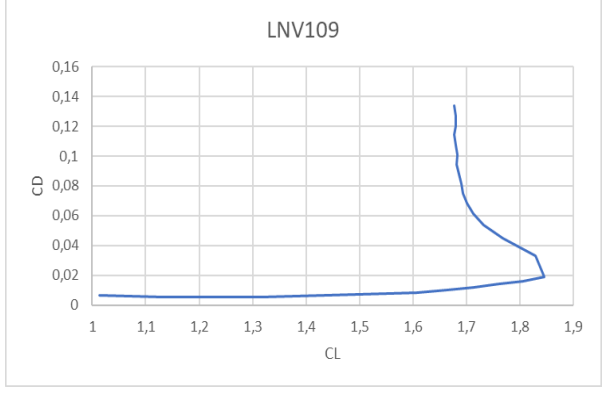

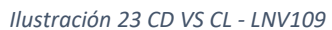

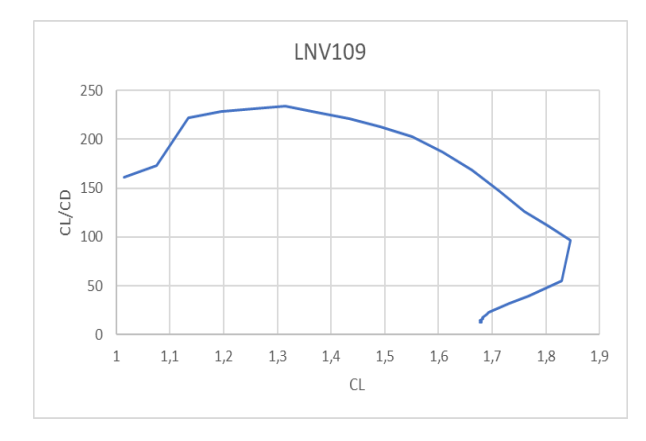

*Ilustración 24 CL/CD VS Alpha - LNV109*

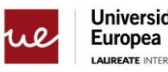

#### **3.2.2.4 Wortmann FX 63-110**

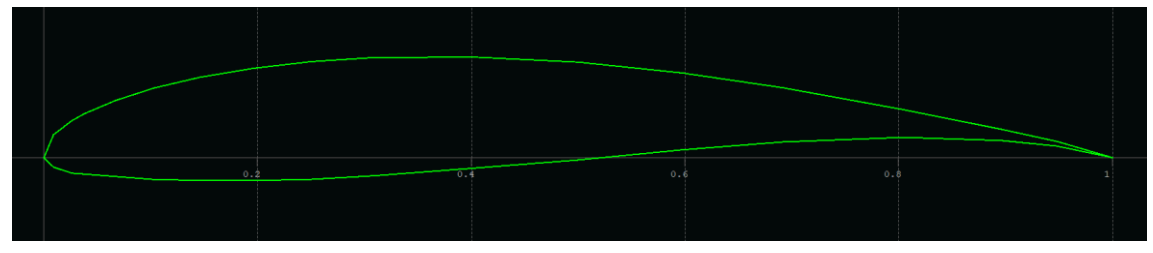

*Ilustración 25 Perfil Wortmann FX63-110*

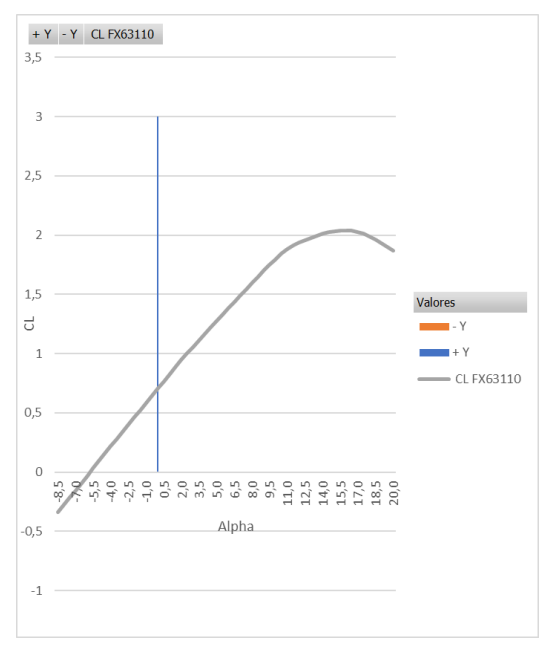

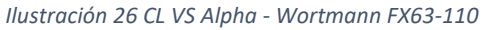

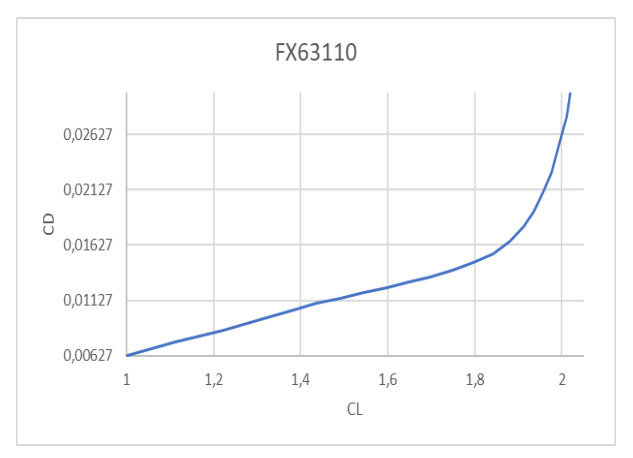

*Ilustración 27 CD VS CL - Wortmann FX63-110 Ilustración 28 CL/CD VS CL- Wortmann FX63-110*

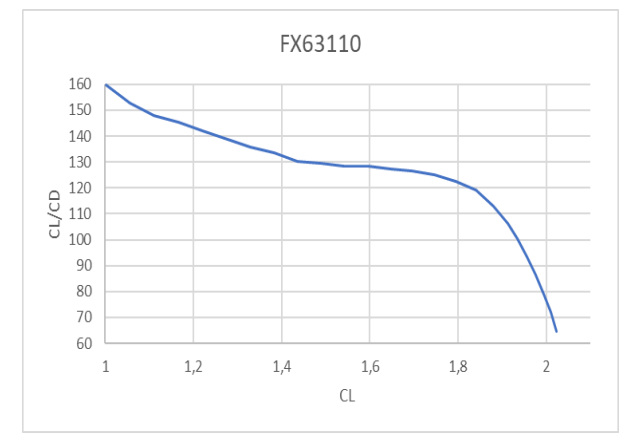

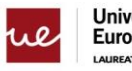

**Universidad<br>Europea**<br>LAUREATE INTERNATION ONAL UNIVERSITIES

### <span id="page-32-0"></span>**3.2.2.5 NACA 0012**  $\overline{\bullet}$ .  $0.8$  $\ddot{\circ}$ .

*Ilustración 29 Perfil NACA 0012*

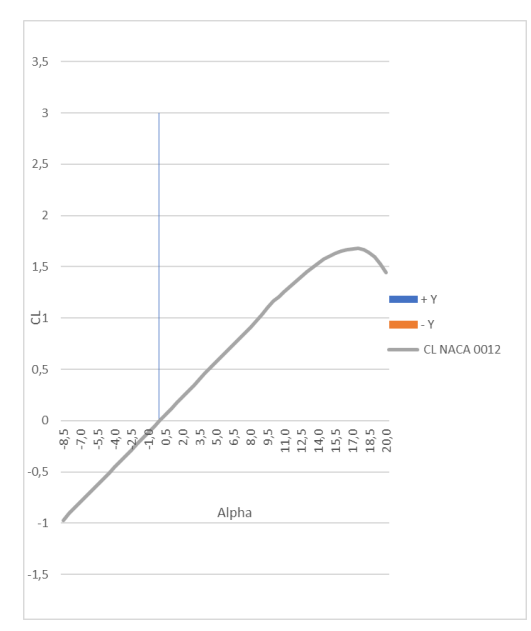

*Ilustración 30 CL VS Alpha - NACA 0012*

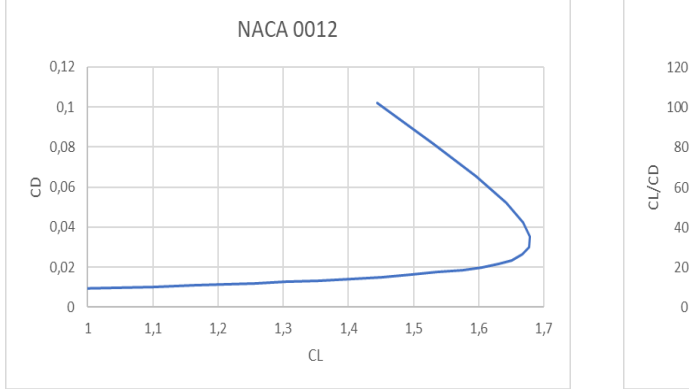

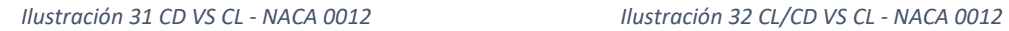

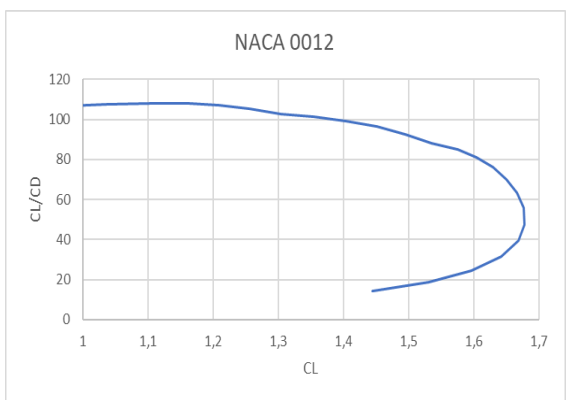

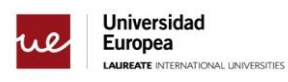

#### **3.2. 6 NACA 93152.**

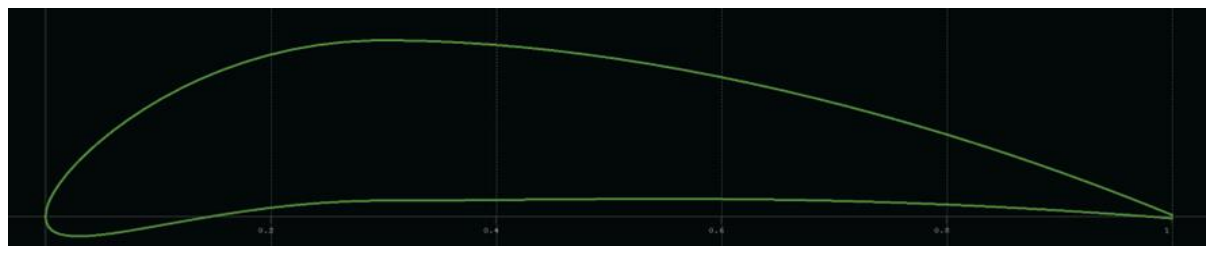

*Ilustración 33 Perfil NACA 9315*

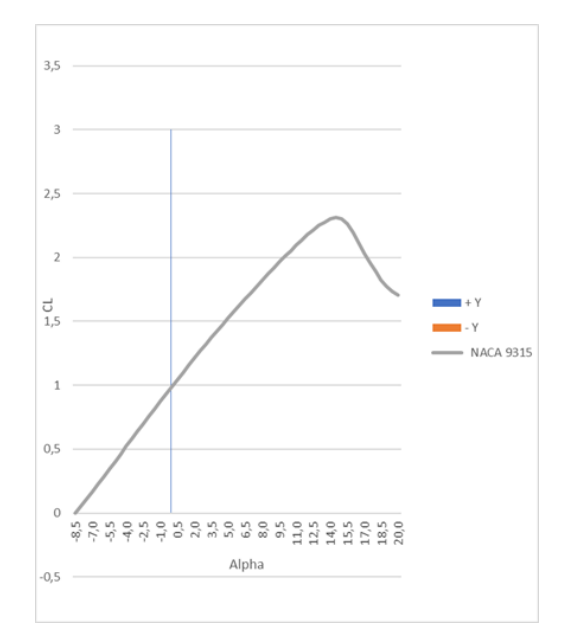

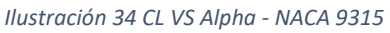

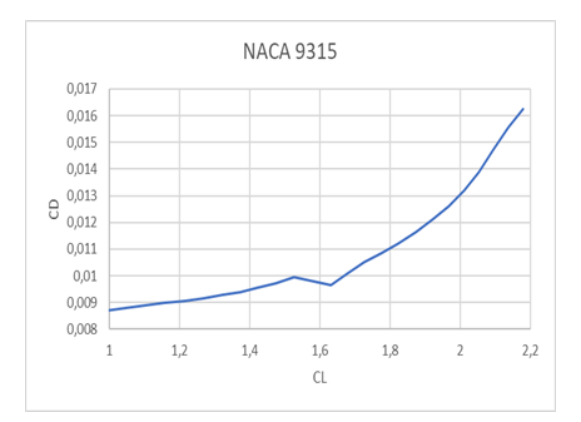

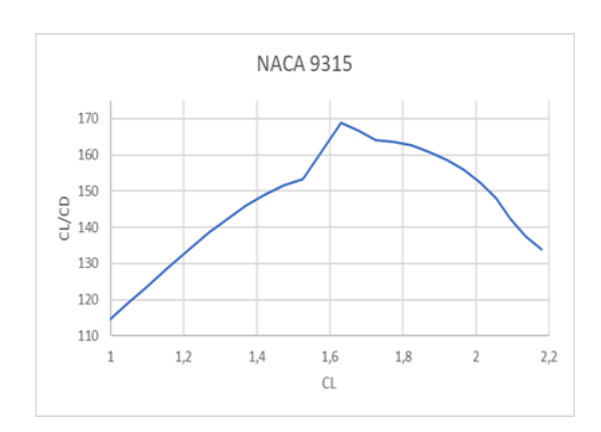

*Ilustración 36 CD VS CL - NACA 9315 Ilustración 35 CL/CD VS CL - NACA 9315*

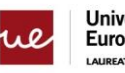

#### **3.2.2.7 Comparación entre Perfiles**

Una vez que se han analizado todos los perfiles en las siguientes ilustraciones se ve como queda un perfil respecto a otro.

En la siguiente imagen se puede ver la comparativa de todos los perfiles de CL sobre Alpha, en esta grafica se puede ver que el que mayor sustentación nos está aportando, dependiendo del Angulo de ataque es el S1223 y el que menos es el NACA0012 que además se observa como al ser un perfil simétrico en Angulo de ataque 0 no está aportando sustentación alguna.

Por otro el perfil LNV109 al llegar al ángulo en el cual entra en perdida tiene un comportamiento irregular por lo que no daría mucha confianza a la hora de utilizarlo ya que entra en perdida con ángulos de ataque menores comparados con el S1223

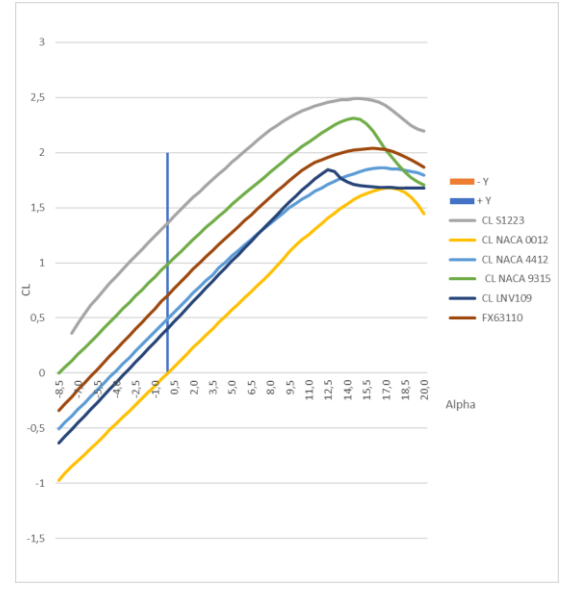

*Ilustración 37 Comparativa CL VS Alpha*

En la siguiente imagen vemos la gráfica que muestra la evolución de la resistencia conforme la sustentación va aumenta, en este caso se ve que para nuestro CL objetivo de 1.6, los Perfiles NACA 0012, NACA 4412 y FX63110 producen mucha más resistencia que los otros tres

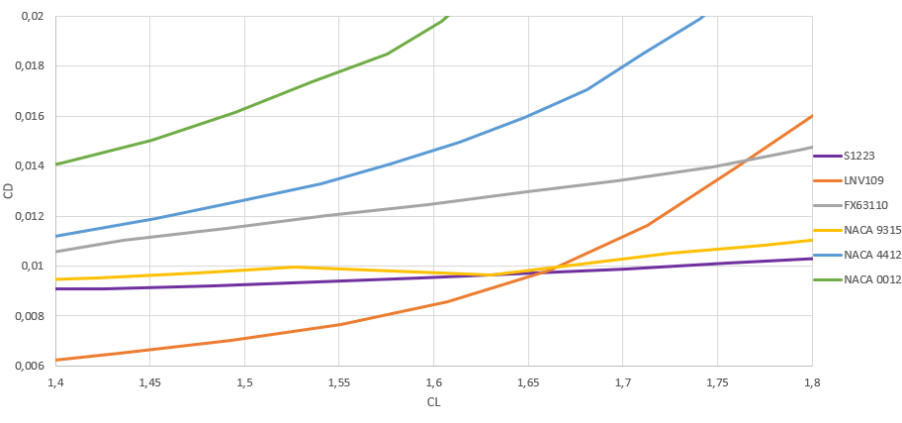

*Ilustración 38 comparativa CD VS CL*

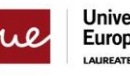

La última imagen es la más representativa de cara a elegir los dos perfiles que se analizaran en el siguiente apartado en CFD, ya que este método es más complejo y nos proporcionará valores más realistas que los obtenidos en XFLR5.

Como conclusión de este apartado se han seleccionado los perfiles S1223 y LNV109 ya que son los que presentan una mayor eficiencia aerodinámica para en el coeficiente de sustentación objetivo seleccionado.

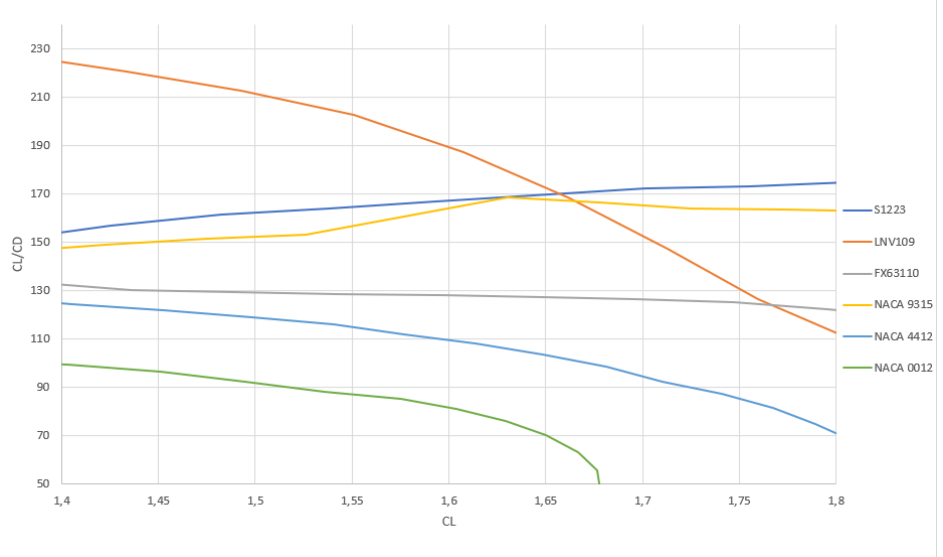

*Ilustración 39 Comparativa CL/CD VS CL*
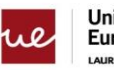

## **3.3 ANSYS FLUENT**

Los pasos que se han seguido para esta parte son los mismos que se seguirán para el análisis 3D del alerón completo. Análisis de geometría, mallado, configuración de análisis y resultados.

Es importante recalcar que para los tres perfiles diferentes se ha utilizado la misma geometría de contorno, así como la calidad resultante del mallado y la parametrización del estudio para tener unos resultados los cuales se puedan comparar.

#### **3.3.1 Geometría**

Para estos tres perfiles aerodinámico 2D, se ha seleccionado un volumen de control esférico de radio 10 metros donde el perfil aerodinámico se coloca en el punto central, siendo 1 metro la cuerda del perfil aerodinámico.

Para este análisis se ha dividido la esfera en 2 circunferencias, la exterior de radio 10 metros y una más pequeña de radio 2 metros, para refinar el mallado en la circunferencia menor y así tener un mejor resultado, en la imagen se pueden ver ambas circunferencias en amarillo.

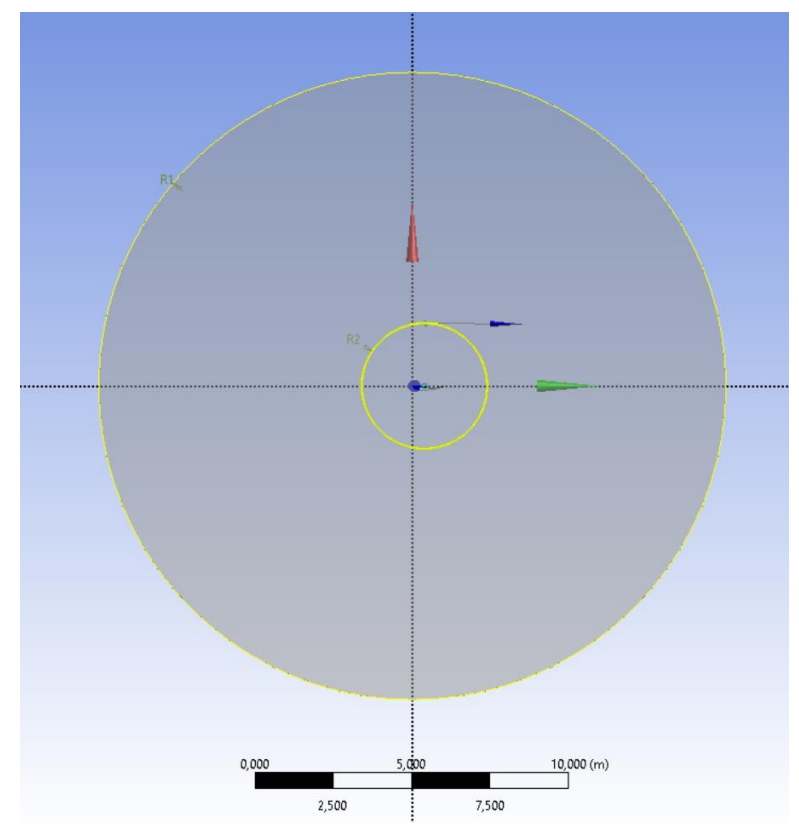

*Ilustración 40 geometría de contorno en Fluent*

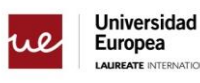

**LLINIVERSITIES** 

#### **3.3.2 Mallado**

Las características de la malla utilizada para este análisis 2D en el dominio circular son las siguientes:

- Los elementos generales de la malla tienen un tamaño de 0.12 metros
- La circunferencia interior se ha dividido en 500 elementos
- Los elementos en la superficie entre ambas circunferencias tienen un tamaño de 0.1m
- Los elementos de la superficie generada por la circunferencia de radio 2 metros tienen un tamaño de 0.01m
- El contorno generado por el perfil aerodinámico se ha dividido en 1500 elementos
- Se ha aplicado un método de todos los triángulos en el cuerpo completo del dominio
- Para analizar la capa límite del perfil seleccionado se ha aplicado un inflado del perfil aerodinámico basado en el espesor de la primera capa en el que el espesor de la primera capa es 0,000005 y las capas máximas 40 con un crecimiento de 1,2

Todos los parámetros se muestran claramente en las imágenes de la malla alrededor de la superficie aerodinámica.

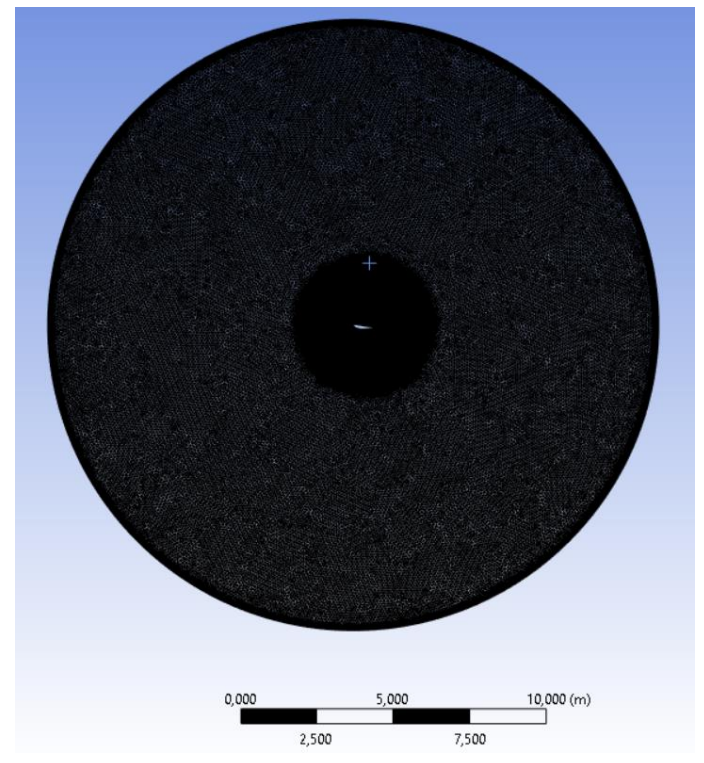

*Ilustración 41 Mallado contorno perfil 2D*

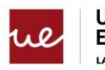

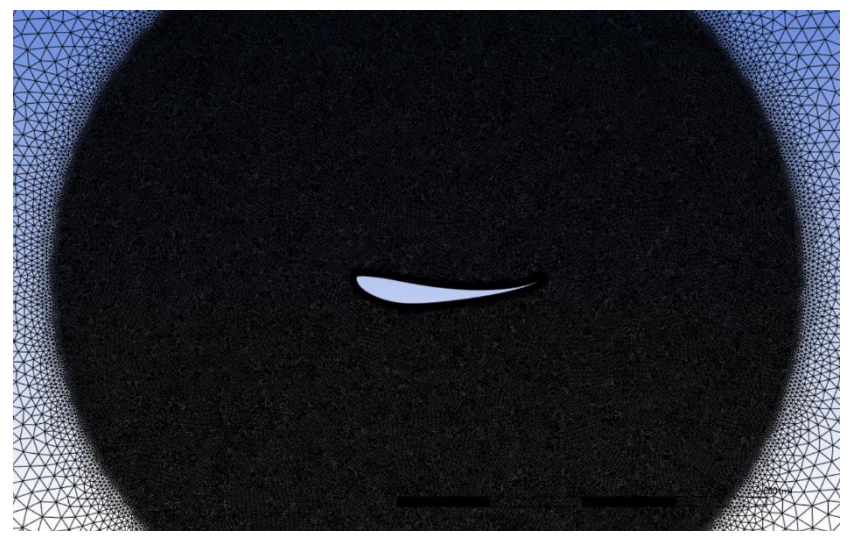

*Ilustración 42 Mallado Contorno interno Perfil*

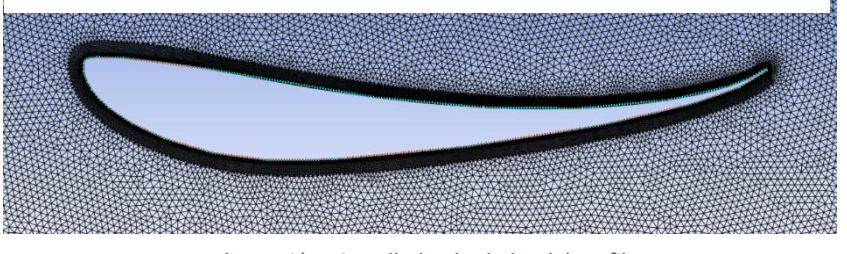

*Ilustración 43 Mallado alrededor del Perfil*

#### **3.3.3 Fluent SETUP**

El análisis se realizará para ocho ángulos de ataque diferentes con el fin de ver cómo se selecciona el comportamiento del perfil en función del ángulo que forma la línea de referencia y el flujo que se aproxima.

Cada análisis tendrá las mismas especificaciones y características que se explican a continuación.

Se ha seleccionado el modelo de turbulencia de Spallart Almaras es un modelo simple de una ecuación que resuelve la ecuación de transporte para la Viscosidad Cinemática de Eddy. Este modelo fue diseñado principalmente para aplicaciones aeroespaciales. La razón por la que este modelo se usa comúnmente en este tipo de análisis es por su simplicidad. Con este modelo de turbulencia no se requiere calcular la escala de longitud del espesor de la capa de corte local.

El Spallart Almaras ha sido mundialmente validado por la industria aeroespacial para flujos externos proporcionando grandes aproximaciones de los resultados con los experimentales.

El fluido es aire y se considera como gas ideal, la viscosidad se basa en la fórmula de Sutherland.

El perfil aerodinámico se estudia a Mach 0.2, que es la velocidad del formula 1 de nuestro proyecto.

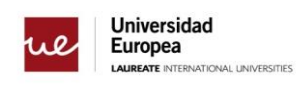

Estas pruebas han sido iteradas 1000 veces. El criterio de convergencia de estas pruebas ha sido la oscilación CL inferior al 1% en las últimas 100 iteraciones.

#### **3.3.4 Resultados**

El objetivo de esta sección es comparar los dos perfiles S1223 y LNV109 analizando las mismas graficas que en el apartado anterior.

En esta primera gráfica se observa que, aunque amos lleguen al CL objetivo, el LNV109 necesita un Angulo de ataque mayor para conseguir este mismo resultado.

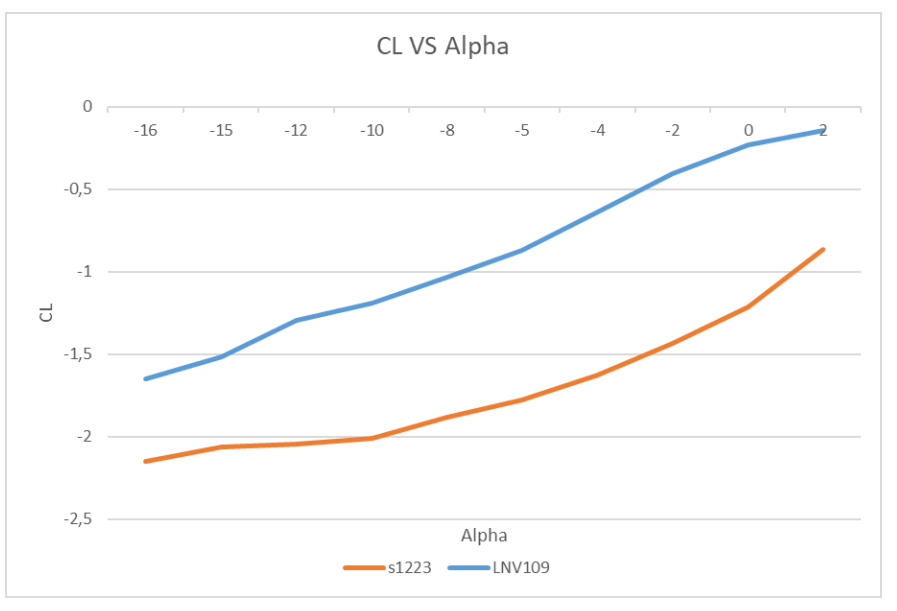

*Ilustración 44 Comparativa CL VS Alpha*

en esta segunda imagen se ve que en CL=1.6 el S1223 genera mucha menos resistencia al aire lo cual beneficiara el rendimiento del perfil.

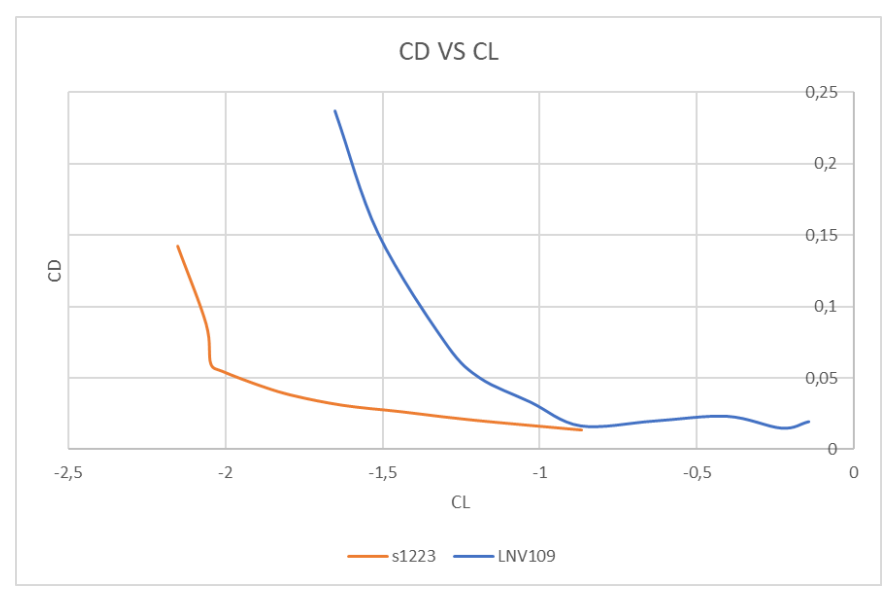

*Ilustración 45 Comparativa CD VS CL*

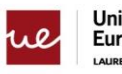

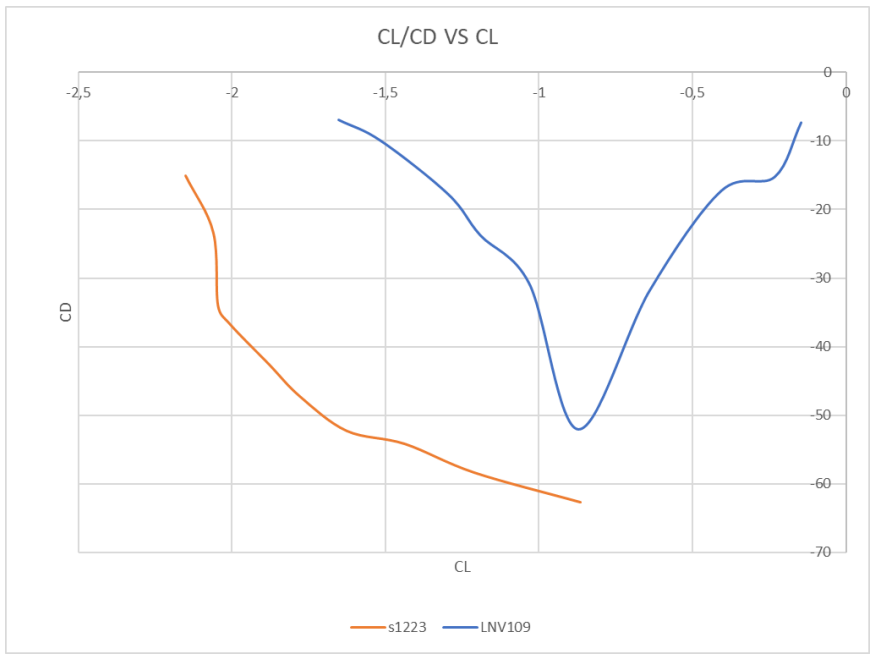

*Ilustración 46 Comparativa CL/CD vs CL*

Esta última imagen muestra el rendimiento aerodinámico de ambos perfiles, por lo que para el diseño del alerón en 3D se ha seleccionado el perfil S1223 siendo este el más eficiente para el rango de ángulos de ataque permitidos y el CL. objetivo que se había definido al inicio del apartado.

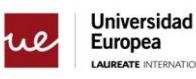

NAL LINIVERSITIES

## **4.Diseño 3D del alerón Delantero**

Al ser un diseño para el reglamento del 2022 lo primero que se ha hecho es acotar las diferentes zonas con las dimensiones máximas y mínimas que establece la FIA.

Este alerón tiene más una inclinación sustancialmente mayor en el centro comparada con la que tenemos en las puntas. En este nuevo diseño el ala se eleva para unirse directamente con la nariz y así eliminar uno de los vórtices más influyentes en la F1, el vórtice Y250, recibe este nombre ya que este vórtice se encuentra en el encastre de los perfiles con el centro a una distancia de 250 mm del plano central del ala.

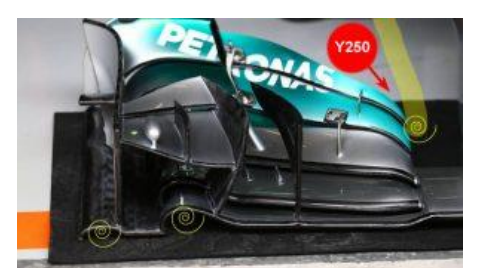

*Ilustración 47 Vórtices Y250 alrededor del Alerón*

#### **4.1 volúmenes de referencia del alerón delantero**

En el reglamento "*2022 FORMULA 1 TECHNICAL REGULATIONS"* se acotan todas las dimensiones, centros de masa, sistemas etc.… del Monoplaza para la temporada regular de 2022.

Se ha traducido en CATIA el volumen de contorno en el cual debe entrar el alerón, en las imágenes de abajo se ve como quedaría el volumen de referencia para la normativa de este año.

- **Leyenda:**
	- o **Azul Cian**→ **RV-FW-PROFILES**
	- o **Rosa**→ **RV-FW-EP**
	- o **Amarillo**→ **RV-FW-TIP**
	- o **Verde**→ **RV-FW-DP**

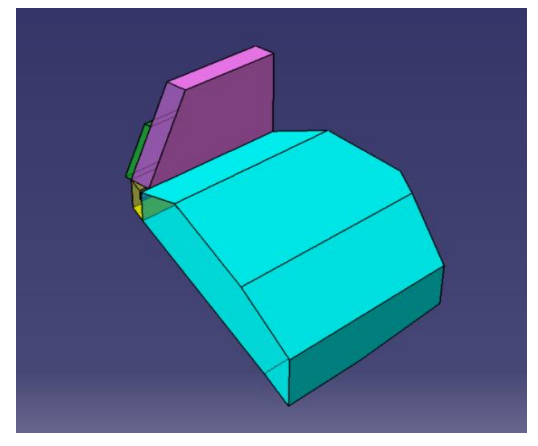

*Ilustración 48 Vista Isométrica Volumen restricción FIA*

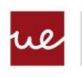

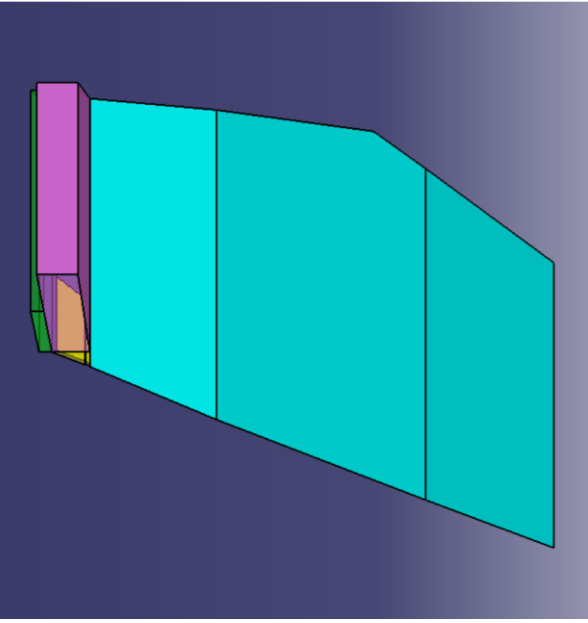

*Ilustración 49 Vista desde arriba Volumen restricción FIA*

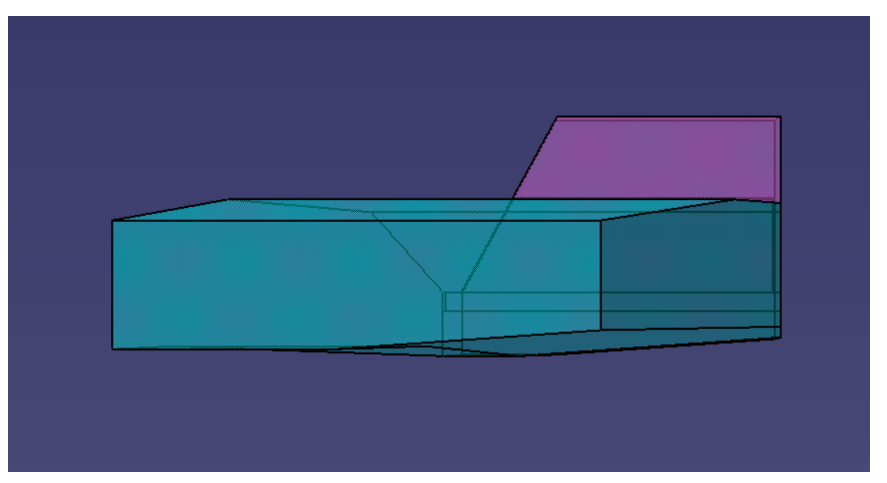

*Ilustración 50 Vista lateral Volumen restricción FIA*

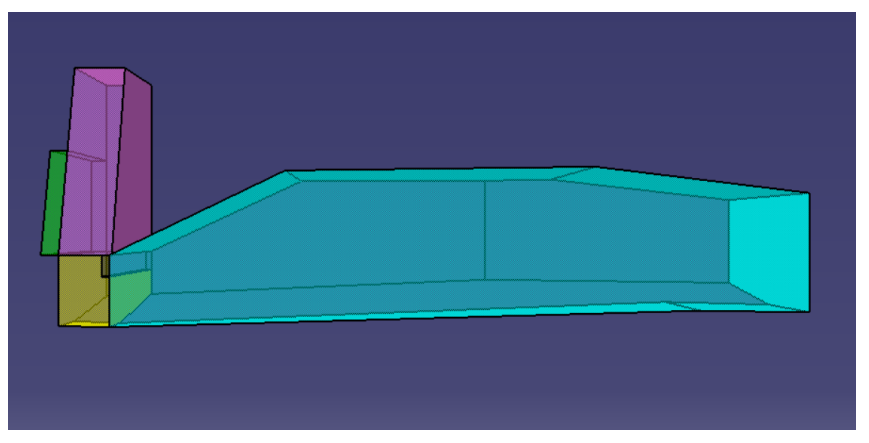

*Ilustración 51 Vista frontal del Volumen restricción FIA*

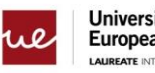

#### **4.2 configuración ANSYS Fluent**

Los pasos que se han seguido para esta parte son los mismos que se han seguido para el Análisis 2D de los perfiles. Análisis de geometría, mallado, configuración Fluent y resultados.

#### **4.2.1 Geometría FLUENT**

Para tener un resultado lo más cercano a la realidad, el contorno exterior es lo suficientemente grande como para no generar efectos en la superficie del alerón.

#### **4.2.2 Mallado**

El objetivo de esta sección es mallar todo el dominio y las caras del alerón con el factor limitante de 512.000 elementos que me permite ejecutar esta prueba con la versión para estudiantes de este Software, es importante tener en cuenta que esta configuración de mallado se ha utilizado en todos los diseños de alerón para no desvirtuar los resultados y tener una comparativa real.

#### **4.2.2.1 Parámetros del mallado**

Se han utilizado varias restricciones y diferentes métodos para esta malla y son los siguientes:

• **Mallado de cara:** se ha establecido un mallado de tamaño 0,007m alrededor de las caras de los perfiles

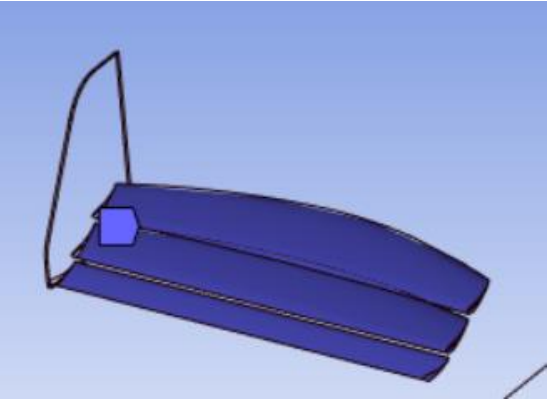

*Ilustración 52 Mallado de Cara*

• **Mallado de Borde:** el Leading Edge de los perfiles se ha dividido en 150

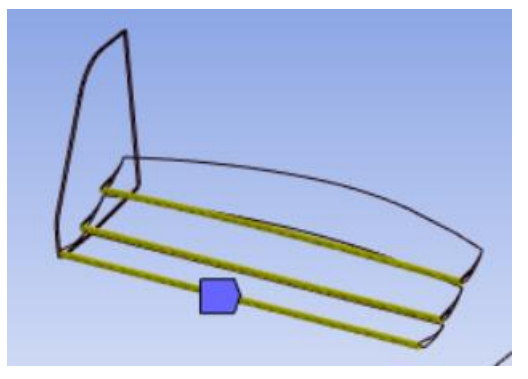

*Ilustración 53 Mallado de Borde Leading Edge*

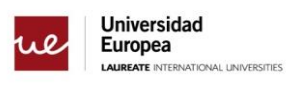

• **Mallado de Borde**: el Trailing Edge de Cada perfil se ha dividido en 200

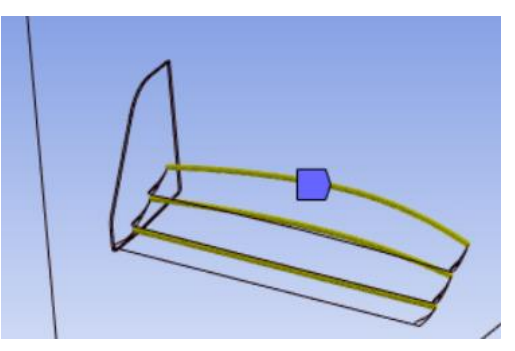

*Ilustración 54 Mallado de Borde Trailing Edge*

• **Mallado de Cara:** en las caras del endplate del alerón se ha aplicado un mallado por tamaño de elemento de 0,01m

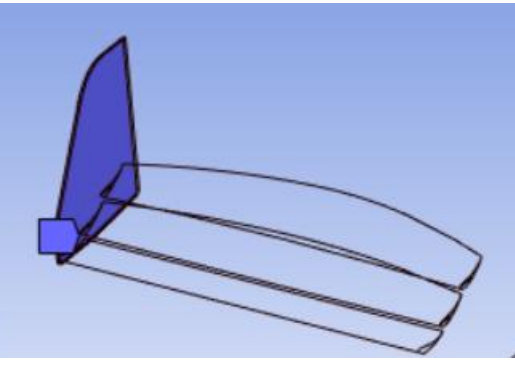

*Ilustración 55 Mallado de Cara Endplate*

Y el aspecto del mallado resultante es el siguiente:

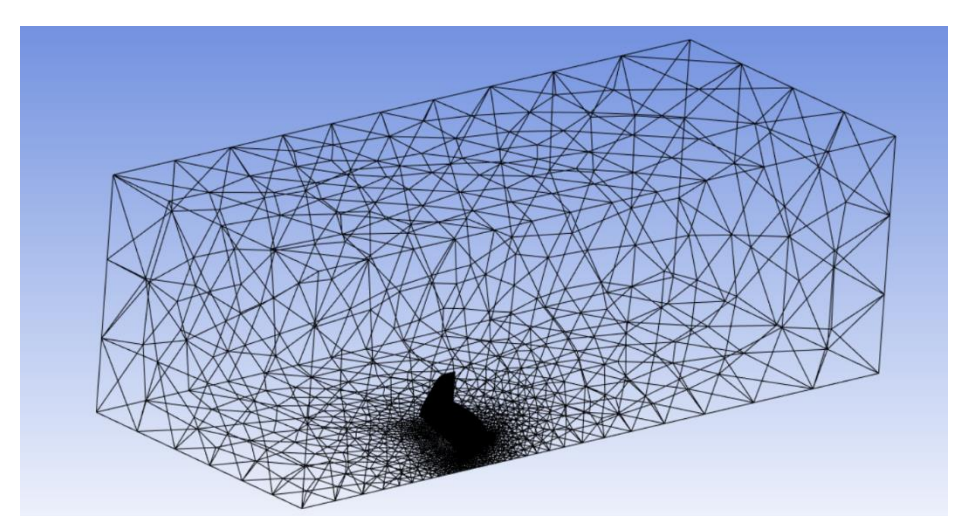

*Ilustración 56 Resultado Mallado Volumen alerón 3D*

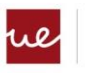

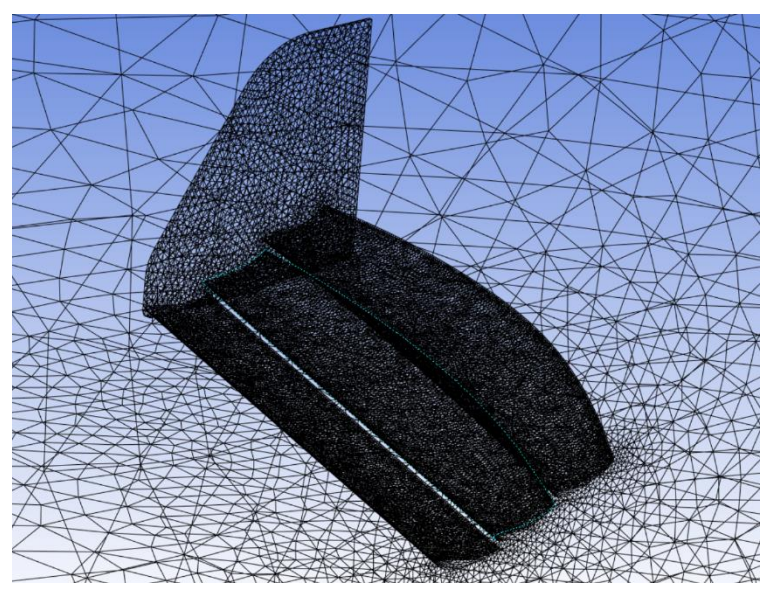

*Ilustración 57 Resultado Mallado alerón 3D*

#### **4.2.2.2 Calidad del Mallado**

La calidad de la malla es un factor importante que debe tenerse en cuenta cuando se desea calcular la estabilidad y la precisión, dos atributos importantes asociados con esta calidad de malla son la oblicuidad y la calidad ortogonal

La siguientes graficas de colores muestran cómo se traducen los valores de calidad ortogonal y asimetría en un buen mallado.

Skewness mesh metrics spectrum:

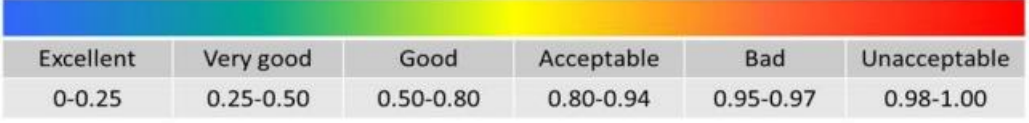

Orthogonal Quality mesh metrics spectrum:

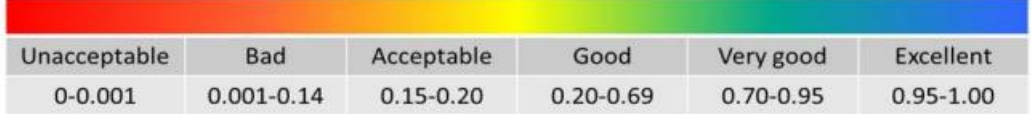

*Ilustración 58 parámetros Calidad del Mallado*

#### **4.2.2.2.1 Asimetría**

Este parámetro permite evaluar el grado de ajuste de los elementos de una malla a la geometría. En ciertos casos, especialmente cerca de los bordes, la forma de los elementos de la malla puede ser demasiado distorsionada para encajar correctamente en los límites de la geometría. A medida que el valor de este parámetro disminuye, la calidad de la malla mejora

El objetivo es mantener la asimetría por debajo de 0,94 para mallas tetraédricas o triangulares, valores que superan la magnitud podrían crear soluciones no convergentes

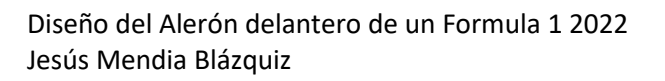

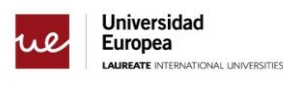

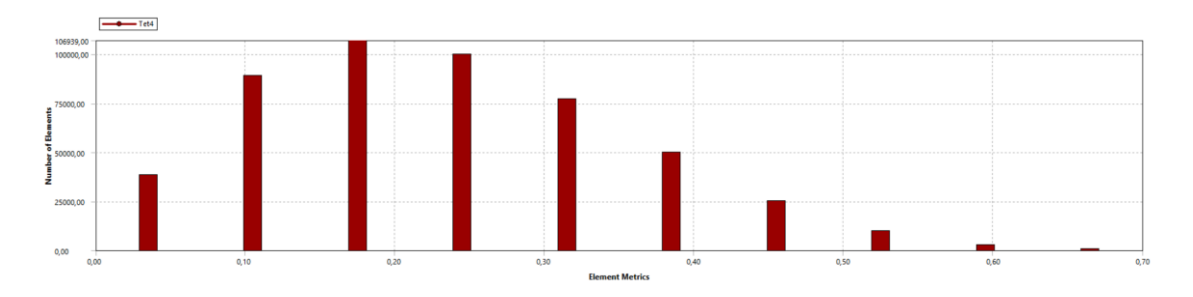

*Ilustración 59 Resultados Asimetría del Mallado*

#### **4.2.2.2.2 Calidad Ortogonal**

La calidad ortogonal determina el ángulo entre el vector normal de cada superficie del punto de integración y el vector que une dos nodos de la malla, esta magnitud debe ser mayor a 0.15

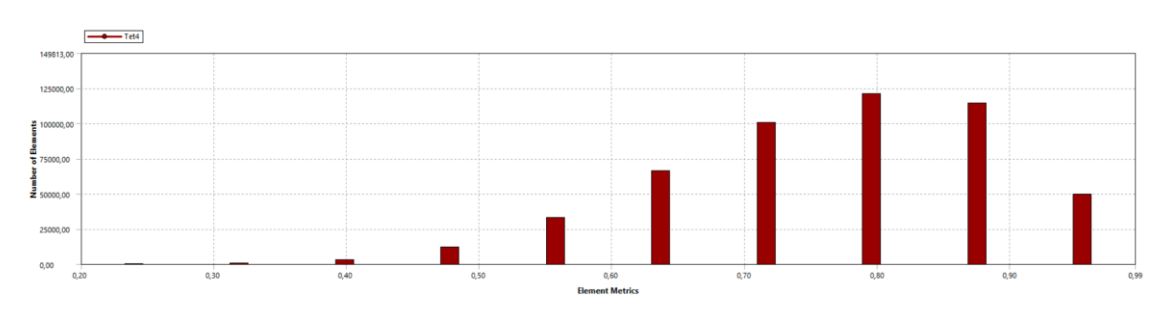

*Ilustración 60 Resultados Calidad ortogonal del mallado*

## **4.2.3 Configuración FLUENT**

En esta sección se explican las condiciones parámetros utilizados en este proyecto para poder entender los resultados que se han obtenido.

En este análisis se han utilizado las condiciones de carrera en el circuito de Monza, en este circuito la velocidad media de carrera es de 250 km/h que equivale a 70 m/s.

#### **4.2.3.1 Modelo Turbulento**

El modelo Turbulento utilizado para este proyecto es Spallart Almaras, es un modelo simple de una ecuación que resuelve la ecuación de transporte para la Viscosidad Cinemática de Eddy. La razón por la que este modelo se usa comúnmente en este tipo de análisis es por su simplicidad. Con este modelo de turbulencia no se requiere calcular la escala de longitud del espesor de la capa de corte local. Y se ha utilizado un modelo basado en la presión.

El fluido de dominio es el Aire y se ha considerado como gas ideal, y para la viscosidad el método utilizado es Sutherland.

#### **4.2.3.2 Condiciones de Contorno**

Para las condiciones de contorno se ha dividido en varias categorías:

- Se ha creado una pared parametrizada como simetría en la mitad del alerón para simplificar los análisis, en lugar de crear el alerón completo
- Las caras del alerón son "walls"

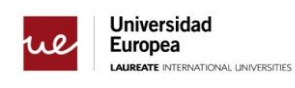

- El fondo de la caja de contorno se ha parametrizado como "wall" para simular el efecto del suelo en nuestro análisis
- La cara por la que entra el flujo de aire se ha definido como "pressure Inlet"
- La parte trasera del contorno se ha definido como "pressure Outlet"

Para este análisis como se ha comentado antes, la velocidad del aire es de 70 m/s

Cada Análisis se ha iterado 500 veces ya que en este punto la variación de los residuales y del CD y CL eran mínimos por lo que el resultado claramente había convergido.

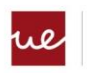

# **5.Resultados**

## **5.1 Alerón Referencia**

#### **5.1.1 geometría**

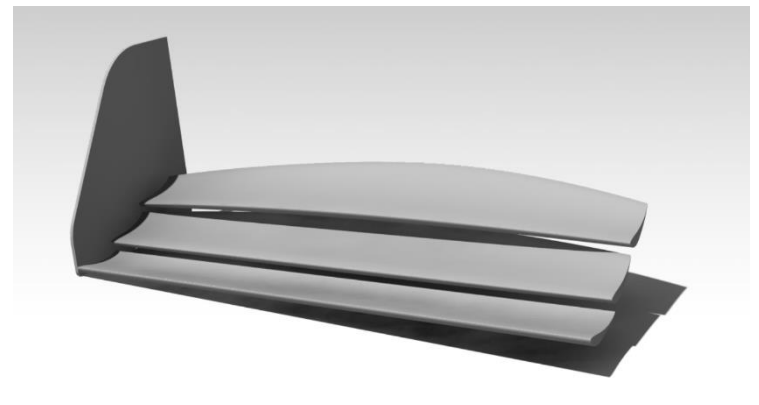

*Ilustración 61 Geometría Alerón de referencia*

El alerón de referencia se ha diseñado con solo 3 perfiles el Angulo de ataque del segundo y tercer Flap son de 15 grados aumentando la cuerda en la mitad del alerón. En este diseño la cuerda de referencia es de 0.28 metros.

#### **5.1.2 Coeficiente de presión**

En las siguientes graficas se observa la distribución de presiones en tres perspectivas diferentes. la distribución de la presión es útil para determinar el gradiente de velocidad en todo el alerón, Según el efecto Bernoulli, la velocidad del aire aumenta por las zonas de baja presión y disminuye por las zonas de alta presión. Por lo tanto, la superficie superior del alerón está formada por una zona de alta presión y la superficie inferior por una zona de baja presión mejorando el rendimiento del alerón delantero

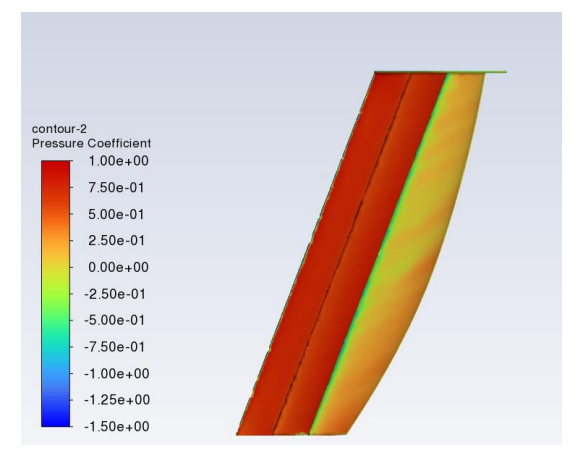

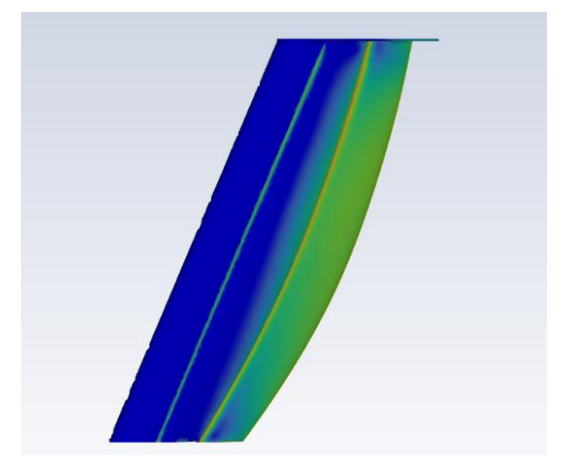

*Ilustración 62 Coeficiente de presión - Vista Superior Ilustración 63 Coeficiente de Presión - Vista inferior*

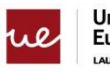

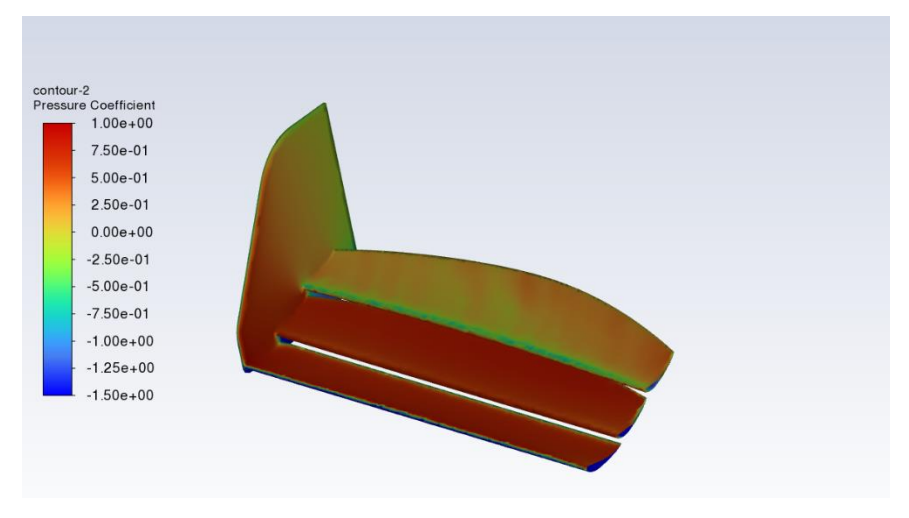

*Ilustración 64 Coeficiente de presión - Vista isométrica*

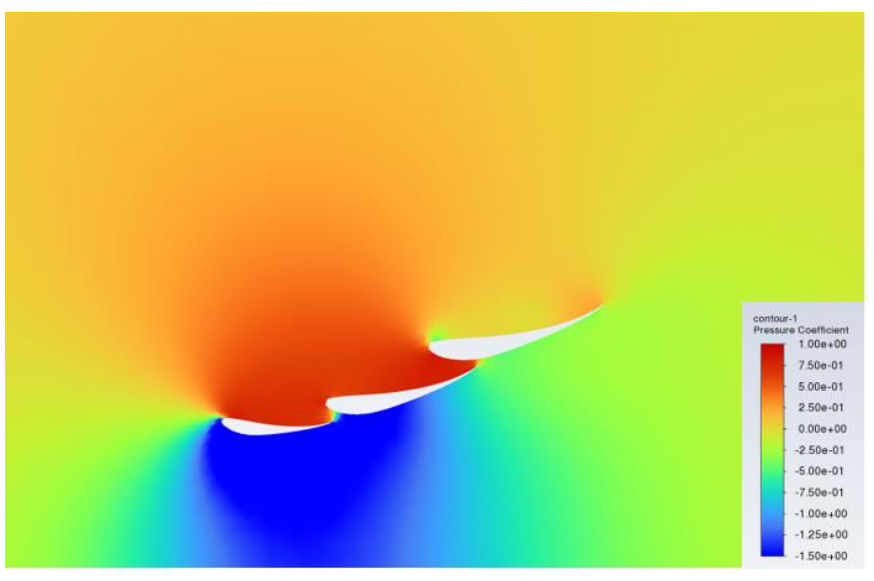

*Ilustración 65 Coeficiente de presión - plano transversal*

En la imagen anterior se observa el coeficiente de presiones en un plano transversal en la mitad de nuestro diseño, esta vista es muy útil para saber dónde se está perdiendo eficiencia y mejorar el rendimiento en futuras iteraciones

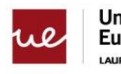

#### **6.1.3 Vectores de Velocidad**

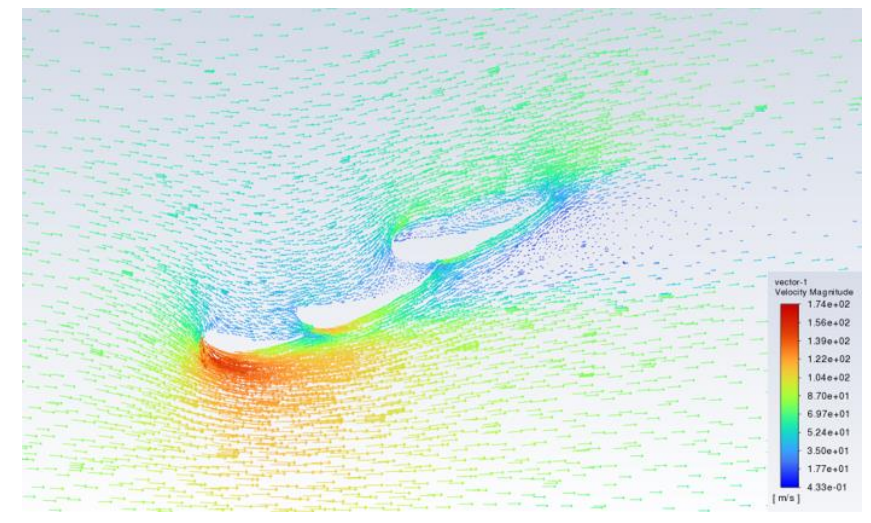

*Ilustración 66 Vectores de velocidad - plano transversal*

La siguiente imagen representa los vectores de velocidades en el plano transversal en la zona media del alerón y puede observar cómo el flujo de aire cambia de velocidad a lo largo de la longitud del alerón donde el flujo se acelera debajo del ala principalmente debido al efecto de suelo y la inclinación del ala, mientras que se frena por encima de ella.

#### **6.1.4 Resultados numéricos**

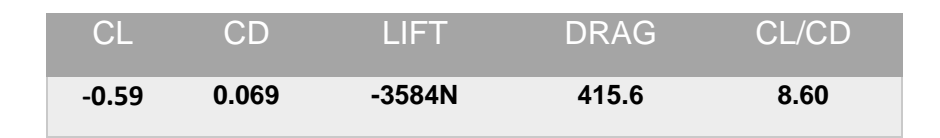

## **6.2 118% de cuerda del alerón de referencia**

#### **6.2.1 geometría**

en este diseño el único cambio que se ha implementado es aumentar el ancho de cuerda de los perfiles y se ha pasado de un ancho medio de 0.28 metros a 0.33 metros

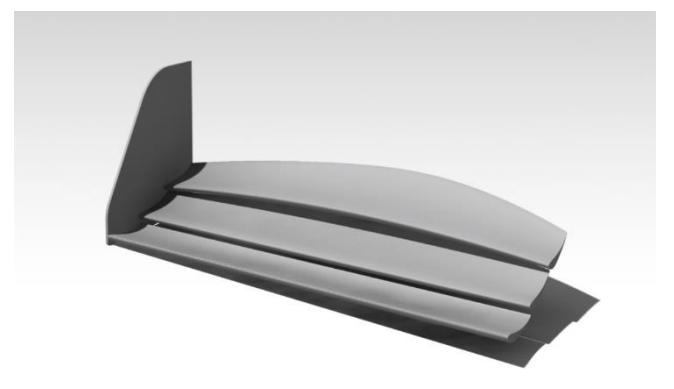

*Ilustración 67 Geometría 118% De cuerda Alerón de referencia*

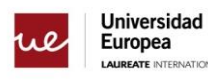

INAL UNIVERSITIES

#### **6.2.2 Coeficiente de presión**

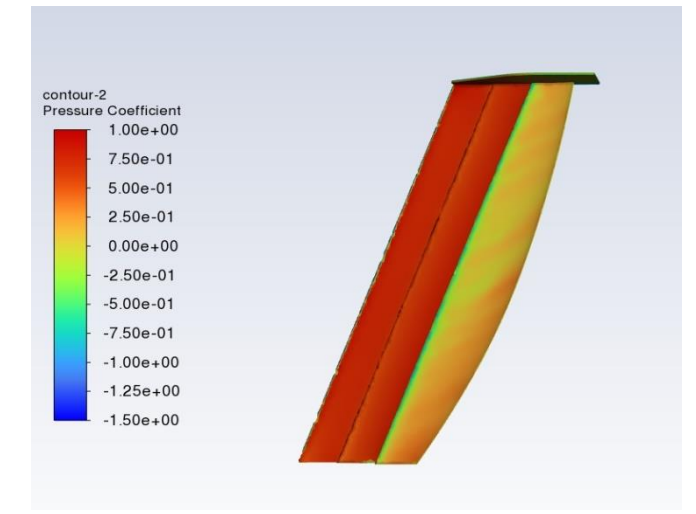

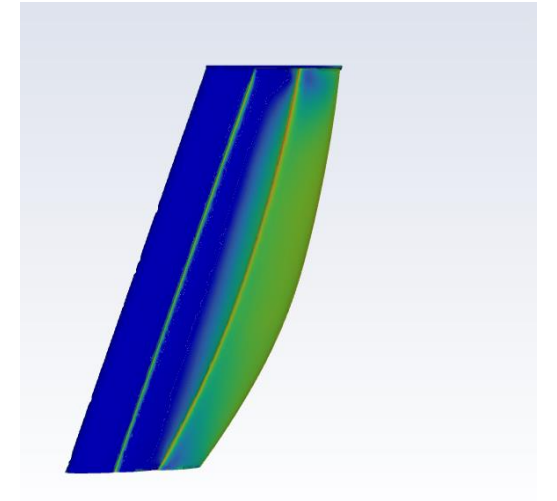

*Ilustración 68 Coeficiente de presión - Vista Superior Ilustración 69 Coeficiente de presión - Vista Inferior*

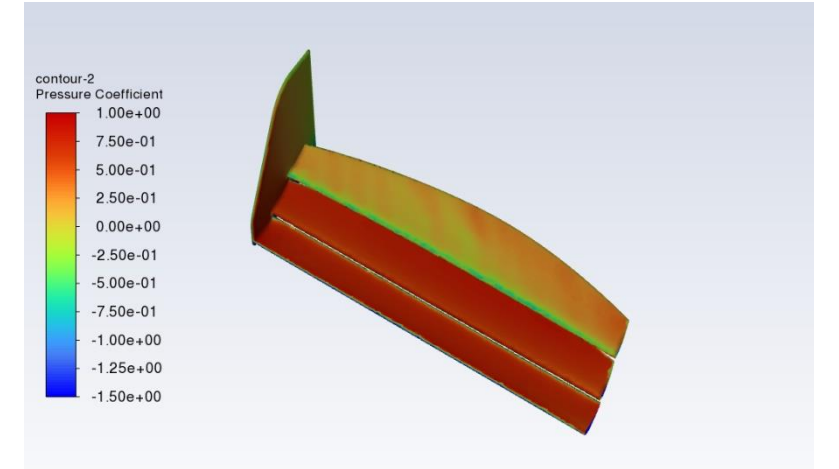

*Ilustración 70 Coeficiente de presión - Vista Isométrica*

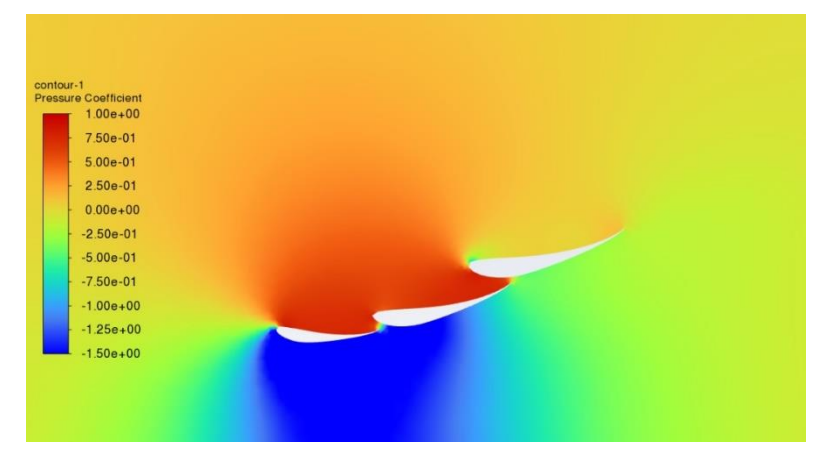

*Ilustración 71 Coeficiente de presión - Plano transversal*

En las imágenes anteriores se observa un comportamiento similar al alerón de referencia

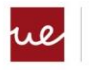

#### **6.2.3 Vectores de Velocidad**

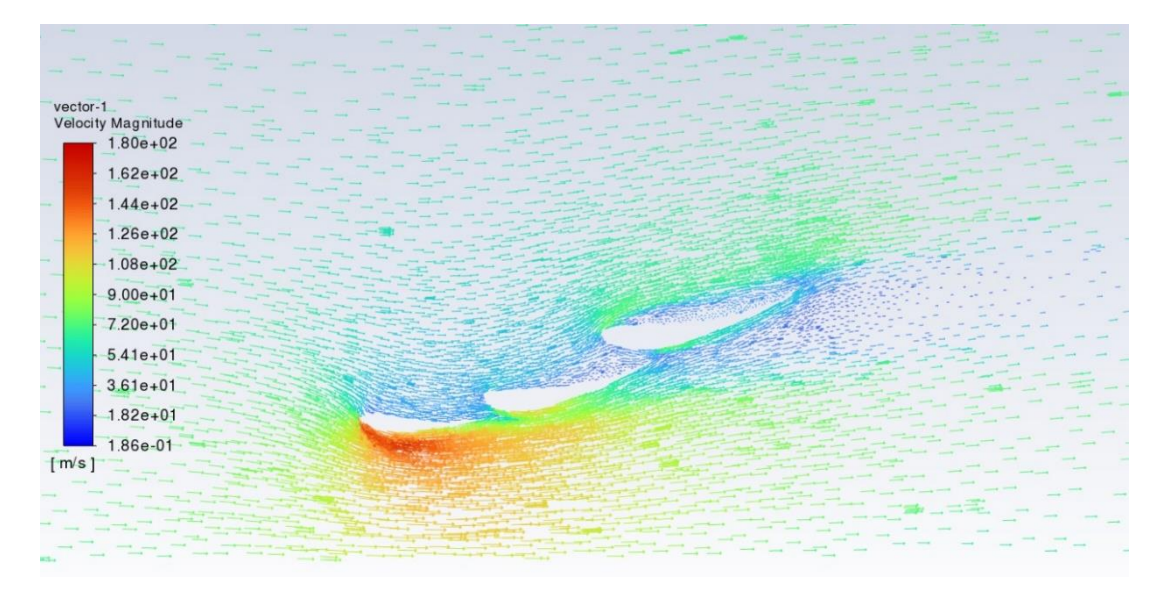

*Ilustración 72 Vectores de velocidad - plano transversal*

#### **6.2.4 Resultados numéricos**

En este apartado es donde más cambio se observa respecto ambos diseños, ya que hemos pasado de tener una Sustentación de 3500 N a 4300 N

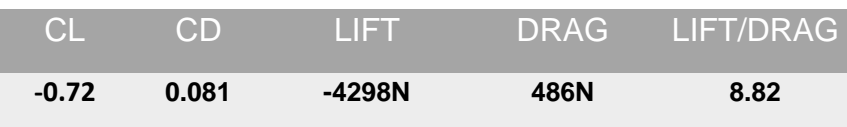

#### **6.3 118% de cuerda del alerón de referencia + Angulo de ataque**

#### **6.3.1 geometría**

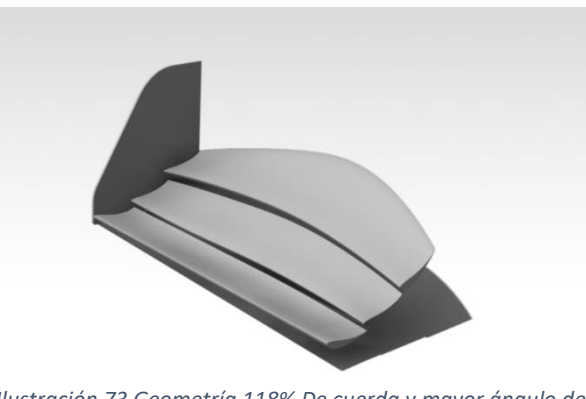

*Ilustración 73 Geometría 118% De cuerda y mayor ángulo de ataque Alerón de referencia*

Respecto al diseño anterior se ha modificado el Angulo de ataque del segundo y tercer perfil. En ambos perfiles se ha pasado de tener un Angulo de ataque en la posición media de 15 grados a 25 grados

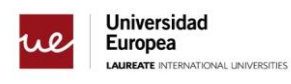

#### **6.3.2 Coeficiente de presión**

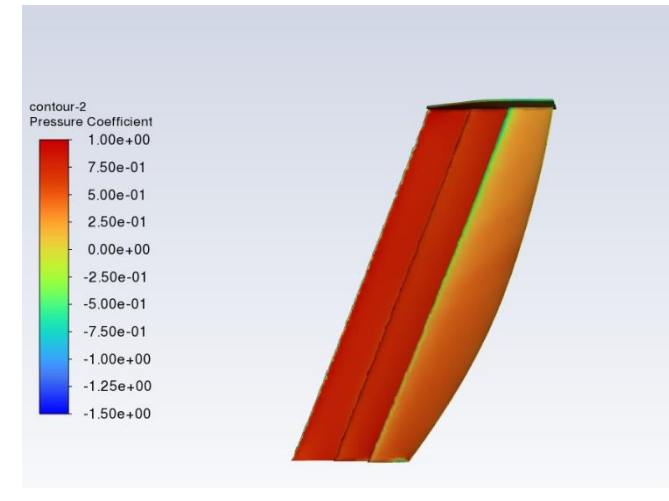

*Ilustración 74 Coeficiente de presión - Vista Superior Ilustración 75 Coeficiente de presión - Vista* 

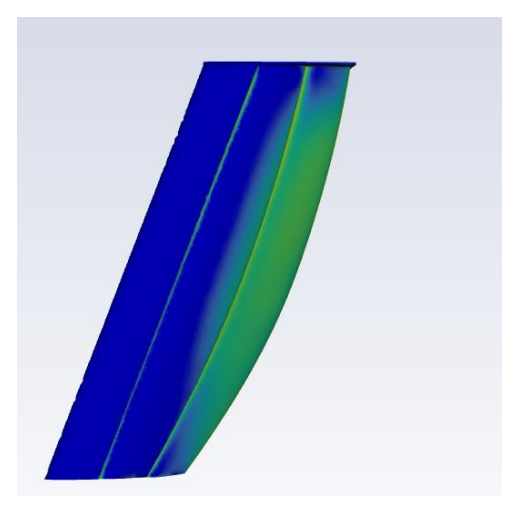

*Inferior*

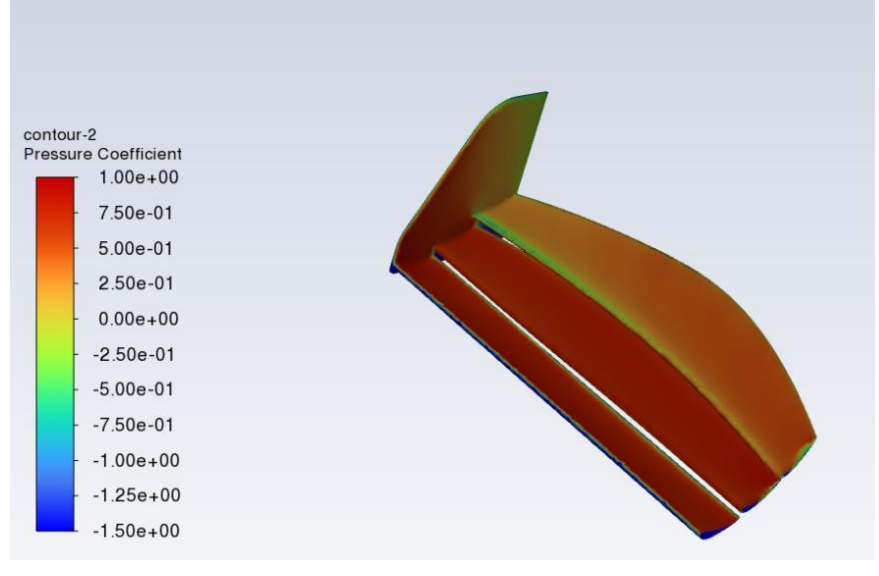

*Ilustración 77 Coeficiente de presión - Vista Superior isométrica*

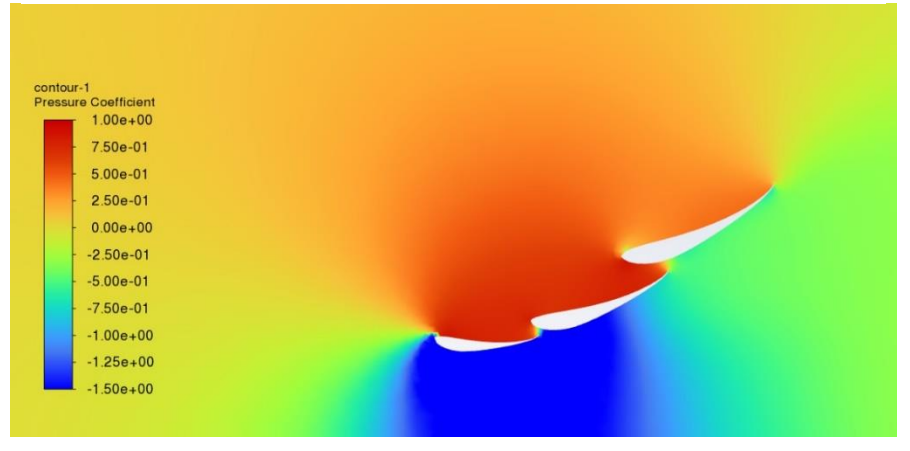

*Ilustración 76 Coeficiente de presión - Plano transversal*

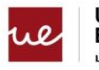

#### **6.3.3 Vectores de Velocidad**

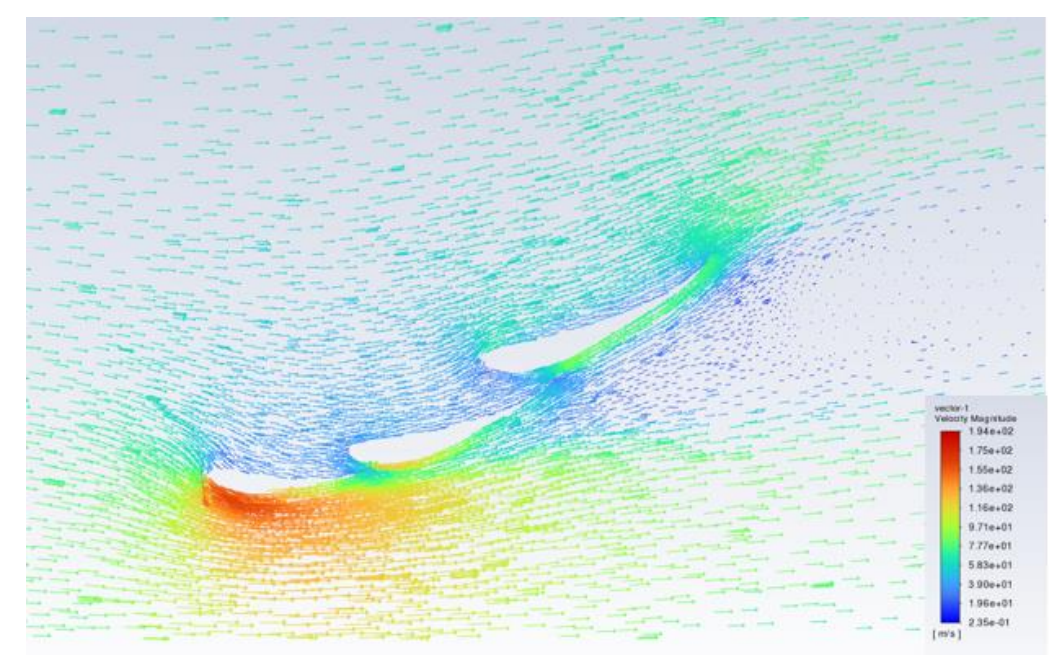

*Ilustración 78 Vectores de velocidad - plano transversal*

#### **6.3.4 Resultados numéricos**

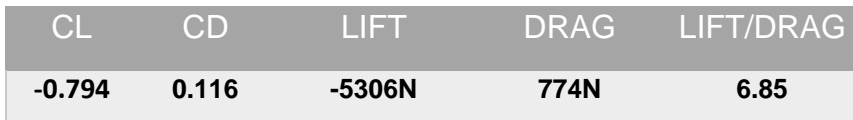

## **6.4 4 Perfiles**

## **6.4.1 geometría**

para este caso se ha añadido un cuarto perfil S1223 siendo 4 el número máximo de perfiles permitidos por la FIA para esta regulación

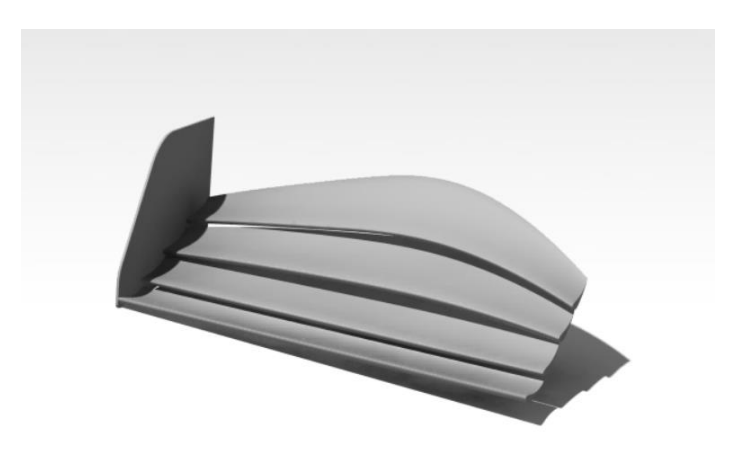

*Ilustración 79 Geometría 4 perfiles*

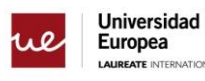

INAL UNIVERSITIES

#### **6.4.2 Coeficiente de presión**

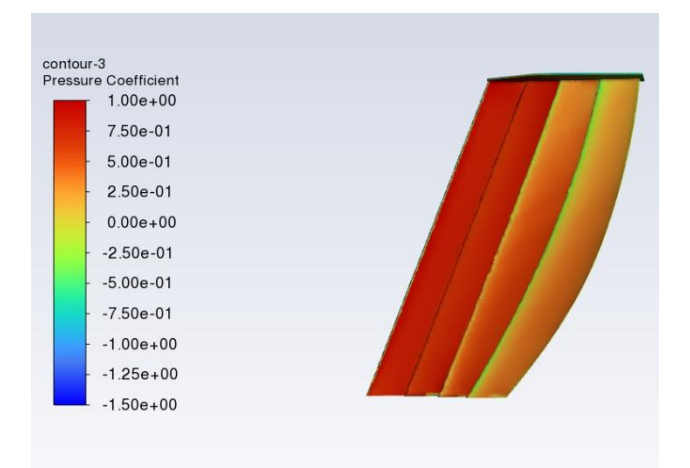

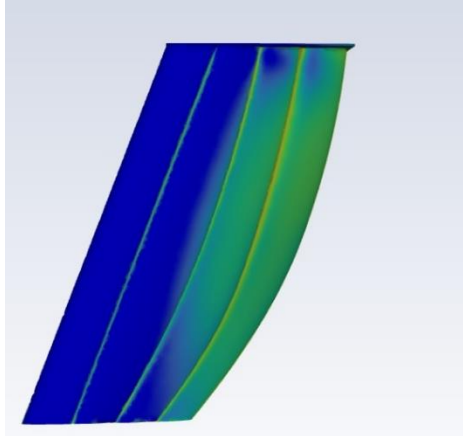

*Ilustración 80 Coeficiente de presión - Vista Superior Ilustración 81 Coeficiente de presión - Vista*

*inferior*

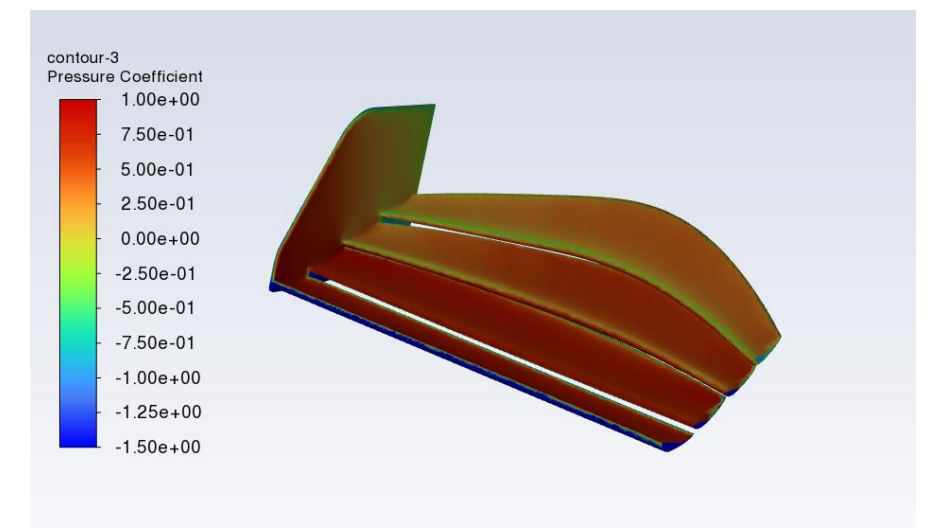

*Ilustración 82 Coeficiente de presión - Vista isométrica*

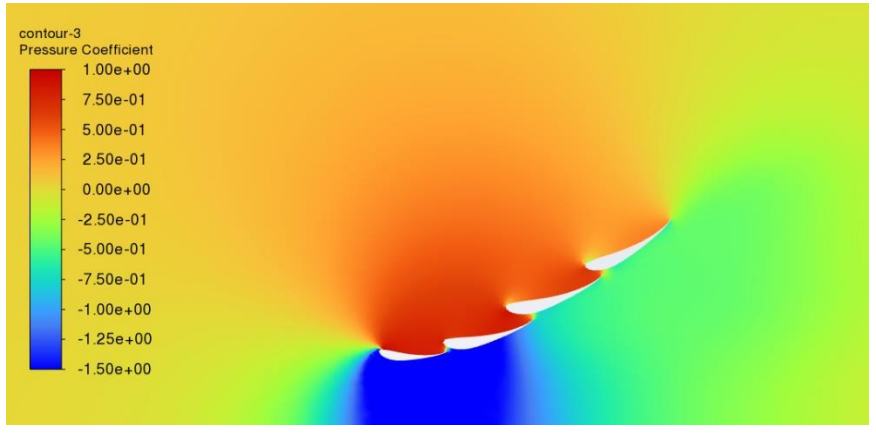

*Ilustración 83 Coeficiente de presión - Plano transversal*

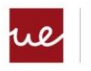

#### **6.4.3 Vectores de Velocidad**

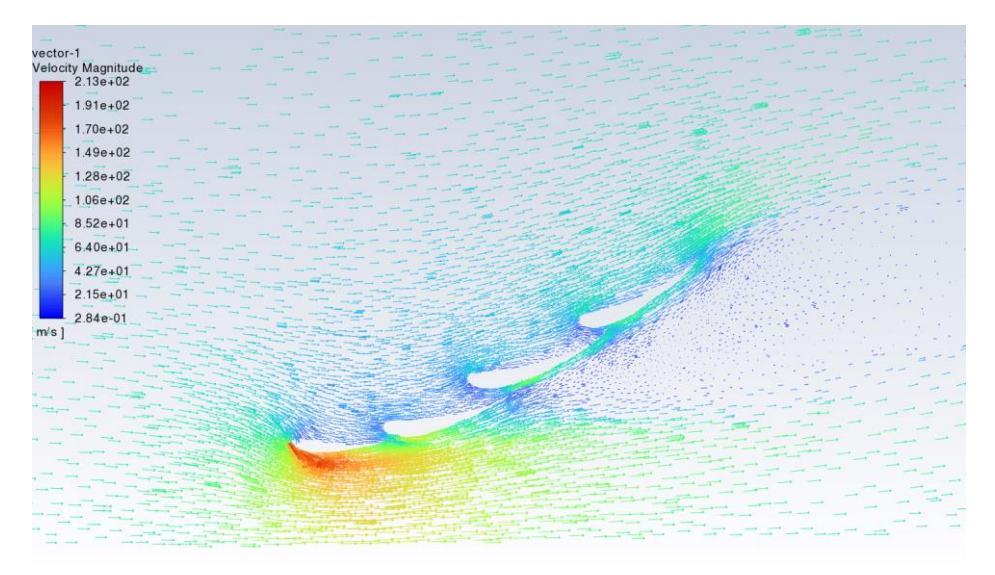

*Ilustración 84 Vectores de velocidad - plano transversal*

#### **6.4.4 Resultados numéricos**

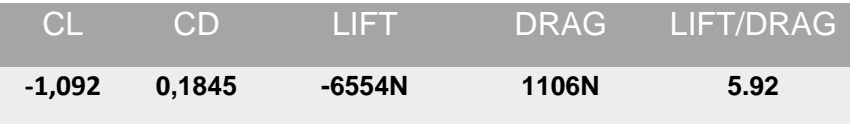

Como se puede observar con este diseño ya se ha logrado el objetivo de sustentación de 6000 N para las características del circuito, este alerón nos está dando más carga aerodinámica de la necesaria es por eso por lo que sobre este diseño se van a hacer modificaciones hasta conseguir estar los más cerca de los 6000 N y reducir al máximo el Drag y con ello mejorar la eficiencia del alerón.

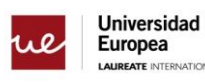

INAL UNIVERSITIES

# **7.Conclusiones**

En este apartado se mostrará el alerón seleccionado y se explicaran las razones sobre el porqué se ha elegido este.

## **7.1 Alerón Definitivo**

Antes de explicar porque se ha seleccionado este alerón se muestran las mismas graficas que en los anteriores casos para ver la comparativa y ver como varia la geometría. Al final se comparan todos los resultados numéricos de los alerones para evidenciar que este último diseño es el óptimo para una Carrera en Monza para el 2022.

#### **7.1.1 geometría**

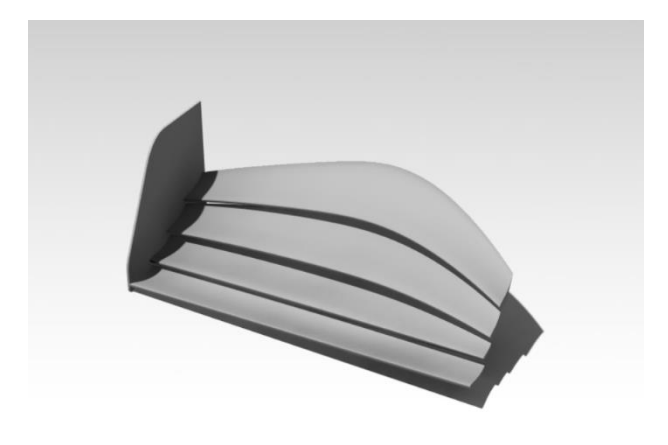

*Ilustración 85 Geometría alerón definitivo*

#### **7.1.2 Coeficiente de presión**

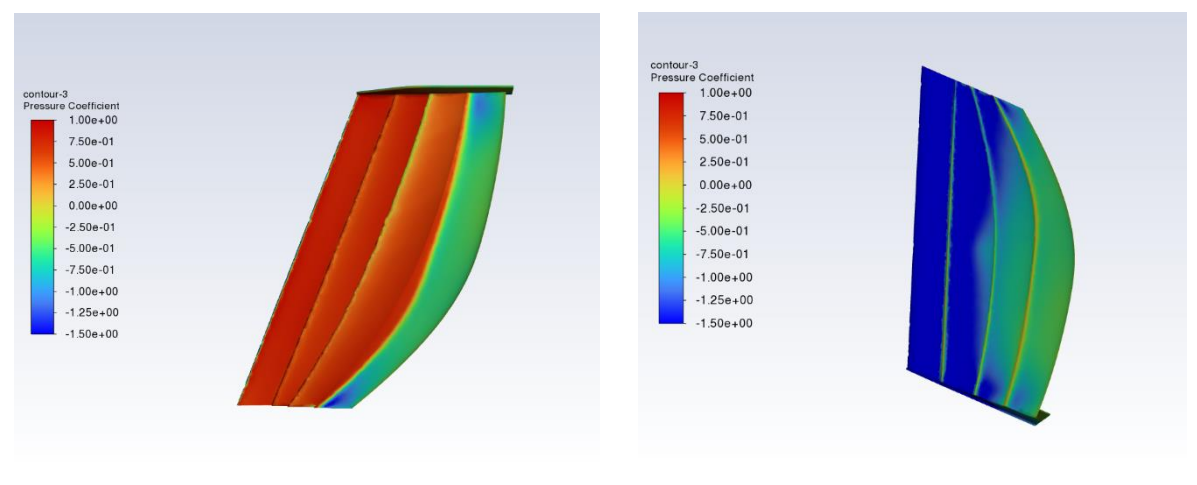

*Ilustración 87 Coeficiente de presión - Vista Superior Ilustración 86 Coeficiente de presión - Vista Inferior*

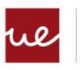

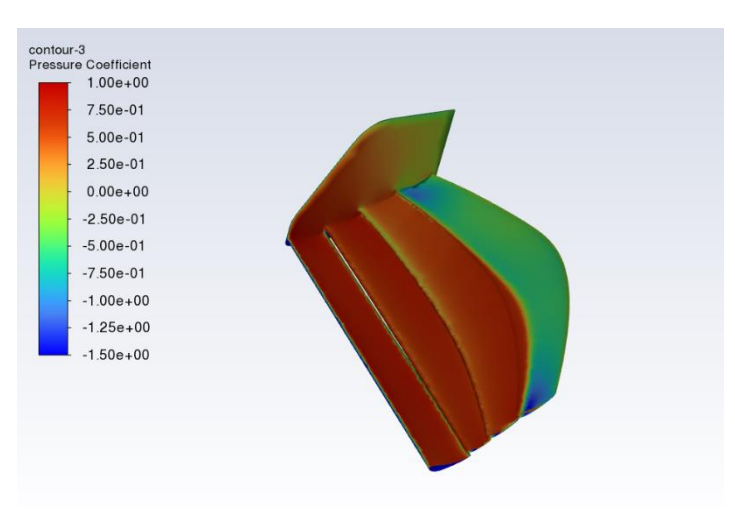

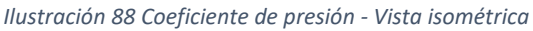

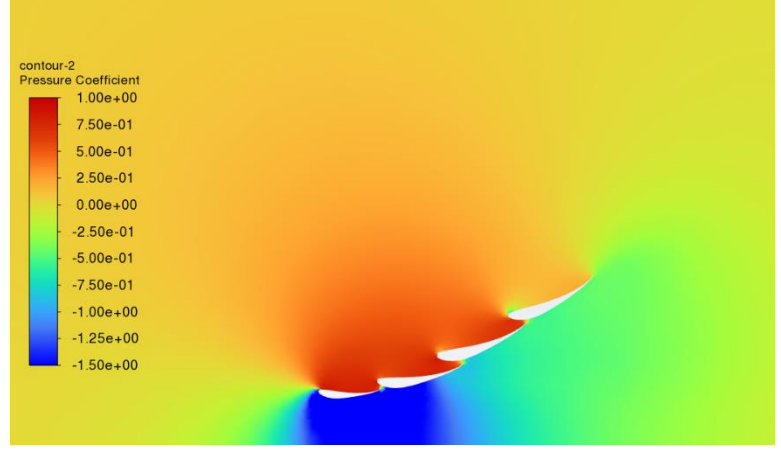

*Ilustración 89 Coeficiente de presión - Plano transversal*

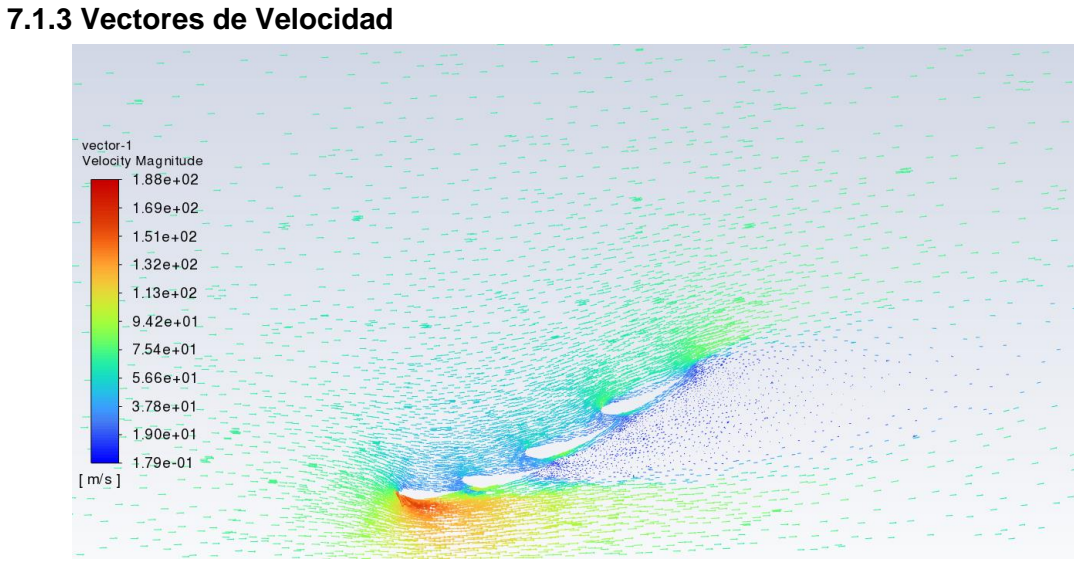

*Ilustración 90 Vectores de velocidad - plano transversal*

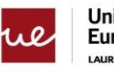

## **7.2 Comparativa y Elección**

La primera Tabla muestra la variación de resultados entre los casos que se ha comentado antes, donde se puede observar el incremento de sustentación y variación de la eficiencia aerodinámica respecto al modelo de referencia.

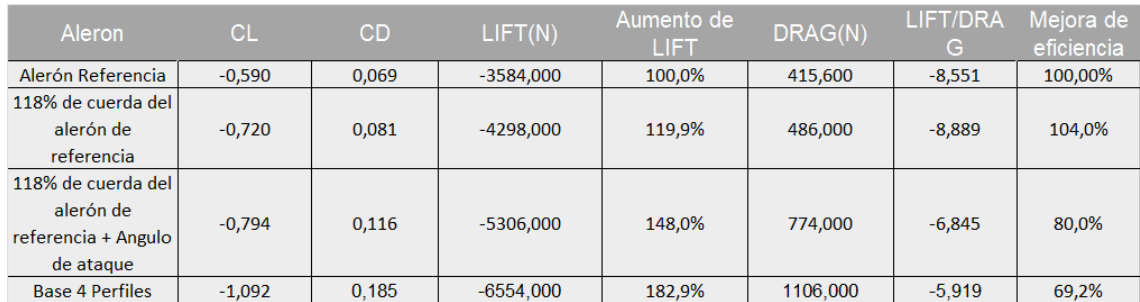

*Ilustración 91 Tabla Comparativa respecto al alerón de referencia*

Para conseguir este diseño se han ido haciendo modificaciones sobre el alerón que tenía 4 perfiles ya que era el que mejor rendimiento tenía aportándonos la sustentación objetivo, la tabla que se muestra a continuación muestra los resultados de varias iteraciones y con eso se explica por qué se ha elegido la versión 4 como definitiva.

| Aleron               | <b>CL</b> | CD    | LIFT(N)     | Aumento de<br>H E I | DRAG(N)  | <b>LIFT/DRA</b> | Meiora de<br>eficiencia |
|----------------------|-----------|-------|-------------|---------------------|----------|-----------------|-------------------------|
| Base 4 Perfiles      | $-1.092$  | 0.185 | $-6554.000$ | 182.9%              | 1106.000 | $-5.919$        | 69.2%                   |
| Version 1            | $-1,025$  | 0.164 | $-6150.875$ | 93,8%               | 983.909  | $-6,251$        | 105,6%                  |
| Version 2            | $-1.014$  | 0,151 | $-6084.306$ | 92.8%               | 904.947  | $-6.723$        | 113,6%                  |
| Version 3            | $-0.940$  | 0.143 | -5639,396   | 86,0%               | 859.802  | $-6.559$        | 110,8%                  |
| Version 4 Definitiva | $-1,003$  | 0,149 | $-6020,216$ | 91,9%               | 892.627  | $-6,744$        | 114,0%                  |

*Ilustración 92 Tabla comparativa respecto al alerón de 4 perfiles*

En este caso al contrario de la tabla anterior lo que importaba era mejorar la eficiencia y reducir la sustentación hasta el objetivo.

Es por eso por lo que se ha seleccionado la última versión como la más eficiente y que cumple con los valores necesarios de sustentación para poder tener un buen rendimiento en el circuito seleccionado.

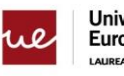

# **APENDIX A. 2D Resultados Perfil 2D Ansys-FLuent**

**S1223**

**Alpha -15**

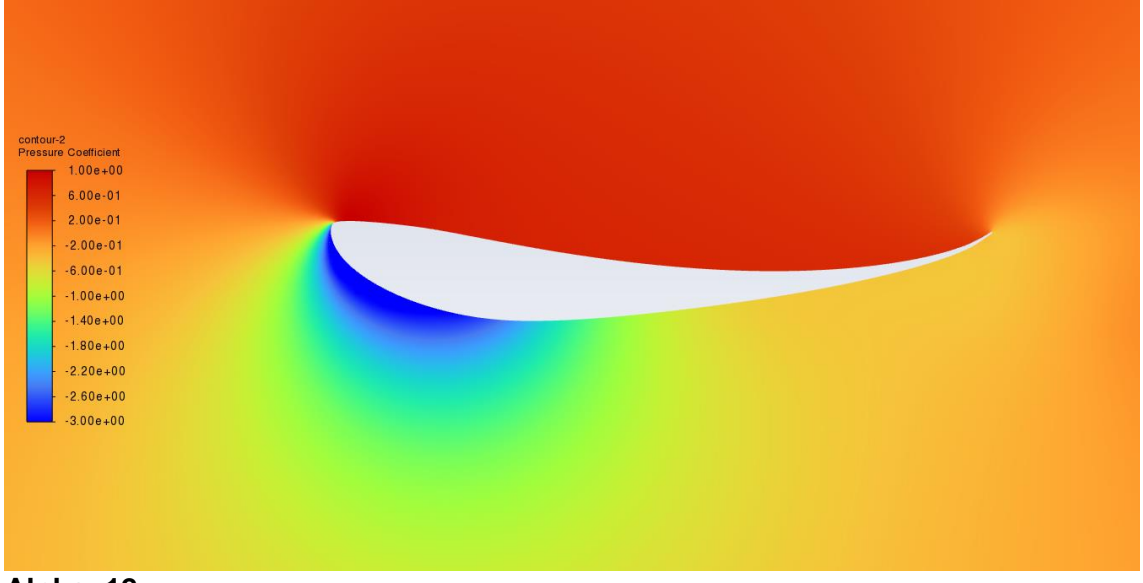

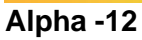

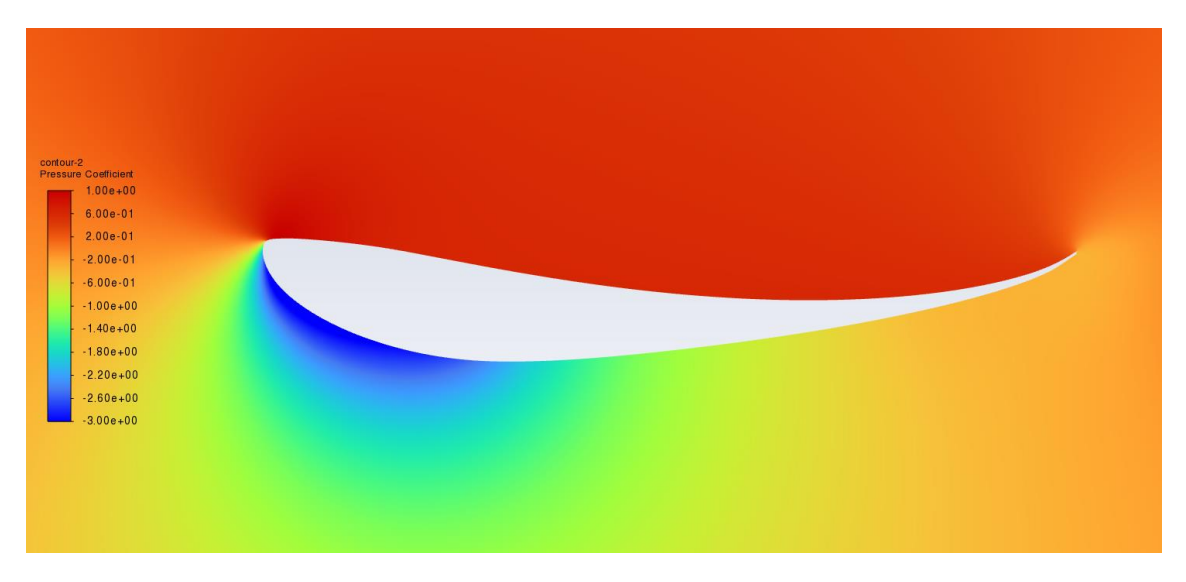

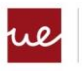

**Universidad<br>Europea**<br>LAUREATE INTERNATION TIONAL UNIVERSITIES

#### **Alpha -10**

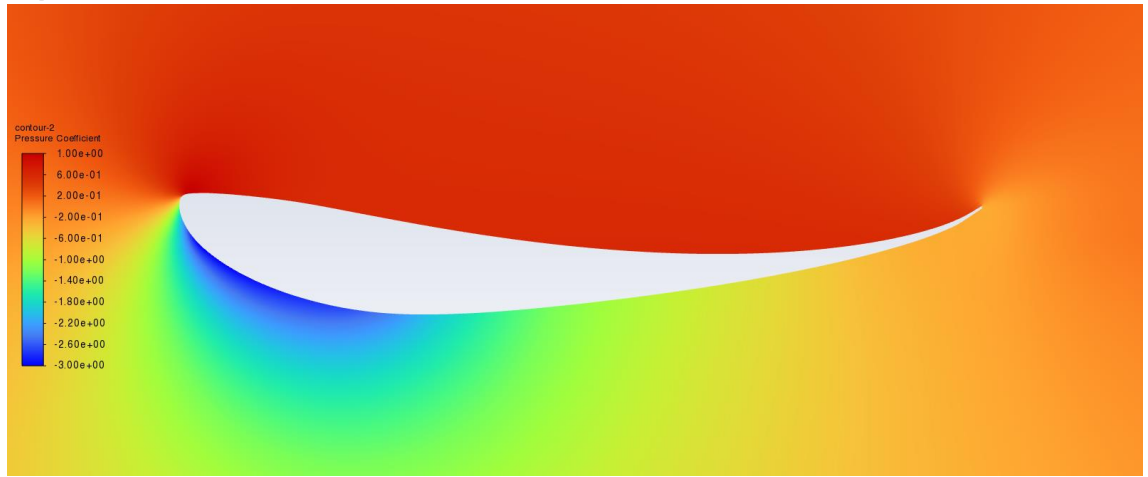

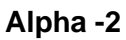

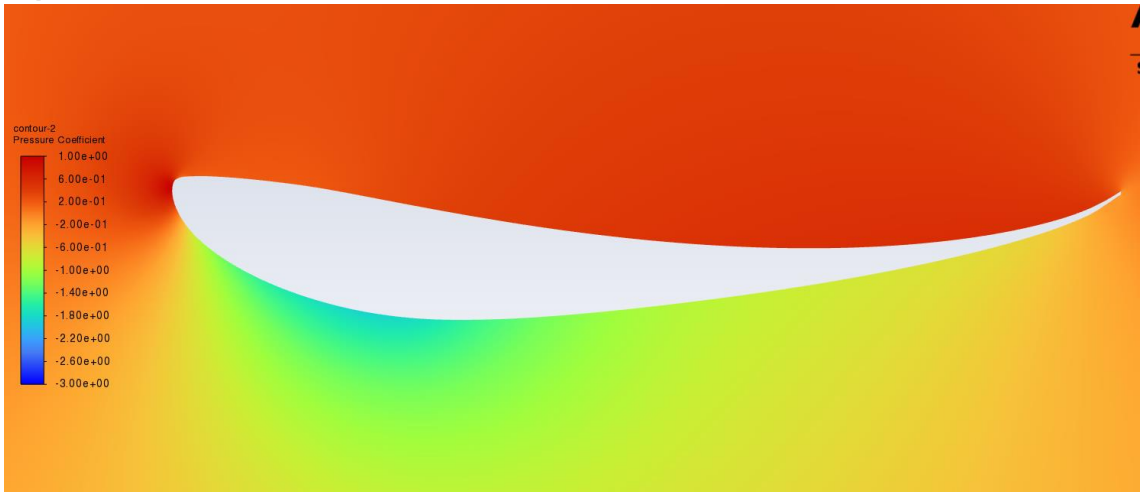

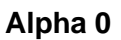

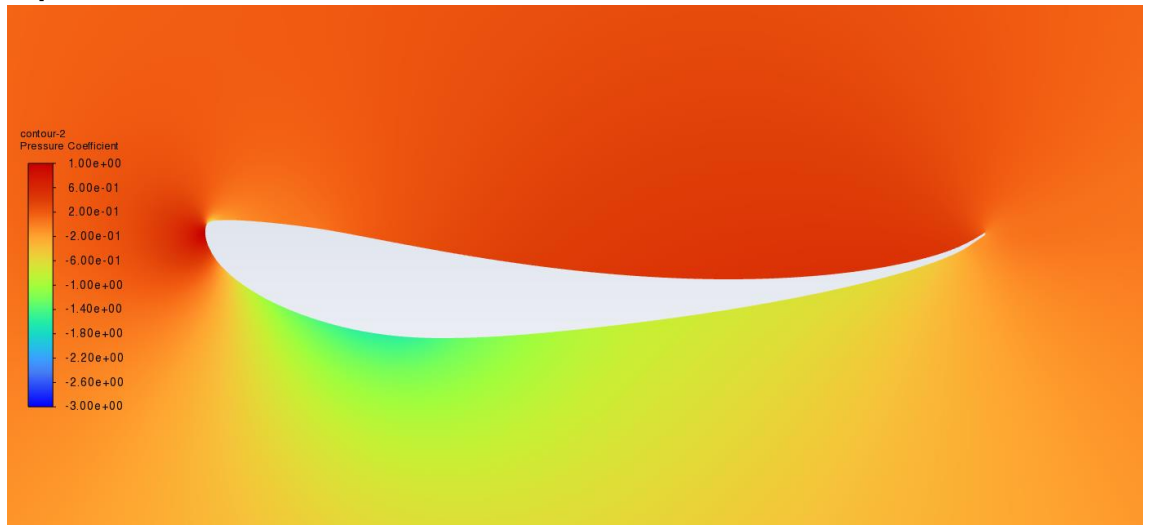

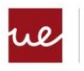

#### **Alpha 2**

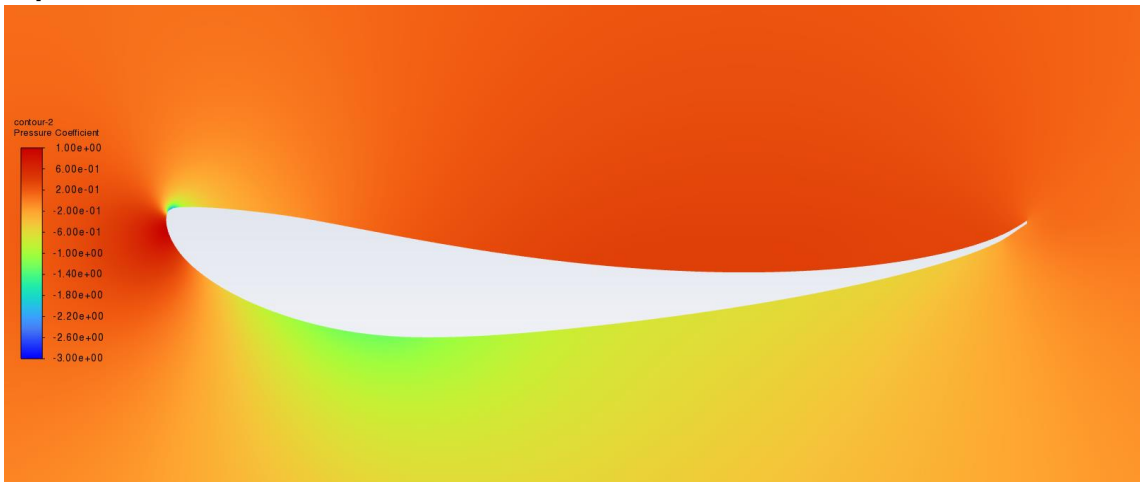

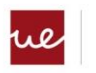

## **LNV109**

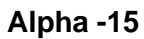

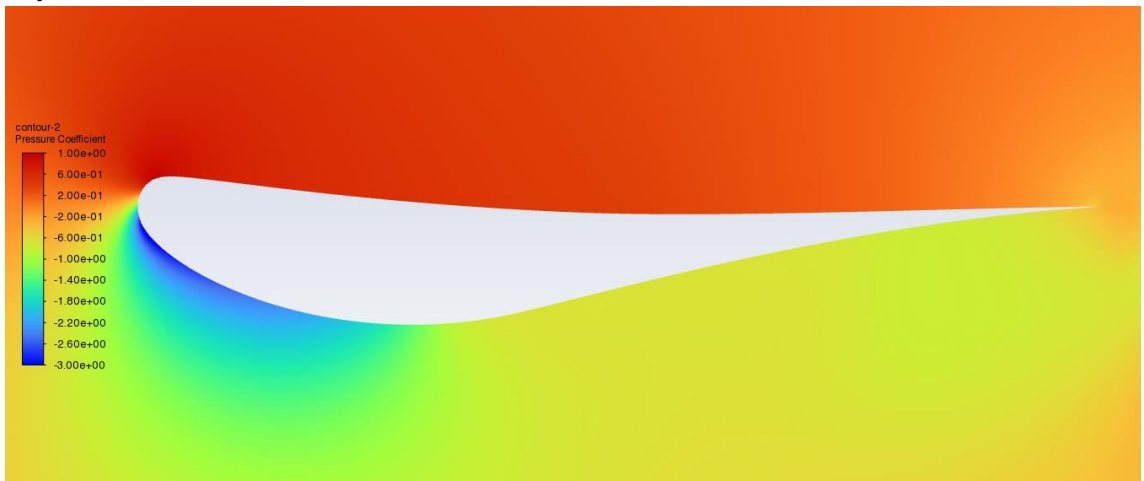

#### **Alpha -12**

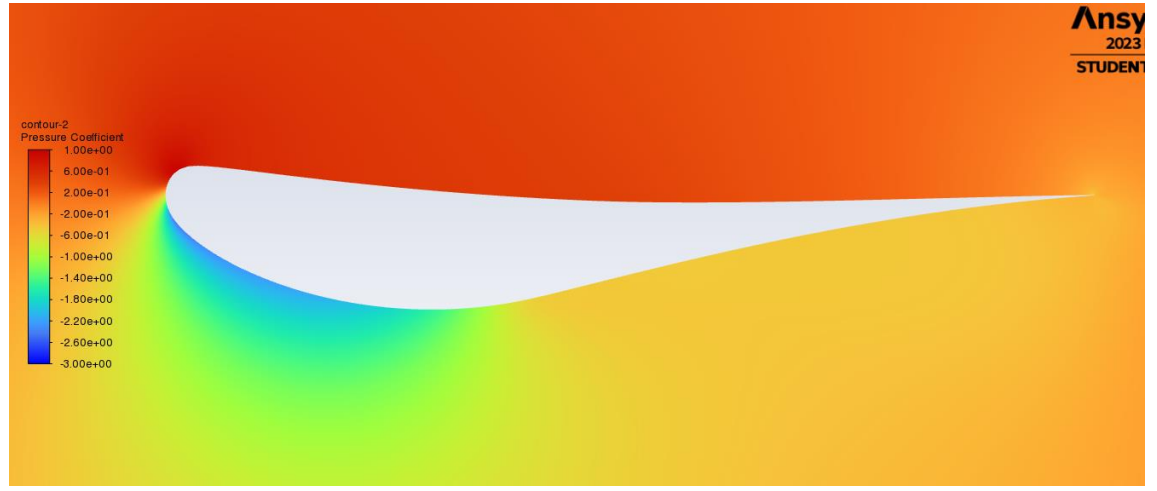

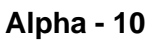

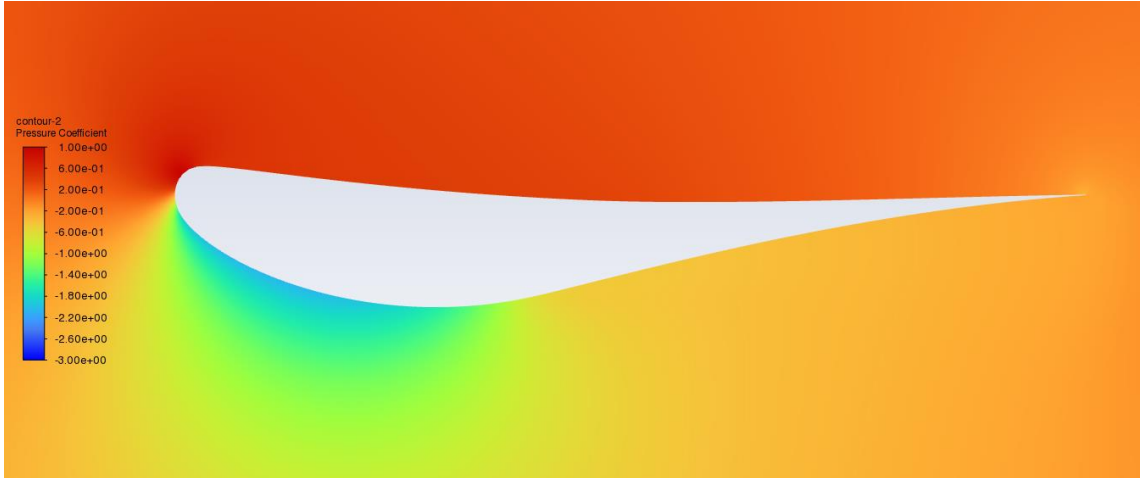

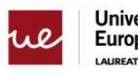

**Universidad<br>Europea**<br>LAUREATE INTERNATION TIONAL UNIVERSITIES

## **Alpha -5**

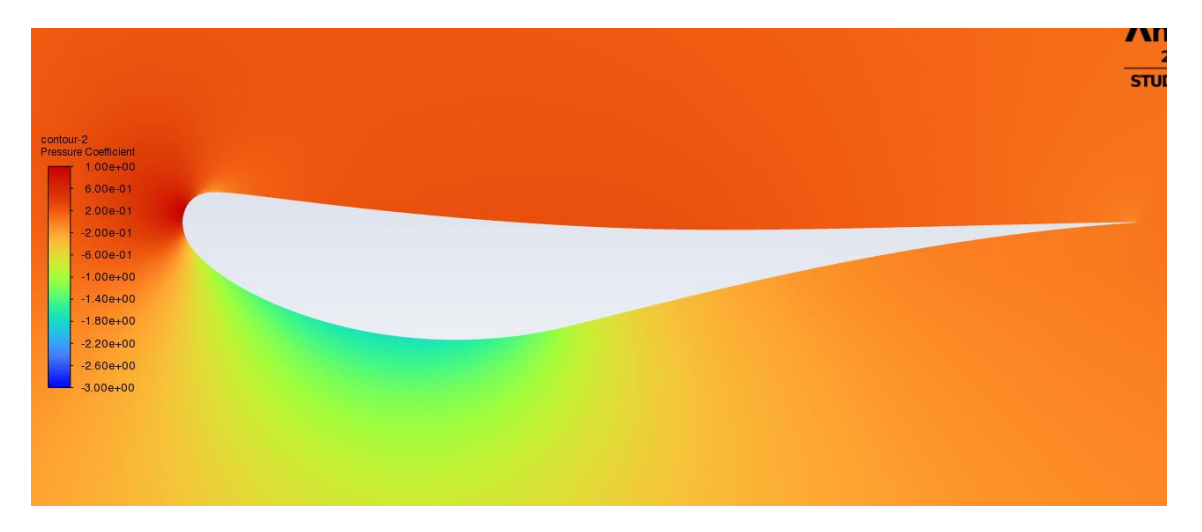

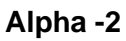

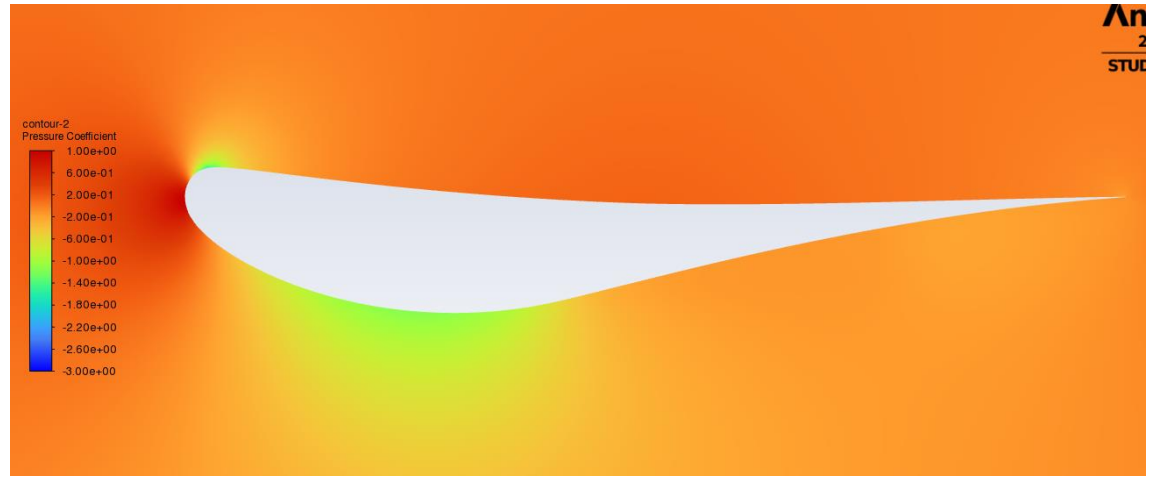

**Alpha 0**

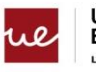

**Universidad<br>Europea**<br>LAUREATE INTERNATION TIONAL UNIVERSITIES

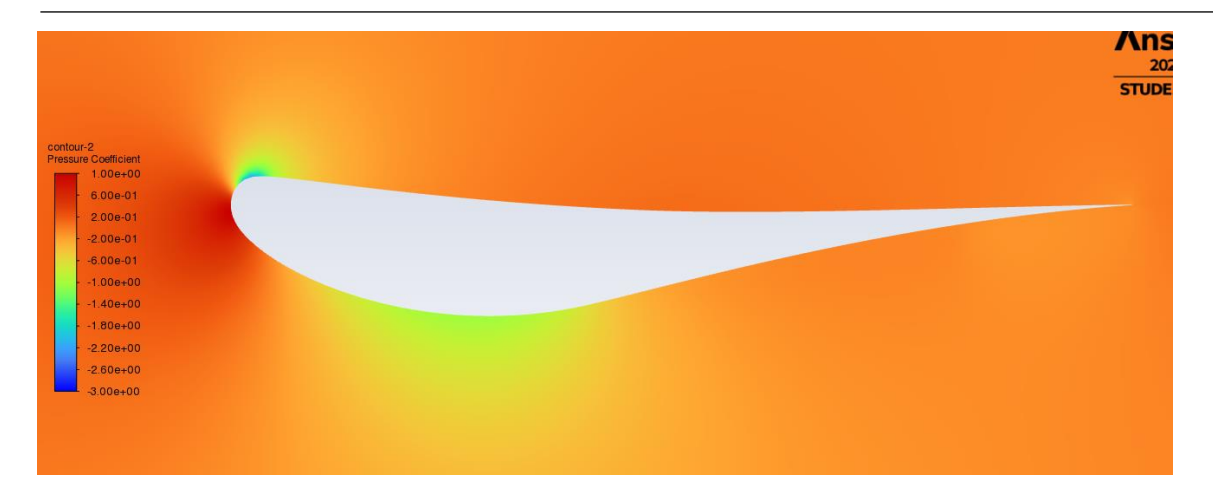

## **Alpha 2**

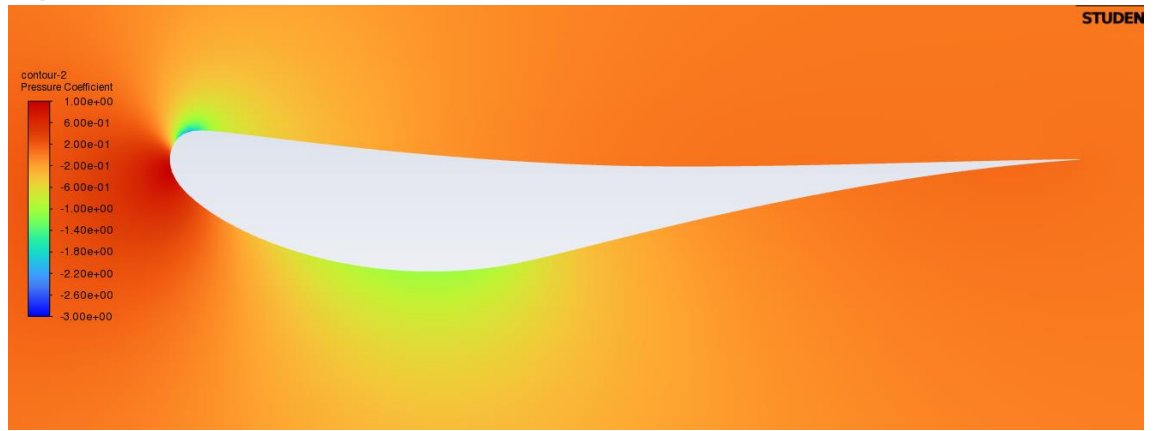

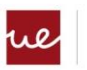

# **APÉNDICE B. ALERON 3D**

## **Iteracion1**

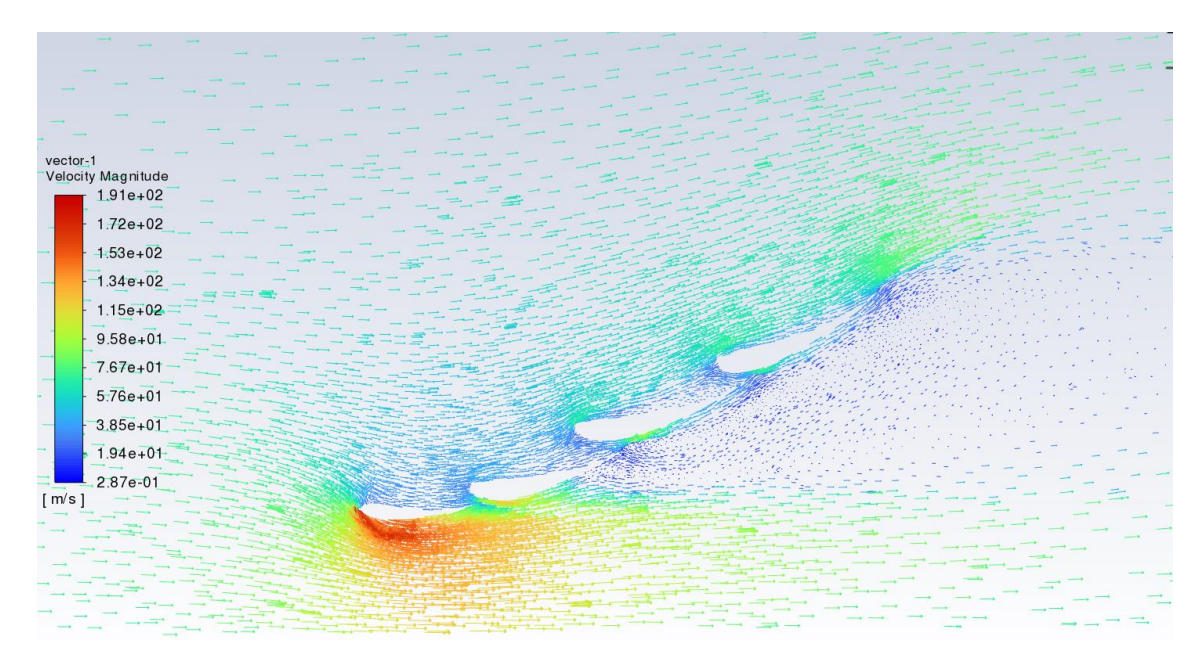

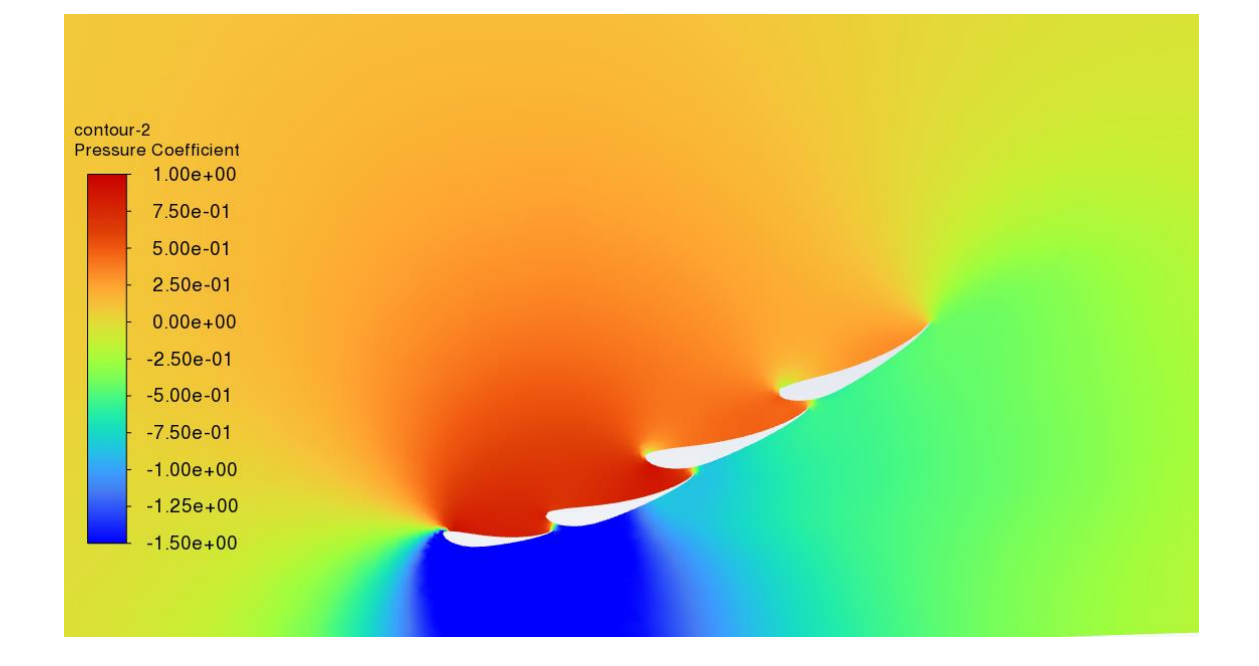

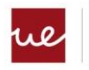

#### **Iteración 2**

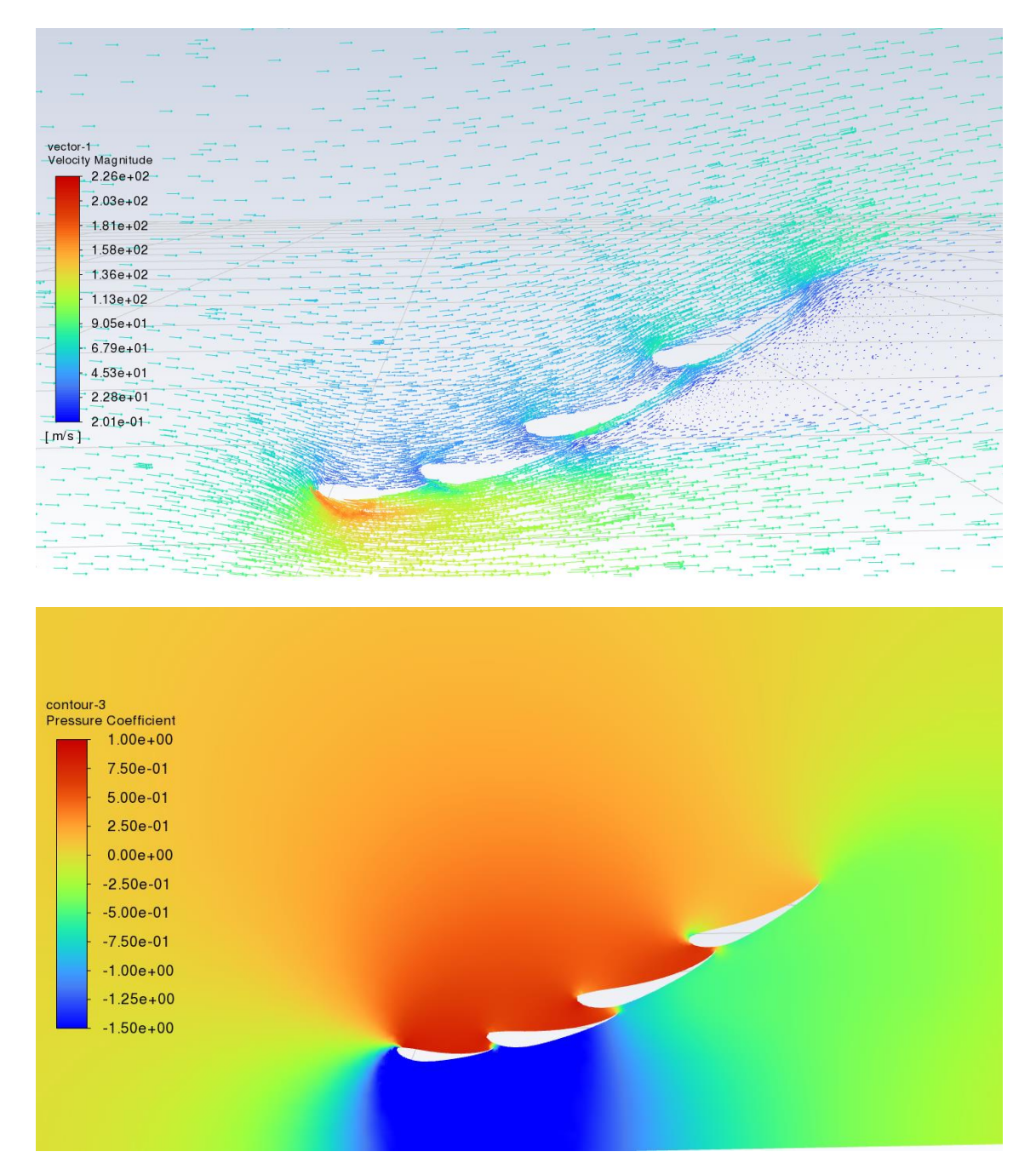

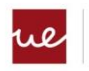

**Universidad<br>Europea<br>LAUREATE INTERNATIONAL UNIVERSITIES** 

#### **Iteración 3**

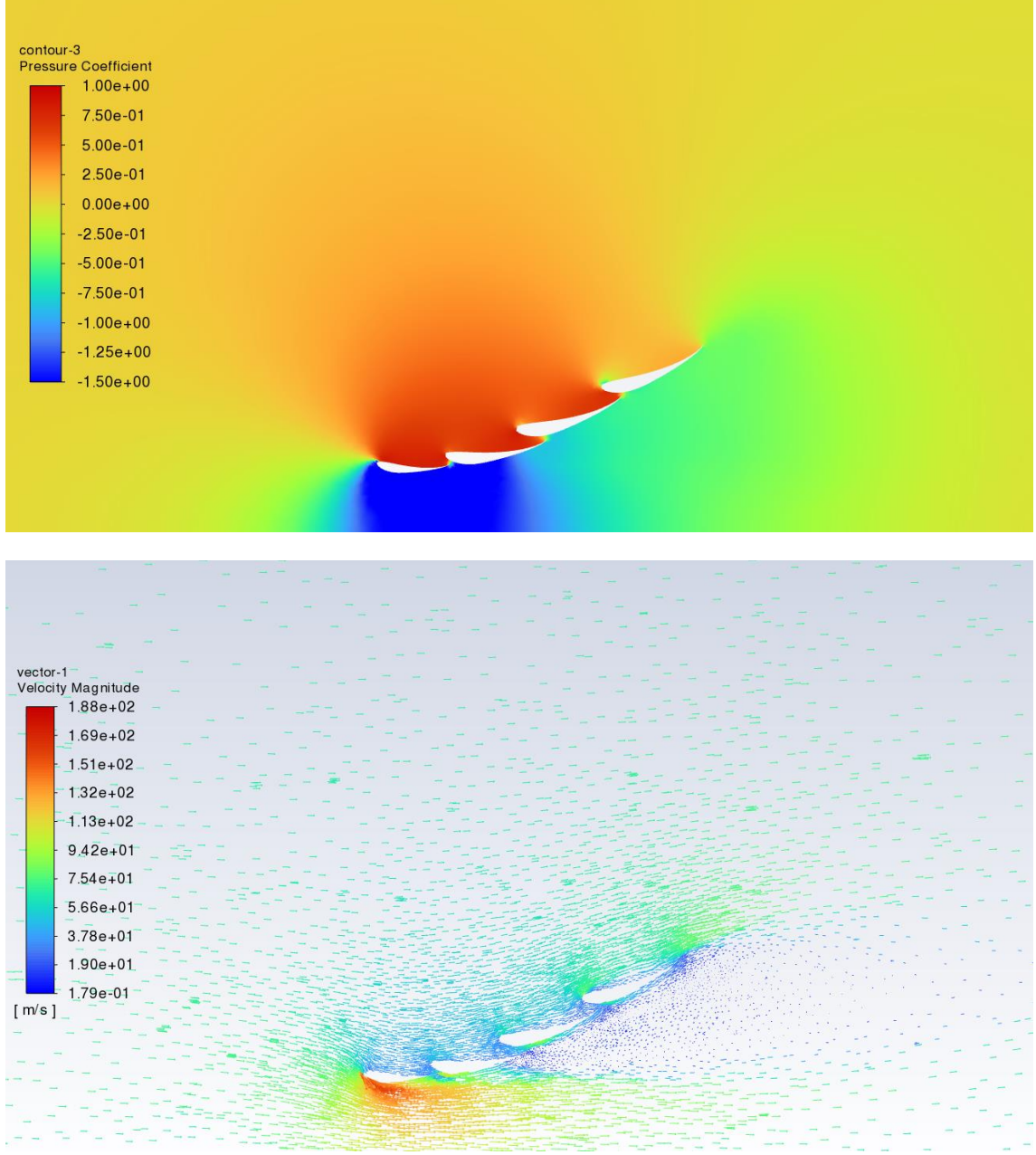

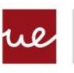

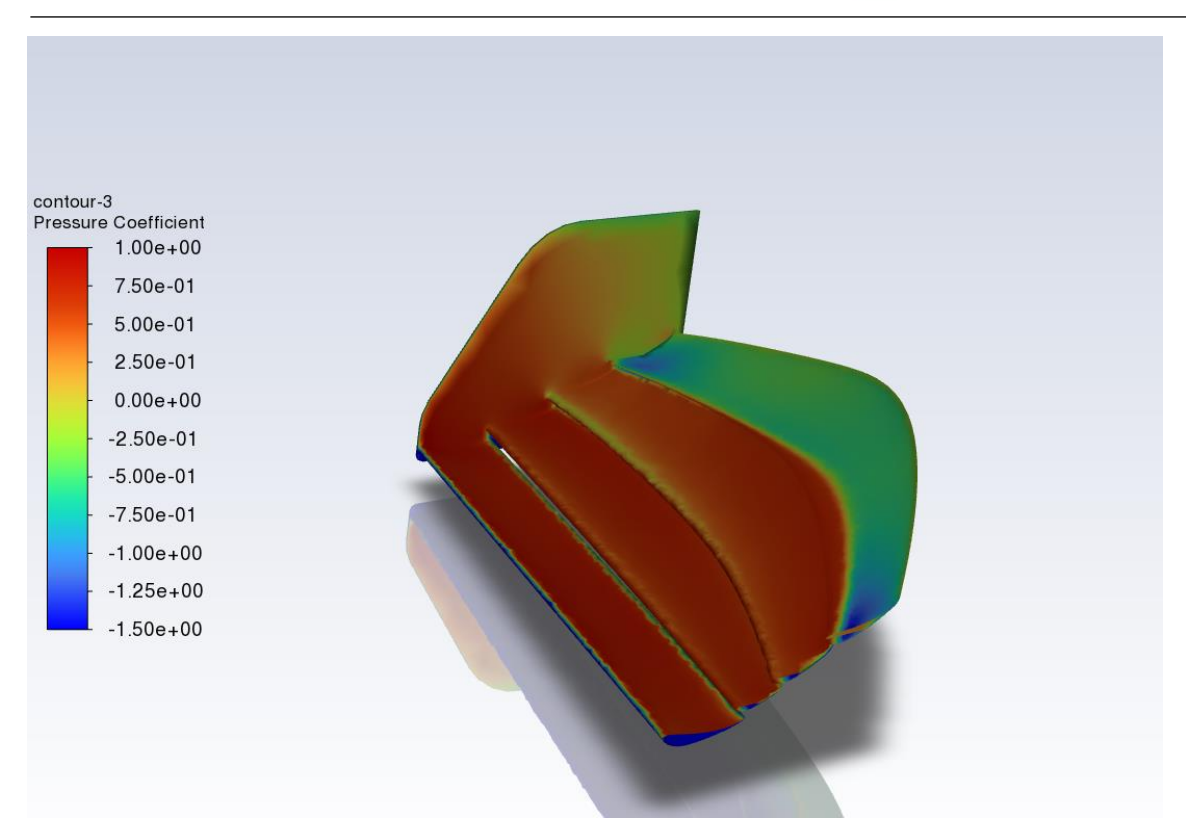

## **Iteración 4**

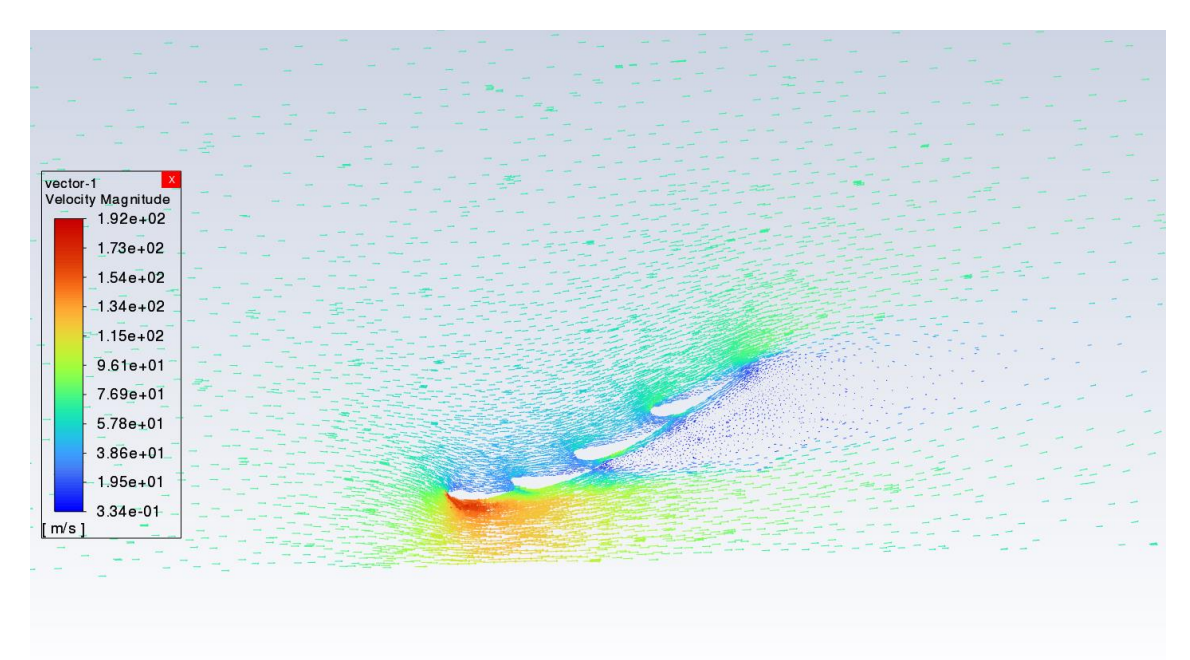

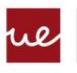

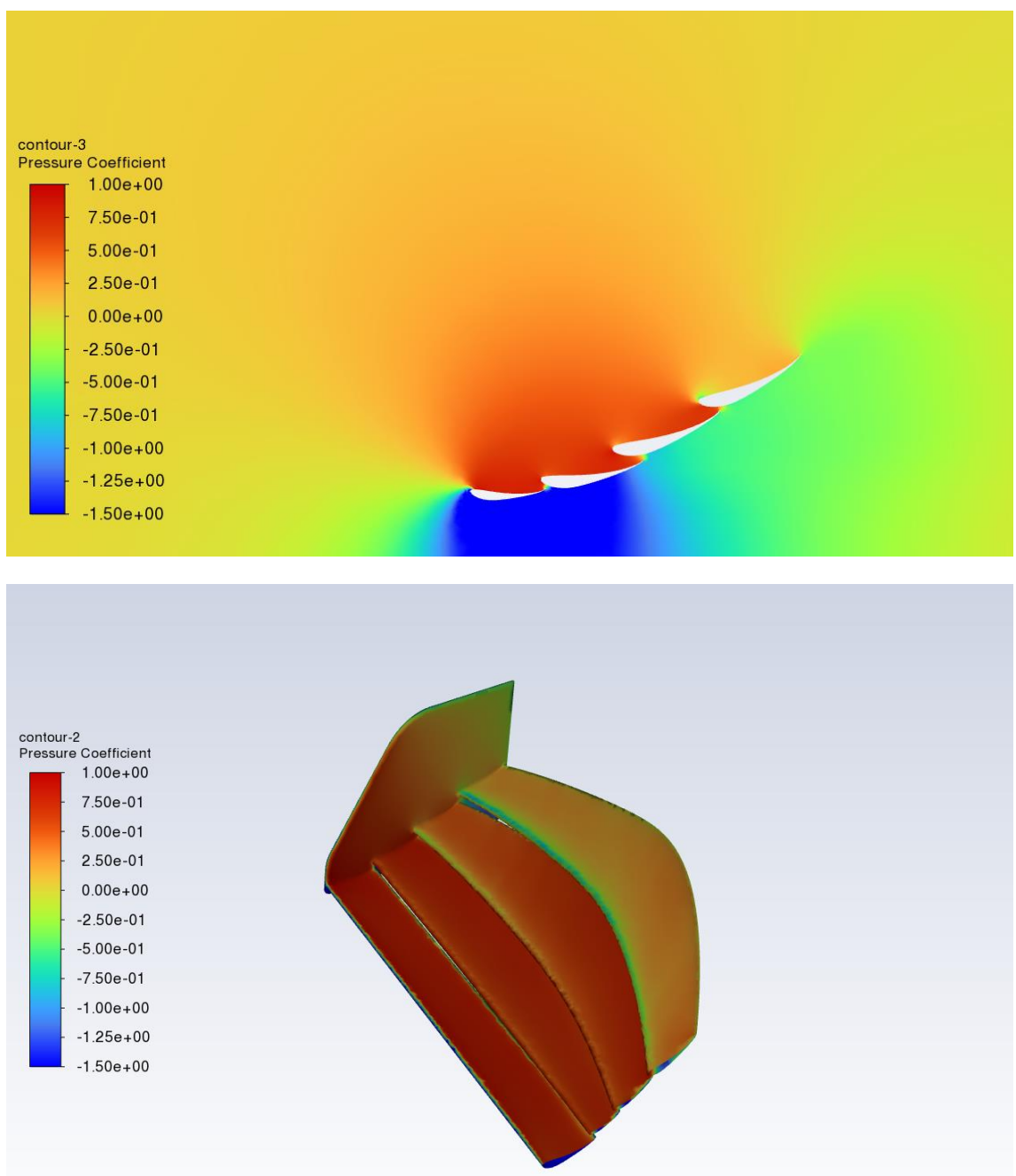

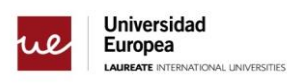

# **Referencias**

Ehlen, S. (2021, abril 4). *Galería: la evolución histórica de los coches de Fórmula 1*. Motorsport.com - ES. https://es.motorsport.com/f1/news/galeria-evolucion-historica-cochesformula-1-866338/866338/?nrt=54

*Enrico Benzing - Profili*. (s/f). Benzing.it. Recuperado el 29 de mayo de 2023, de http://www.benzing.it/enrico.profili.htm

FIA. (s/f). *2022\_formula\_1\_technical\_regulations\_-\_iss\_2\_-\_2020-10-30*.

FORMULA [@Formula1]. (2022, abril 23). *The Innovative F1 2022 Sidepods Explained! | F1 TV Tech Talk | Crypto.com*. Youtube. https://www.youtube.com/watch?v=HzdqfqXONhs

France, R. B. (2022, febrero 14). *¿Para qué sirve el alerón delantero de un coche de F1?* Red Bull. https://www.redbull.com/es-es/f1-aleron-delantero

Hasanovic, V. (s/f). *Formula 1 aerodynamics - introduction*. F1technical.net. Recuperado el 29 de mayo de 2023, de https://www.f1technical.net/features/21555

*Italian Grand Prix 2022 - F1 race*. (s/f). Formula 1® - The Official F1® Website. Recuperado el 29 de mayo de 2023, de https://www.formula1.com/en/racing/2022/Italy/Circuit.html

Rodríguez, A. (2014, julio 24). *Análisis Técnico – Carga aerodinámica – Downforce*. AlbrodpulF1. https://albrodpulf1.wordpress.com/2014/07/24/analisis-carga-aerodinamicadownforce/

*The 2022 Formula 1 rules explained*. (s/f). F1technical.net. Recuperado el 29 de mayo de 2023, de https://www.f1technical.net/news/23344

(S/f). Ltf1official.com. Recuperado el 29 de mayo de 2023, de https://www.ltf1official.com/post/how-do-f1-front-wings-work-part-1